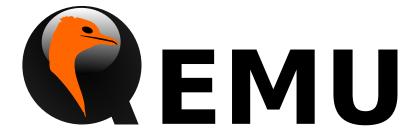

# QMP Reference Manual

QEMU version 2.11.0

This is the QEMU QMP reference manual.

Copyright © 2016 The QEMU Project developers

This manual is free documentation: you can redistribute it and/or modify it under the terms of the GNU General Public License as published by the Free Software Foundation, either version 2 of the License, or (at your option) any later version.

This manual is distributed in the hope that it will be useful, but WITHOUT ANY WARRANTY; without even the implied warranty of MERCHANTABILITY or FITNESS FOR A PARTICULAR PURPOSE. See the GNU General Public License for more details.

You should have received a copy of the GNU General Public License along with this manual. If not, see http://www.gnu.org/licenses/.

# Table of Contents

| 1   | API Reference                             | 1          |
|-----|-------------------------------------------|------------|
| 1.  |                                           |            |
| 1.  | 2 Stability Considerations                | 1          |
| 1.  | 3 Common data types                       | 1          |
| 1.  | 4 Socket data types                       | 3          |
| 1.  | 5 VM run state                            | 5          |
| 1.  | 6 Cryptography                            | $\dots 10$ |
| 1.  |                                           |            |
|     | 1.7.1 Block core (VM unrelated)           |            |
|     | 1.7.2 Additional block stuff (VM related) |            |
| 1.  | 8 Character devices                       |            |
| 1.  | 1100 40120001111111111111111111111111111  |            |
| 1.  | 10 Rocker switch device                   |            |
| 1.  | 11 TPM (trusted platform module) devices  |            |
| 1.  | 12 Remote desktop                         |            |
|     | 1.12.1 Spice                              |            |
|     | 1.12.2 VNC                                |            |
|     | 13 Input                                  |            |
|     | 14 Migration                              |            |
|     | 15 Transactions                           |            |
|     | 16 Tracing                                |            |
|     | 17 QMP introspection                      |            |
| 1.  | 18 Miscellanea                            | 162        |
| Coı | mmands and Events Index                   | 209        |
| Dat | ta Types Index                            | 212        |

# 1 API Reference

# 1.1 Introduction

This document describes all commands currently supported by QMP.

Most of the time their usage is exactly the same as in the user Monitor, this means that any other document which also describe commands (the manpage, QEMU's manual, etc) can and should be consulted.

QMP has two types of commands: regular and query commands. Regular commands usually change the Virtual Machine's state someway, while query commands just return information. The sections below are divided accordingly.

It's important to observe that all communication examples are formatted in a reader-friendly way, so that they're easier to understand. However, in real protocol usage, they're emitted as a single line.

Also, the following notation is used to denote data flow:

Example:

- -> data issued by the Client
- <- Server data response

Please, refer to the QMP specification (docs/interop/qmp-spec.txt) for detailed information on the Server command and response formats.

# 1.2 Stability Considerations

The current QMP command set (described in this file) may be useful for a number of use cases, however it's limited and several commands have bad defined semantics, specially with regard to command completion.

These problems are going to be solved incrementally in the next QEMU releases and we're going to establish a deprecation policy for badly defined commands.

If you're planning to adopt QMP, please observe the following:

- 1. The deprecation policy will take effect and be documented soon, please check the documentation of each used command as soon as a new release of QEMU is available
- 2. DO NOT rely on anything which is not explicit documented
- 3. Errors, in special, are not documented. Applications should NOT check for specific errors classes or data (it's strongly recommended to only check for the "error" key)

# 1.3 Common data types

QapiErrorClass

[Enum]

QEMU error classes

Values:

GenericError

this is used for errors that don't require a specific error class. This should be the default case for most errors CommandNotFound

the requested command has not been found

DeviceNotActive

a device has failed to be become active

DeviceNotFound

the requested device has not been found

KVMMissingCap

the requested operation can't be fulfilled because a required KVM capability is missing

**Since:** 1.2

 ${\tt IoOperationType}$ 

[Enum]

An enumeration of the I/O operation types

Values:

read read operation
write write operation

**Since:** 2.1

OnOffAuto

[Enum]

An enumeration of three options: on, off, and auto

Values:

auto QEMU selects the value between on and off

on Enabled off Disabled

**Since:** 2.2

OnOffSplit

[Enum]

An enumeration of three values: on, off, and split

Values:

on Enabled off Disabled split Mixed

**Since:** 2.6

String

[Object]

A fat type wrapping 'str', to be embedded in lists.

Members:

str: string

Not documented

**Since:** 1.2

StrOrNull [Alternate]

This is a string value or the explicit lack of a string (null pointer in C). Intended for cases when 'optional absent' already has a different meaning.

#### Members:

s: string the string valuen: null no string value

**Since:** 2.10

# 1.4 Socket data types

# NetworkAddressFamily

[Enum]

The network address family

#### Values:

ipv4 IPV4 familyipv6 IPV6 familyunix unix socket

vsock vsock family (since 2.8)

unknown otherwise

**Since:** 2.1

#### InetSocketAddressBase

[Object]

# Members:

host: string

host part of the address

port: string

port part of the address

#### InetSocketAddress

[Object]

Captures a socket address or address range in the Internet namespace.

#### **Members:**

numeric: boolean (optional)

true if the host/port are guaranteed to be numeric, false if name resolution should be attempted. Defaults to false. (Since 2.9)

to: int (optional)

If present, this is range of possible addresses, with port between port and to.

ipv4: boolean (optional)

whether to accept IPv4 addresses, default try both IPv4 and IPv6

ipv6: boolean (optional)

whether to accept IPv6 addresses, default try both IPv4 and IPv6

The members of InetSocketAddressBase

**Since:** 1.3

# UnixSocketAddress

[Object]

Captures a socket address in the local ("Unix socket") namespace.

#### **Members:**

path: string

filesystem path to use

**Since:** 1.3

#### VsockSocketAddress

[Object]

Captures a socket address in the vsock namespace.

#### **Members:**

cid: string

unique host identifier

port: string por

**Note:** string types are used to allow for possible future hostname or service resolution support.

**Since:** 2.8

# SocketAddressLegacy

[Object]

Captures the address of a socket, which could also be a named file descriptor

#### Members:

type One of "inet", "unix", "vsock", "fd"

data: InetSocketAddress when type is "inet"
data: UnixSocketAddress when type is "unix"
data: VsockSocketAddress when type is "vsock"

data: String when type is "fd"

**Note:** This type is deprecated in favor of SocketAddress. The difference between SocketAddressLegacy and SocketAddress is that the latter is a flat union rather than a simple union. Flat is nicer because it avoids nesting on the wire, i.e. that form has fewer {}.

**Since:** 1.3

# SocketAddressType

[Enum]

Available SocketAddress types

#### Values:

inet Internet address

unix Unix domain socket

vsock Not documented

fd Not documented

**Since:** 2.9

SocketAddress [Object]

Captures the address of a socket, which could also be a named file descriptor

#### Members:

 $\verb"type: SocketAddressType"$ 

Transport type

The members of InetSocketAddress when type is "inet"

The members of UnixSocketAddress when type is "unix"

The members of VsockSocketAddress when type is "vsock"

The members of String when type is "fd"

**Since:** 2.9

# 1.5 VM run state

RunState [Enum]

An enumeration of VM run states.

Values:

debug QEMU is running on a debugger

finish-migrate

guest is paused to finish the migration process

inmigrate

guest is paused waiting for an incoming migration. Note that this state does not tell whether the machine will start at the end of the migration. This depends on the command-line -S option and any invocation of 'stop' or 'cont' that has happened since QEMU was started.

internal-error

An internal error that prevents further guest execution has occurred

io-error the last IOP has failed and the device is configured to pause on I/O errors

paused guest has been paused via the 'stop' command

postmigrate

guest is paused following a successful 'migrate'

prelaunch

QEMU was started with -S and guest has not started

restore-vm

guest is paused to restore VM state

running guest is actively running

save-vm guest is paused to save the VM state

shutdown guest is shut down (and -no-shutdown is in use)

suspended

guest is suspended (ACPI S3)

[Command]

watchdog the watchdog action is configured to pause and has been triggered guest-panicked

guest has been panicked as a result of guest OS panic

guest is paused to save/restore VM state under colo checkpoint, VM can not get into this state unless colo capability is enabled for migration. (since 2.8)

StatusInfo [Object]

Information about VCPU run state

#### Members:

running: boolean

true if all VCPUs are runnable, false if not runnable

singlestep: boolean

true if VCPUs are in single-step mode

status: RunState

the virtual machine RunState

**Since:** 0.14.0

Notes: singlestep is enabled through the GDB stub

query-status

Query the run status of all VCPUs

Returns: StatusInfo reflecting all VCPUs

Since: 0.14.0 Example:

SHUTDOWN [Event]

Emitted when the virtual machine has shut down, indicating that qemu is about to exit.

## **Arguments:**

#### guest: boolean

If true, the shutdown was triggered by a guest request (such as a guest-initiated ACPI shutdown request or other hardware-specific action) rather than a host request (such as sending qemu a SIGINT). (since 2.10)

**Note:** If the command-line option "-no-shutdown" has been specified, qemu will not exit, and a STOP event will eventually follow the SHUTDOWN event

**Since:** 0.12.0

```
Example:
```

POWERDOWN [Event] Emitted when the virtual machine is powered down through the power control system, such as via ACPI. **Since:** 0.12.0 Example: <- { "event": "POWERDOWN", "timestamp": { "seconds": 1267040730, "microseconds": 682951 } } RESET [Event] Emitted when the virtual machine is reset **Arguments:** guest: boolean If true, the reset was triggered by a guest request (such as a guest-initiated ACPI reboot request or other hardware-specific action) rather than a host request (such as the QMP command system\_reset). (since 2.10) **Since:** 0.12.0 Example: <- { "event": "RESET", "data": { "guest": false }, "timestamp": { "seconds": 1267041653, "microseconds": 9518 } } STOP [Event] Emitted when the virtual machine is stopped **Since:** 0.12.0 Example: <- { "event": "STOP", "timestamp": { "seconds": 1267041730, "microseconds": 281295 } } RESUME [Event] Emitted when the virtual machine resumes execution **Since:** 0.12.0 Example: <- { "event": "RESUME", "timestamp": { "seconds": 1271770767, "microseconds": 582542 } } SUSPEND [Event] Emitted when guest enters a hardware suspension state, for example, S3 state, which is sometimes called standby state **Since:** 1.1 Example: <- { "event": "SUSPEND", "timestamp": { "seconds": 1344456160, "microseconds": 309119 } }

SUSPEND\_DISK [Event] Emitted when guest enters a hardware suspension state with data saved on disk, for example, S4 state, which is sometimes called hibernate state Note: QEMU shuts down (similar to event SHUTDOWN) when entering this state **Since:** 1.2 Example: { "event": "SUSPEND\_DISK", "timestamp": { "seconds": 1344456160, "microseconds": 309119 } } WAKEUP [Event] Emitted when the guest has woken up from suspend state and is running **Since:** 1.1 Example: <- { "event": "WAKEUP", "timestamp": { "seconds": 1344522075, "microseconds": 745528 } } WATCHDOG [Event] Emitted when the watchdog device's timer is expired **Arguments:** action: WatchdogAction action that has been taken Note: If action is "reset", "shutdown", or "pause" the WATCHDOG event is followed respectively by the RESET, SHUTDOWN, or STOP events **Note:** This event is rate-limited. **Since:** 0.13.0 Example: <- { "event": "WATCHDOG", "data": { "action": "reset" }, "timestamp": { "seconds": 1267061043, "microseconds": 959568 } } WatchdogAction [Enum] An enumeration of the actions taken when the watchdog device's timer is expired Values: reset system resets system shutdown, note that it is similar to powerdown, which tries to set shutdown to system status and notify guest system poweroff, the emulator program exits poweroff system pauses, similar to stop pause debug system enters debug state

nothing is done

none

arg1: int Not documented

```
inject-nmi
                a non-maskable interrupt is injected into the first VCPU (all VCPUS on
                x86) (since 2.4)
     Since: 2.1
GUEST_PANICKED
                                                                             [Event]
     Emitted when guest OS panic is detected
     Arguments:
     action: GuestPanicAction
                action that has been taken, currently always "pause"
     info: GuestPanicInformation (optional)
                information about a panic (since 2.9)
     Since: 1.5
     Example:
     <- { "event": "GUEST_PANICKED",
           "data": { "action": "pause" } }
GuestPanicAction
                                                                             [Enum]
     An enumeration of the actions taken when guest OS panic is detected
     Values:
                system pauses
     pause
     poweroff Not documented
     Since: 2.1 (poweroff since 2.8)
GuestPanicInformationType
                                                                            [Enum]
     An enumeration of the guest panic information types
     Values:
     hyper-v
                Not documented
     Since: 2.9
GuestPanicInformation
                                                                            [Object]
     Information about a guest panic
     Members:
     type: GuestPanicInformationType
                Not documented
     The members of GuestPanicInformationHyperV when type is "hyper-v"
     Since: 2.9
GuestPanicInformationHyperV
                                                                            [Object]
     Hyper-V specific guest panic information (HV crash MSRs)
     Members:
```

arg2: int Not documented
arg3: int Not documented
arg4: int Not documented

arg5: int Not documented

**Since:** 2.9

# 1.6 Cryptography

# QCryptoTLSCredsEndpoint

[Enum]

The type of network endpoint that will be using the credentials. Most types of credential require different setup / structures depending on whether they will be used in a server versus a client.

#### Values:

client the network endpoint is acting as the client server the network endpoint is acting as the server

**Since:** 2.5

# QCryptoSecretFormat

[Enum]

The data format that the secret is provided in

#### Values:

raw bytes. When encoded in JSON only valid UTF-8 sequences can be

used

base64 arbitrary base64 encoded binary data

**Since:** 2.6

# QCryptoHashAlgorithm

[Enum]

The supported algorithms for computing content digests

#### Values:

md5 MD5. Should not be used in any new code, legacy compat only sha1 SHA-1. Should not be used in any new code, legacy compat only sha224 SHA-224. (since 2.7) sha256 SHA-256. Current recommended strong hash.

sha384 SHA-384. (since 2.7)

sha512 SHA-512. (since 2.7)

ripemd160

RIPEMD-160. (since 2.7)

**Since:** 2.6

# QCryptoCipherAlgorithm

[Enum]

The supported algorithms for content encryption ciphers

# Values:

aes-128  $\,$  AES with 128 bit / 16 byte keys

aes-192 AES with 192 bit / 24 byte keys

aes-256 AES with 256 bit / 32 byte keys

des-rfb RFB specific variant of single DES. Do not use except in VNC.

3des 3DES(EDE) with 192 bit / 24 byte keys (since 2.9)

cast5-128

Cast5 with 128 bit / 16 byte keys

serpent-128

Serpent with 128 bit / 16 byte keys

serpent-192

Serpent with 192 bit / 24 byte keys

serpent-256

Serpent with 256 bit / 32 byte keys

twofish-128

Twofish with 128 bit / 16 byte keys

twofish-192

Twofish with 192 bit / 24 byte keys

twofish-256

Twofish with 256 bit / 32 byte keys

**Since:** 2.6

## QCryptoCipherMode

[Enum]

The supported modes for content encryption ciphers

#### Values:

ecb Electronic Code Book cbc Cipher Block Chaining

xts XEX with tweaked code book and ciphertext stealing

ctr Counter (Since 2.8)

**Since:** 2.6

#### QCryptoIVGenAlgorithm

[Enum]

The supported algorithms for generating initialization vectors for full disk encryption. The 'plain' generator should not be used for disks with sector numbers larger than 2^32, except where compatibility with pre-existing Linux dm-crypt volumes is required.

#### Values:

plain 64-bit sector number truncated to 32-bits

plain64 64-bit sector number

essiv 64-bit sector number encrypted with a hash of the encryption key

**Since:** 2.6

# QCryptoBlockFormat

[Enum]

The supported full disk encryption formats

Values:

qcow QCow/QCow2 built-in AES-CBC encryption. Use only for liberating

data from old images.

luks LUKS encryption format. Recommended for new images

**Since:** 2.6

# QCryptoBlockOptionsBase

[Object]

The common options that apply to all full disk encryption formats

Members:

format: QCryptoBlockFormat

the encryption format

**Since:** 2.6

# QCryptoBlockOptionsQCow

[Object]

The options that apply to QCow/QCow2 AES-CBC encryption format

Members:

key-secret: string (optional)

the ID of a QCryptoSecret object providing the decryption key. Mandatory except when probing image for metadata only.

**Since:** 2.6

# QCryptoBlockOptionsLUKS

[Object]

The options that apply to LUKS encryption format

Members:

key-secret: string (optional)

the ID of a QCryptoSecret object providing the decryption key. Mandatory except when probing image for metadata only.

**Since:** 2.6

# QCryptoBlockCreateOptionsLUKS

[Object]

The options that apply to LUKS encryption format initialization

Members:

cipher-alg: QCryptoCipherAlgorithm (optional)

the cipher algorithm for data encryption Currently defaults to 'aes'.

cipher-mode: QCryptoCipherMode (optional)

the cipher mode for data encryption Currently defaults to 'cbc'

ivgen-alg: QCryptoIVGenAlgorithm (optional)

the initialization vector generator Currently defaults to 'essiv'

ivgen-hash-alg: QCryptoHashAlgorithm (optional)

the initialization vector generator hash Currently defaults to 'sha256'

hash-alg: QCryptoHashAlgorithm (optional)

the master key hash algorithm Currently defaults to 'sha256'

iter-time: int (optional)

number of milliseconds to spend in PBKDF passphrase processing. Currently defaults to 2000. (since 2.8)

The members of QCryptoBlockOptionsLUKS

**Since:** 2.6

# QCryptoBlockOpenOptions

[Object]

The options that are available for all encryption formats when opening an existing volume

#### **Members:**

The members of QCryptoBlockOptionsBase

The members of QCryptoBlockOptionsQCow when format is "qcow"

The members of QCryptoBlockOptionsLUKS when format is "luks"

**Since:** 2.6

# QCryptoBlockCreateOptions

[Object]

The options that are available for all encryption formats when initializing a new volume

## Members:

The members of QCryptoBlockOptionsBase

The members of QCryptoBlockOptionsQCow when format is "qcow"

The members of QCryptoBlockCreateOptionsLUKS when format is "luks"

**Since:** 2.6

# QCryptoBlockInfoBase

[Object]

The common information that applies to all full disk encryption formats

# Members:

**Since:** 2.7

#### QCryptoBlockInfoLUKSSlot

[Object]

Information about the LUKS block encryption key slot options

# Members:

active: boolean

whether the key slot is currently in use

key-offset: int offset to the key material in bytes iters: int (optional) number of PBKDF2 iterations for key material stripes: int (optional) number of stripes for splitting key material **Since:** 2.7 QCryptoBlockInfoLUKS [Object] Information about the LUKS block encryption options Members: cipher-alg: QCryptoCipherAlgorithm the cipher algorithm for data encryption cipher-mode: QCryptoCipherMode the cipher mode for data encryption ivgen-alg: QCryptoIVGenAlgorithm the initialization vector generator ivgen-hash-alg: QCryptoHashAlgorithm (optional) the initialization vector generator hash hash-alg: QCryptoHashAlgorithm the master key hash algorithm payload-offset: int offset to the payload data in bytes master-key-iters: int number of PBKDF2 iterations for key material uuid: string unique identifier for the volume slots: array of QCryptoBlockInfoLUKSSlot information about each key slot **Since:** 2.7 [Object] QCryptoBlockInfoQCow Information about the QCow block encryption options **Since:** 2.7 QCryptoBlockInfo [Object] Information about the block encryption options Members: The members of QCryptoBlockInfoBase The members of QCryptoBlockInfoQCow when format is "qcow"

The members of QCryptoBlockInfoLUKS when format is "luks"

**Since:** 2.7

# 1.7 Block devices

# 1.7.1 Block core (VM unrelated)

SnapshotInfo [Object]

Members:

id: string

unique snapshot id

name: string

user chosen name

vm-state-size: int

size of the VM state

date-sec: int

UTC date of the snapshot in seconds

date-nsec: int

fractional part in nano seconds to be used with date-sec

vm-clock-sec: int

VM clock relative to boot in seconds

vm-clock-nsec: int

fractional part in nano seconds to be used with vm-clock-sec

**Since:** 1.3

ImageInfoSpecificQCow2EncryptionBase

[Object]

Members:

format: BlockdevQcow2EncryptionFormat

The encryption format

**Since:** 2.10

 ${\tt ImageInfoSpecificQCow2Encryption}$ 

[Object]

Members:

The members of  ${\tt ImageInfoSpecificQCow2EncryptionBase}$ 

The members of QCryptoBlockInfoQCow when format is "aes"

The members of QCryptoBlockInfoLUKS when format is "luks"

**Since:** 2.10

ImageInfoSpecificQCow2

[Object]

Members:

compat: string

compatibility level

lazy-refcounts: boolean (optional)

on or off; only valid for compat  $\geq 1.1$ 

corrupt: boolean (optional) true if the image has been marked corrupt; only valid for compat >= 1.1 (since 2.2)refcount-bits: int width of a refcount entry in bits (since 2.3) encrypt: ImageInfoSpecificQCow2Encryption (optional) details about encryption parameters; only set if image is encrypted (since 2.10) **Since:** 1.7 ImageInfoSpecificVmdk [Object] Members: create-type: string The create type of VMDK image Content id of image cid: int parent-cid: int Parent VMDK image's cid extents: array of ImageInfo List of extent files **Since:** 1.7 ImageInfoSpecific [Object] A discriminated record of image format specific information structures. Members: One of "qcow2", "vmdk", "luks" type data: ImageInfoSpecificQCow2 when type is "qcow2" data: ImageInfoSpecificVmdk when type is "vmdk" data: QCryptoBlockInfoLUKS when type is "luks" **Since:** 1.7 ImageInfo [Object] Information about a QEMU image file Members: filename: string name of the image file format: string format of the image file virtual-size: int maximum capacity in bytes of the image actual-size: int (optional) actual size on disk in bytes of the image

```
dirty-flag: boolean (optional)
                 true if image is not cleanly closed
     cluster-size: int (optional)
                 size of a cluster in bytes
     encrypted: boolean (optional)
                 true if the image is encrypted
     compressed: boolean (optional)
                 true if the image is compressed (Since 1.7)
     backing-filename: string (optional)
                 name of the backing file
     full-backing-filename: string (optional)
                 full path of the backing file
     backing-filename-format: string (optional)
                 the format of the backing file
     snapshots: array of SnapshotInfo (optional)
                 list of VM snapshots
     backing-image: ImageInfo (optional)
                 info of the backing image (since 1.6)
     format-specific: ImageInfoSpecific (optional)
                 structure supplying additional format-specific information (since 1.7)
     Since: 1.3
ImageCheck
                                                                                [Object]
     Information about a QEMU image file check
     Members:
     filename: string
                 name of the image file checked
     format: string
                 format of the image file checked
     check-errors: int
                 number of unexpected errors occurred during check
     image-end-offset: int (optional)
                 offset (in bytes) where the image ends, this field is present if the driver
                 for the image format supports it
     corruptions: int (optional)
                 number of corruptions found during the check if any
     leaks: int (optional)
                 number of leaks found during the check if any
     corruptions-fixed: int (optional)
                 number of corruptions fixed during the check if any
```

leaks-fixed: int (optional)

number of leaks fixed during the check if any

total-clusters: int (optional)

total number of clusters, this field is present if the driver for the image format supports it

allocated-clusters: int (optional)

total number of allocated clusters, this field is present if the driver for the image format supports it

fragmented-clusters: int (optional)

total number of fragmented clusters, this field is present if the driver for the image format supports it

compressed-clusters: int (optional)

total number of compressed clusters, this field is present if the driver for the image format supports it

**Since:** 1.4

MapEntry [Object]

Mapping information from a virtual block range to a host file range

Members:

start: int

the start byte of the mapped virtual range

length: int

the number of bytes of the mapped virtual range

data: boolean

whether the mapped range has data

zero: boolean

whether the virtual blocks are zeroed

depth: int

the depth of the mapping

offset: int (optional)

the offset in file that the virtual sectors are mapped to

filename: string (optional)

filename that is referred to by offset

**Since:** 2.6

BlockdevCacheInfo

[Object]

Cache mode information for a block device

Members:

writeback: boolean

true if writeback mode is enabled

direct: boolean

true if the host page cache is bypassed (O\_DIRECT)

no-flush: boolean

true if flush requests are ignored for the device

**Since:** 2.3

BlockDeviceInfo [Object]

Information about the backing device for a block device.

Members:

file: string

the filename of the backing device

node-name: string (optional)

the name of the block driver node (Since 2.0)

ro: boolean

true if the backing device was open read-only

drv: string

the name of the block format used to open the backing device. As of 0.14.0 this can be: 'blkdebug', 'bochs', 'cloop', 'cow', 'dmg', 'file', 'file', 'ftp', 'ftps', 'host\_cdrom', 'host\_device', 'http', 'https', 'luks', 'nbd', 'parallels', 'qcow', 'qcow2', 'raw', 'vdi', 'vmdk', 'vpc', 'vvfat' 2.2: 'archipelago' added, 'cow' dropped 2.3: 'host\_floppy' deprecated 2.5: 'host\_floppy' dropped 2.6: 'luks' added 2.8: 'replication' added, 'tftp' dropped 2.9: 'archipelago' dropped

backing\_file: string (optional)

the name of the backing file (for copy-on-write)

backing\_file\_depth: int

number of files in the backing file chain (since: 1.2)

encrypted: boolean

true if the backing device is encrypted

encryption\_key\_missing: boolean

Deprecated; always false

detect\_zeroes: BlockdevDetectZeroesOptions

detect and optimize zero writes (Since 2.1)

bps: int total throughput limit in bytes per second is specified

bps\_rd: int

read throughput limit in bytes per second is specified

bps\_wr: int

write throughput limit in bytes per second is specified

iops: int total I/O operations per second is specified

iops\_rd: int

read I/O operations per second is specified

```
iops_wr: int
           write I/O operations per second is specified
image: ImageInfo
           the info of image used (since: 1.6)
bps_max: int (optional)
           total throughput limit during bursts, in bytes (Since 1.7)
bps_rd_max: int (optional)
           read throughput limit during bursts, in bytes (Since 1.7)
bps_wr_max: int (optional)
           write throughput limit during bursts, in bytes (Since 1.7)
iops_max: int (optional)
           total I/O operations per second during bursts, in bytes (Since 1.7)
iops_rd_max: int (optional)
           read I/O operations per second during bursts, in bytes (Since 1.7)
iops_wr_max: int (optional)
           write I/O operations per second during bursts, in bytes (Since 1.7)
bps_max_length: int (optional)
           maximum length of the bps_max burst period, in seconds. (Since 2.6)
bps_rd_max_length: int (optional)
           maximum length of the bps_rd_max burst period, in seconds. (Since 2.6)
bps_wr_max_length: int (optional)
           maximum length of the bps_wr_max burst period, in seconds. (Since 2.6)
iops_max_length: int (optional)
           maximum length of the iops burst period, in seconds. (Since 2.6)
iops_rd_max_length: int (optional)
           maximum length of the iops_rd_max burst period, in seconds. (Since
           2.6)
iops_wr_max_length: int (optional)
           maximum length of the iops_wr_max burst period, in seconds. (Since
           2.6)
iops_size: int (optional)
           an I/O size in bytes (Since 1.7)
group: string (optional)
           throttle group name (Since 2.4)
cache: BlockdevCacheInfo
           the cache mode used for the block device (since: 2.3)
write_threshold: int
           configured write threshold for the device. 0 if disabled. (Since 2.3)
Since: 0.14.0
```

# BlockDeviceIoStatus

[Enum]

An enumeration of block device I/O status.

Values:

ok The last I/O operation has succeeded

failed The last I/O operation has failed

nospace The last I/O operation has failed due to a no-space condition

**Since:** 1.0

# BlockDeviceMapEntry

[Object]

Entry in the metadata map of the device (returned by "qemu-img map")

**Members:** 

start: int

Offset in the image of the first byte described by this entry (in bytes)

length: int

Length of the range described by this entry (in bytes)

depth: int

Number of layers (0 = top image, 1 = top image's backing file, etc.) before reaching one for which the range is allocated. The value is in the range 0 to the depth of the image chain - 1.

zero: boolean

the sectors in this range read as zeros

data: boolean

reading the image will actually read data from a file (in particular, if offset is present this means that the sectors are not simply preallocated, but contain actual data in raw format)

offset: int (optional)

if present, the image file stores the data for this range in raw format at the given offset.

**Since:** 1.7

# ${\tt DirtyBitmapStatus}$

[Enum]

An enumeration of possible states that a dirty bitmap can report to the user.

Values:

frozen The bitmap is currently in-use by a backup operation or block job, and is immutable.

disabled The bitmap is currently in-use by an internal operation and is read-only. It can still be deleted.

active The bitmap is actively monitoring for new writes, and can be cleared, deleted, or used for backup operations.

**Since:** 2.4

# BlockDirtyInfo

[Object]

Block dirty bitmap information.

Members:

name: string (optional)

the name of the dirty bitmap (Since 2.4)

count: int

number of dirty bytes according to the dirty bitmap

granularity: int

granularity of the dirty bitmap in bytes (since 1.4)

status: DirtyBitmapStatus

current status of the dirty bitmap (since 2.4)

**Since:** 1.3

BlockInfo [Object]

Block device information. This structure describes a virtual device and the backing device associated with it.

Members:

device: string

The device name associated with the virtual device.

qdev: string (optional)

The qdev ID, or if no ID is assigned, the QOM path of the block device. (since 2.10)

type: string

This field is returned only for compatibility reasons, it should not be used (always returns 'unknown')

removable: boolean

True if the device supports removable media.

locked: boolean

True if the guest has locked this device from having its media removed

tray\_open: boolean (optional)

True if the device's tray is open (only present if it has a tray)

dirty-bitmaps: array of BlockDirtyInfo (optional)

dirty bitmaps information (only present if the driver has one or more dirty bitmaps) (Since 2.0)

io-status: BlockDeviceIoStatus (optional)

BlockDeviceIoStatus. Only present if the device supports it and the VM is configured to stop on errors (supported device models: virtio-blk, IDE, SCSI except scsi-generic)

inserted: BlockDeviceInfo (optional)

BlockDeviceInfo describing the device if media is present

**Since:** 0.14.0

# BlockMeasureInfo [Object]

Image file size calculation information. This structure describes the size requirements for creating a new image file.

The size requirements depend on the new image file format. File size always equals virtual disk size for the 'raw' format, even for sparse POSIX files. Compact formats such as 'qcow2' represent unallocated and zero regions efficiently so file size may be smaller than virtual disk size.

The values are upper bounds that are guaranteed to fit the new image file. Subsequent modification, such as internal snapshot or bitmap creation, may require additional space and is not covered here.

#### **Members:**

required: int

Size required for a new image file, in bytes.

fully-allocated: int

Image file size, in bytes, once data has been written to all sectors.

**Since:** 2.10

query-block

[Command]

Get a list of BlockInfo for all virtual block devices.

**Returns:** a list of BlockInfo describing each virtual block device. Filter nodes that were created implicitly are skipped over.

**Since:** 0.14.0

```
Example:
```

```
-> { "execute": "query-block" }
<- {
      "return":[
         {
             "io-status": "ok",
             "device": "ide0-hd0",
             "locked":false,
             "removable":false,
             "inserted":{
                "ro":false,
                "drv": "qcow2",
                "encrypted":false,
                "file": "disks/test.qcow2",
                "backing_file_depth":1,
                "bps":1000000,
                "bps_rd":0,
                "bps_wr":0,
                "iops":1000000,
                "iops_rd":0,
                "iops_wr":0,
                "bps_max": 8000000,
```

```
"bps_rd_max": 0,
      "bps_wr_max": 0,
      "iops_max": 0,
      "iops_rd_max": 0,
      "iops_wr_max": 0,
      "iops_size": 0,
      "detect_zeroes": "on",
      "write_threshold": 0,
      "image":{
         "filename": "disks/test.qcow2",
         "format": "qcow2",
         "virtual-size":2048000,
         "backing_file":"base.qcow2",
         "full-backing-filename": "disks/base.qcow2",
         "backing-filename-format": "qcow2",
         "snapshots":[
            {
                "id": "1",
                "name": "snapshot1",
                "vm-state-size": 0,
                "date-sec": 10000200,
                "date-nsec": 12,
                "vm-clock-sec": 206,
                "vm-clock-nsec": 30
            }
         ],
         "backing-image":{
              "filename": "disks/base.qcow2",
              "format": "qcow2",
              "virtual-size":2048000
         }
      }
   },
   "qdev": "ide_disk",
   "type": "unknown"
},
   "io-status": "ok",
   "device": "ide1-cd0",
   "locked":false,
   "removable":true,
   "qdev": "/machine/unattached/device[23]",
   "tray_open": false,
   "type": "unknown"
},
   "device":"floppy0",
```

```
"locked":false,
    "removable":true,
    "qdev": "/machine/unattached/device[20]",
    "type":"unknown"
},
{
    "device":"sd0",
    "locked":false,
    "removable":true,
    "type":"unknown"
}
]
```

# BlockDeviceTimedStats

[Object]

Statistics of a block device during a given interval of time.

#### Members:

## interval\_length: int

Interval used for calculating the statistics, in seconds.

# min\_rd\_latency\_ns: int

Minimum latency of read operations in the defined interval, in nanoseconds.

# min\_wr\_latency\_ns: int

Minimum latency of write operations in the defined interval, in nanoseconds.

#### min\_flush\_latency\_ns: int

Minimum latency of flush operations in the defined interval, in nanoseconds.

# max\_rd\_latency\_ns: int

Maximum latency of read operations in the defined interval, in nanoseconds.

#### max\_wr\_latency\_ns: int

Maximum latency of write operations in the defined interval, in nanoseconds.

#### max\_flush\_latency\_ns: int

Maximum latency of flush operations in the defined interval, in nanoseconds.

# avg\_rd\_latency\_ns: int

Average latency of read operations in the defined interval, in nanoseconds.

## avg\_wr\_latency\_ns: int

Average latency of write operations in the defined interval, in nanoseconds.

## avg\_flush\_latency\_ns: int

Average latency of flush operations in the defined interval, in nanoseconds.

# avg\_rd\_queue\_depth: number

Average number of pending read operations in the defined interval.

## avg\_wr\_queue\_depth: number

Average number of pending write operations in the defined interval.

#### **Since:** 2.5

## BlockDeviceStats

[Object]

Statistics of a virtual block device or a block backing device.

#### **Members:**

rd\_bytes: int

The number of bytes read by the device.

wr\_bytes: int

The number of bytes written by the device.

rd\_operations: int

The number of read operations performed by the device.

wr\_operations: int

The number of write operations performed by the device.

flush\_operations: int

The number of cache flush operations performed by the device (since 0.15.0)

flush\_total\_time\_ns: int

Total time spend on cache flushes in nano-seconds (since 0.15.0).

wr\_total\_time\_ns: int

Total time spend on writes in nano-seconds (since 0.15.0).

rd\_total\_time\_ns: int

Total\_time\_spend on reads in nano-seconds (since 0.15.0).

# wr\_highest\_offset: int

The offset after the greatest byte written to the device. The intended use of this information is for growable sparse files (like qcow2) that are used on top of a physical device.

rd\_merged: int

Number of read requests that have been merged into another request (Since 2.3).

wr\_merged: int

Number of write requests that have been merged into another request (Since 2.3).

# idle\_time\_ns: int (optional)

Time since the last I/O operation, in nanoseconds. If the field is absent it means that there haven't been any operations yet (Since 2.5).

#### failed\_rd\_operations: int

The number of failed read operations performed by the device (Since 2.5)

## failed\_wr\_operations: int

The number of failed write operations performed by the device (Since 2.5)

# failed\_flush\_operations: int

The number of failed flush operations performed by the device (Since 2.5)

## invalid\_rd\_operations: int

The number of invalid read operations performed by the device (Since 2.5)

## invalid\_wr\_operations: int

The number of invalid write operations performed by the device (Since 2.5)

#### invalid\_flush\_operations: int

The number of invalid flush operations performed by the device (Since 2.5)

#### account\_invalid: boolean

Whether invalid operations are included in the last access statistics (Since 2.5)

#### account\_failed: boolean

Whether failed operations are included in the latency and last access statistics (Since 2.5)

# timed\_stats: array of BlockDeviceTimedStats

Statistics specific to the set of previously defined intervals of time (Since 2.5)

#### **Since:** 0.14.0

# BlockStats [Object]

Statistics of a virtual block device or a block backing device.

# Members:

#### device: string (optional)

If the stats are for a virtual block device, the name corresponding to the virtual block device.

# node-name: string (optional)

The node name of the device. (Since 2.3)

#### stats: BlockDeviceStats

A BlockDeviceStats for the device.

```
parent: BlockStats (optional)
```

This describes the file block device if it has one. Contains recursively the statistics of the underlying protocol (e.g. the host file for a qcow2 image). If there is no underlying protocol, this field is omitted

backing: BlockStats (optional)

This describes the backing block device if it has one. (Since 2.0)

**Since:** 0.14.0

# query-blockstats

[Command]

Query the BlockStats for all virtual block devices.

# **Arguments:**

```
query-nodes: boolean (optional)
```

},

If true, the command will query all the block nodes that have a node name, in a list which will include "parent" information, but not "backing". If false or omitted, the behavior is as before - query all the device backends, recursively including their "parent" and "backing". Filter nodes that were created implicitly are skipped over in this mode. (Since 2.3)

Returns: A list of BlockStats for each virtual block devices.

```
Since: 0.14.0
Example:
```

```
-> { "execute": "query-blockstats" }
      "return":[
         {
            "device": "ide0-hd0",
            "parent":{
               "stats":{
                  "wr_highest_offset":3686448128,
                  "wr_bytes":9786368,
                  "wr_operations":751,
                  "rd_bytes":122567168,
                  "rd_operations":36772
                  "wr_total_times_ns":313253456
                  "rd_total_times_ns":3465673657
                  "flush_total_times_ns":49653
                  "flush_operations":61,
                  "rd_merged":0,
                  "wr_merged":0,
                  "idle_time_ns":2953431879,
                  "account_invalid":true,
                  "account_failed":false
```

```
"stats":{
      "wr_highest_offset":2821110784,
      "wr_bytes":9786368,
      "wr_operations":692,
      "rd_bytes":122739200,
      "rd_operations":36604
      "flush_operations":51,
      "wr_total_times_ns":313253456
      "rd_total_times_ns":3465673657
      "flush_total_times_ns":49653,
      "rd_merged":0,
      "wr_merged":0,
      "idle_time_ns":2953431879,
      "account_invalid":true,
      "account_failed":false
   }
},
{
   "device": "ide1-cd0",
   "stats":{
      "wr_highest_offset":0,
      "wr_bytes":0,
      "wr_operations":0,
      "rd_bytes":0,
      "rd_operations":0
      "flush_operations":0,
      "wr_total_times_ns":0
      "rd_total_times_ns":0
      "flush_total_times_ns":0,
      "rd_merged":0,
      "wr_merged":0,
      "account_invalid":false,
      "account_failed":false
   }
},
   "device": "floppy0",
   "stats":{
      "wr_highest_offset":0,
      "wr_bytes":0,
      "wr_operations":0,
      "rd_bytes":0,
      "rd_operations":0
      "flush_operations":0,
      "wr_total_times_ns":0
      "rd_total_times_ns":0
      "flush_total_times_ns":0,
```

```
"rd_merged":0,
             "wr_merged":0,
             "account_invalid":false,
             "account_failed":false
         }
      },
      {
         "device": "sd0",
         "stats":{
             "wr_highest_offset":0,
             "wr_bytes":0,
             "wr_operations":0,
            "rd_bytes":0,
            "rd_operations":0
            "flush_operations":0,
            "wr_total_times_ns":0
            "rd_total_times_ns":0
            "flush_total_times_ns":0,
             "rd_merged":0,
             "wr_merged":0,
             "account_invalid":false,
             "account_failed":false
         }
      }
   ]
}
```

Blockdev0nError [Enum]

An enumeration of possible behaviors for errors on I/O operations. The exact meaning depends on whether the I/O was initiated by a guest or by a block job

# Values:

enospc

report for guest operations, report the error to the guest; for jobs, cancel the job ignore the error, only report a QMP event (BLOCK\_IO\_ERROR or BLOCK\_JOB\_ERROR)

same as stop on ENOSPC, same as report otherwise.

stop for guest operations, stop the virtual machine; for jobs, pause the job

auto inherit the error handling policy of the backend (since: 2.7)

**Since:** 1.3

# MirrorSyncMode

[Enum]

An enumeration of possible behaviors for the initial synchronization phase of storage mirroring.

#### Values:

top copies data in the topmost image to the destination

full copies data from all images to the destination

none only copy data written from now on

incremental

only copy data described by the dirty bitmap. Since: 2.4

**Since:** 1.3

BlockJobType [Enum]

Type of a block job.

Values:

commit block commit job type, see "block-commit"
stream block stream job type, see "block-stream"
mirror drive mirror job type, see "drive-mirror"

backup drive backup job type, see "drive-backup"

**Since:** 1.7

BlockJobInfo [Object]

Information about a long-running block device operation.

Members:

type: string

the job type ('stream' for image streaming)

device: string

The job identifier. Originally the device name but other values are allowed since QEMU  $2.7\,$ 

len: int the maximum progress value

busy: boolean

false if the job is known to be in a quiescent state, with no pending I/O. Since 1.3.

paused: boolean

whether the job is paused or, if busy is true, will pause itself as soon as possible. Since 1.3.

offset: int

the current progress value

speed: int

the rate limit, bytes per second

io-status: BlockDeviceIoStatus

the status of the job (since 1.3)

ready: boolean

true if the job may be completed (since 2.2)

**Since:** 1.1

# query-block-jobs

[Command]

Return information about long-running block device operations.

Returns: a list of BlockJobInfo for each active block job

Since: 1.1

block\_passwd

[Command]

This command sets the password of a block device that has not been open with a password and requires one.

This command is now obsolete and will always return an error since 2.10

# **Arguments:**

```
device: string (optional)
           Not documented
node-name: string (optional)
           Not documented
```

password: string

Not documented

# block\_resize

[Command]

Resize a block image while a guest is running.

Either device or node-name must be set but not both.

## **Arguments:**

```
device: string (optional)
```

the name of the device to get the image resized

```
node-name: string (optional)
```

graph node name to get the image resized (Since 2.0)

size: int new image size in bytes

Returns: nothing on success If device is not a valid block device, DeviceNotFound

**Since:** 0.14.0

# Example:

```
-> { "execute": "block_resize",
     "arguments": { "device": "scratch", "size": 1073741824 } }
<- { "return": {} }
```

# NewImageMode

[Enum]

An enumeration that tells QEMU how to set the backing file path in a new image file.

#### Values:

existing QEMU should look for an existing image file.

#### absolute-paths

QEMU should create a new image with absolute paths for the backing file. If there is no backing file available, the new image will not be backed either.

#### **Since:** 1.1

# BlockdevSnapshotSync

[Object]

Either device or node-name must be set but not both.

Members:

device: string (optional)

the name of the device to generate the snapshot from.

node-name: string (optional)

graph node name to generate the snapshot from (Since 2.0)

snapshot-file: string

the target of the new image. If the file exists, or if it is a device, the snapshot will be created in the existing file/device. Otherwise, a new file will be created.

snapshot-node-name: string (optional)

the graph node name of the new image (Since 2.0)

format: string (optional)

the format of the snapshot image, default is 'qcow2'.

mode: NewImageMode (optional)

whether and how QEMU should create a new image, default is 'absolute-paths'.

# BlockdevSnapshot

[Object]

Members:

node: string

device or node name that will have a snapshot created.

overlay: string

reference to the existing block device that will become the overlay of node, as part of creating the snapshot. It must not have a current backing file (this can be achieved by passing "backing": "" to blockdev-add).

**Since:** 2.5

# DriveBackup

[Object]

Members:

job-id: string (optional)

identifier for the newly-created block job. If omitted, the device name will be used. (Since 2.7)

device: string

the device name or node-name of a root node which should be copied.

target: string

the target of the new image. If the file exists, or if it is a device, the existing file/device will be used as the new destination. If it does not exist, a new file will be created.

format: string (optional)

the format of the new destination, default is to probe if mode is 'existing', else the format of the source

### sync: MirrorSyncMode

what parts of the disk image should be copied to the destination (all the disk, only the sectors allocated in the topmost image, from a dirty bitmap, or only new I/O).

# mode: NewImageMode (optional)

whether and how QEMU should create a new image, default is 'absolute-paths'.

# speed: int (optional)

the maximum speed, in bytes per second

# bitmap: string (optional)

the name of dirty bitmap if sync is "incremental". Must be present if sync is "incremental", must NOT be present otherwise. (Since 2.4)

# compress: boolean (optional)

true to compress data, if the target format supports it. (default: false) (since 2.8)

# on-source-error: BlockdevOnError (optional)

the action to take on an error on the source, default 'report'. 'stop' and 'enospc' can only be used if the block device supports io-status (see BlockInfo).

### on-target-error: BlockdevOnError (optional)

the action to take on an error on the target, default 'report' (no limitations, since this applies to a different block device than device).

**Note:** on-source-error and on-target-error only affect background I/O. If an error occurs during a guest write request, the device's rerror/werror actions will be used.

#### **Since:** 1.6

# BlockdevBackup [Object]

# Members:

# job-id: string (optional)

identifier for the newly-created block job. If omitted, the device name will be used. (Since 2.7)

#### device: string

the device name or node-name of a root node which should be copied.

### target: string

the device name or node-name of the backup target node.

#### sync: MirrorSyncMode

what parts of the disk image should be copied to the destination (all the disk, only the sectors allocated in the topmost image, or only new I/O).

#### speed: int (optional)

the maximum speed, in bytes per second. The default is 0, for unlimited.

```
compress: boolean (optional)
```

true to compress data, if the target format supports it. (default: false) (since 2.8)

### on-source-error: BlockdevOnError (optional)

the action to take on an error on the source, default 'report'. 'stop' and 'enospc' can only be used if the block device supports io-status (see BlockInfo).

# on-target-error: BlockdevOnError (optional)

the action to take on an error on the target, default 'report' (no limitations, since this applies to a different block device than device).

**Note:** on-source-error and on-target-error only affect background I/O. If an error occurs during a guest write request, the device's rerror/werror actions will be used.

**Since:** 2.3

# blockdev-snapshot-sync

[Command]

Generates a synchronous snapshot of a block device.

For the arguments, see the documentation of BlockdevSnapshotSync.

Returns: nothing on success If device is not a valid block device, DeviceNotFound

Since: 0.14.0 Example:

#### blockdev-snapshot

[Command]

Generates a snapshot of a block device.

Create a snapshot, by installing 'node' as the backing image of 'overlay'. Additionally, if 'node' is associated with a block device, the block device changes to using 'overlay' as its new active image.

For the arguments, see the documentation of BlockdevSnapshot.

# **Since:** 2.5

#### Example:

# change-backing-file

[Command]

Change the backing file in the image file metadata. This does not cause QEMU to reopen the image file to reparse the backing filename (it may, however, perform a reopen to change permissions from  $r/o \rightarrow r/w \rightarrow r/o$ , if needed). The new backing file string is written into the image file metadata, and the QEMU internal strings are updated.

# **Arguments:**

#### image-node-name: string

The name of the block driver state node of the image to modify. The "device" argument is used to verify "image-node-name" is in the chain described by "device".

### device: string

The device name or node-name of the root node that owns image-node-name.

# backing-file: string

The string to write as the backing file. This string is not validated, so care should be taken when specifying the string or the image chain may not be able to be reopened again.

#### **Returns:** Nothing on success

If "device" does not exist or cannot be determined, DeviceNotFound

#### **Since:** 2.1

block-commit [Command]

Live commit of data from overlay image nodes into backing nodes - i.e., writes data between 'top' and 'base' into 'base'.

#### **Arguments:**

```
job-id: string (optional)
```

identifier for the newly-created block job. If omitted, the device name will be used. (Since 2.7)

#### device: string

the device name or node-name of a root node

#### base: string (optional)

The file name of the backing image to write data into. If not specified, this is the deepest backing image.

# top: string (optional)

The file name of the backing image within the image chain, which contains the topmost data to be committed down. If not specified, this is the active layer.

# backing-file: string (optional)

The backing file string to write into the overlay image of 'top'. If 'top' is the active layer, specifying a backing file string is an error. This filename is not validated.

If a pathname string is such that it cannot be resolved by QEMU, that means that subsequent QMP or HMP commands must use node-names for the image in question, as filename lookup methods will fail.

If not specified, QEMU will automatically determine the backing file string to use, or error out if there is no obvious choice. Care should be taken when specifying the string, to specify a valid filename or protocol. (Since 2.1)

If top == base, that is an error. If top == active, the job will not be completed by itself, user needs to complete the job with the block-job-complete command after getting the ready event. (Since 2.0)

If the base image is smaller than top, then the base image will be resized to be the same size as top. If top is smaller than the base image, the base will not be truncated. If you want the base image size to match the size of the smaller top, you can safely truncate it yourself once the commit operation successfully completes.

### speed: int (optional)

the maximum speed, in bytes per second

#### filter-node-name: string (optional)

the node name that should be assigned to the filter driver that the commit job inserts into the graph above top. If this option is not given, a node name is autogenerated. (Since: 2.9)

Returns: Nothing on success If commit or stream is already active on this device, DeviceInUse If device does not exist, DeviceNotFound If image commit is not supported by this device, NotSupported If base or top is invalid, a generic error is returned If speed is invalid, InvalidParameter

# **Since:** 1.3

# Example:

drive-backup [Command]

Start a point-in-time copy of a block device to a new destination. The status of ongoing drive-backup operations can be checked with query-block-jobs where the BlockJobInfo.type field has the value 'backup'. The operation can be stopped before it has completed using the block-job-cancel command.

**Arguments:** the members of DriveBackup

Returns: nothing on success If device is not a valid block device, GenericError

**Since:** 1.6

### Example:

# blockdev-backup

[Command]

Start a point-in-time copy of a block device to a new destination. The status of ongoing blockdev-backup operations can be checked with query-block-jobs where the BlockJobInfo.type field has the value 'backup'. The operation can be stopped before it has completed using the block-job-cancel command.

Arguments: the members of BlockdevBackup

Returns: nothing on success If device is not a valid block device, DeviceNotFound

**Since:** 2.3

# Example:

# query-named-block-nodes

[Command]

Get the named block driver list

Returns: the list of BlockDeviceInfo

**Since:** 2.0

# Example:

```
-> { "execute": "query-named-block-nodes" }
<- { "return": [ { "ro":false,
                    "drv": "qcow2",
                    "encrypted":false,
                    "file": "disks/test.qcow2",
                    "node-name": "my-node",
                    "backing_file_depth":1,
                    "bps":1000000,
                    "bps_rd":0,
                    "bps_wr":0,
                    "iops":1000000,
                    "iops_rd":0,
                    "iops_wr":0,
                    "bps_max": 8000000,
                    "bps_rd_max": 0,
                    "bps_wr_max": 0,
                    "iops_max": 0,
                    "iops_rd_max": 0,
```

```
"iops_wr_max": 0,
"iops_size": 0,
"write_threshold": 0,
"image":{
   "filename": "disks/test.qcow2",
   "format": "qcow2",
   "virtual-size":2048000,
   "backing_file": "base.qcow2",
   "full-backing-filename": "disks/base.qcow2",
   "backing-filename-format": "qcow2",
   "snapshots":[
      {
         "id": "1",
         "name": "snapshot1",
         "vm-state-size": 0,
         "date-sec": 10000200,
         "date-nsec": 12,
         "vm-clock-sec": 206,
         "vm-clock-nsec": 30
      }
   ],
   "backing-image":{
       "filename": "disks/base.qcow2",
       "format": "qcow2",
       "virtual-size":2048000
   }
```

drive-mirror [Command]

Start mirroring a block device's writes to a new destination. target specifies the target of the new image. If the file exists, or if it is a device, it will be used as the new destination for writes. If it does not exist, a new file will be created. format specifies the format of the mirror image, default is to probe if mode='existing', else the format of the source.

Arguments: the members of DriveMirror

Returns: nothing on success If device is not a valid block device, GenericError

**Since:** 1.3

### Example:

DriveMirror [Object]

A set of parameters describing drive mirror setup.

#### Members:

# job-id: string (optional)

identifier for the newly-created block job. If omitted, the device name will be used. (Since 2.7)

#### device: string

the device name or node-name of a root node whose writes should be mirrored.

#### target: string

the target of the new image. If the file exists, or if it is a device, the existing file/device will be used as the new destination. If it does not exist, a new file will be created.

### format: string (optional)

the format of the new destination, default is to probe if mode is 'existing', else the format of the source

# node-name: string (optional)

the new block driver state node name in the graph (Since 2.1)

### replaces: string (optional)

with sync=full graph node name to be replaced by the new image when a whole image copy is done. This can be used to repair broken Quorum files. (Since 2.1)

# mode: NewImageMode (optional)

whether and how QEMU should create a new image, default is 'absolute-paths'.

### speed: int (optional)

the maximum speed, in bytes per second

#### sync: MirrorSyncMode

what parts of the disk image should be copied to the destination (all the disk, only the sectors allocated in the topmost image, or only new I/O).

# granularity: int (optional)

granularity of the dirty bitmap, default is 64K if the image format doesn't have clusters, 4K if the clusters are smaller than that, else the cluster size. Must be a power of 2 between 512 and 64M (since 1.4).

### buf-size: int (optional)

maximum amount of data in flight from source to target (since 1.4).

### on-source-error: BlockdevOnError (optional)

the action to take on an error on the source, default 'report'. 'stop' and 'enospc' can only be used if the block device supports io-status (see BlockInfo).

#### on-target-error: BlockdevOnError (optional)

the action to take on an error on the target, default 'report' (no limitations, since this applies to a different block device than device).

### unmap: boolean (optional)

Whether to try to unmap target sectors where source has only zero. If true, and target unallocated sectors will read as zero, target image sectors will be unmapped; otherwise, zeroes will be written. Both will result in identical contents. Default is true. (Since 2.4)

#### **Since:** 1.3

# BlockDirtyBitmap

[Object]

#### Members:

node: string

name of device/node which the bitmap is tracking

name: string

name of the dirty bitmap

**Since:** 2.4

# ${\tt BlockDirtyBitmapAdd}$

[Object]

#### Members:

node: string

name of device/node which the bitmap is tracking

name: string

name of the dirty bitmap

granularity: int (optional)

the bitmap granularity, default is 64k for block-dirty-bitmap-add

# persistent: boolean (optional)

the bitmap is persistent, i.e. it will be saved to the corresponding block device image file on its close. For now only Qcow2 disks support persistent bitmaps. Default is false for block-dirty-bitmap-add. (Since: 2.10)

# autoload: boolean (optional)

the bitmap will be automatically loaded when the image it is stored in is opened. This flag may only be specified for persistent bitmaps. Default is false for block-dirty-bitmap-add. (Since: 2.10)

#### **Since:** 2.4

#### block-dirty-bitmap-add

[Command]

Create a dirty bitmap with a name on the node, and start tracking the writes.

**Returns:** nothing on success If node is not a valid block device or node, DeviceNot-Found If name is already taken, GenericError with an explanation

# Since: 2.4 Example:

# block-dirty-bitmap-remove

[Command]

Stop write tracking and remove the dirty bitmap that was created with block-dirty-bitmap-add. If the bitmap is persistent, remove it from its storage too.

**Returns:** nothing on success If node is not a valid block device or node, DeviceNot-Found If name is not found, GenericError with an explanation if name is frozen by an operation, GenericError

Since: 2.4 Example:

# block-dirty-bitmap-clear

[Command]

Clear (reset) a dirty bitmap on the device, so that an incremental backup from this point in time forward will only backup clusters modified after this clear operation.

**Returns:** nothing on success If node is not a valid block device, DeviceNotFound If name is not found, GenericError with an explanation

Since: 2.4 Example:

### BlockDirtyBitmapSha256

[Object]

SHA256 hash of dirty bitmap data

Members:

sha256: string

ASCII representation of SHA256 bitmap hash

**Since:** 2.10

# x-debug-block-dirty-bitmap-sha256

[Command]

Get bitmap SHA256

**Returns:** BlockDirtyBitmapSha256 on success If node is not a valid block device, DeviceNotFound If name is not found or if hashing has failed, GenericError with an explanation

**Since:** 2.10

# blockdev-mirror

[Command]

Start mirroring a block device's writes to a new destination.

**Arguments:** 

```
job-id: string (optional)
```

identifier for the newly-created block job. If omitted, the device name will be used. (Since 2.7)

#### device: string

The device name or node-name of a root node whose writes should be mirrored.

#### target: string

the id or node-name of the block device to mirror to. This mustn't be attached to guest.

# replaces: string (optional)

with sync=full graph node name to be replaced by the new image when a whole image copy is done. This can be used to repair broken Quorum files.

# speed: int (optional)

the maximum speed, in bytes per second

# sync: MirrorSyncMode

what parts of the disk image should be copied to the destination (all the disk, only the sectors allocated in the topmost image, or only new I/O).

# granularity: int (optional)

granularity of the dirty bitmap, default is 64K if the image format doesn't have clusters, 4K if the clusters are smaller than that, else the cluster size. Must be a power of 2 between 512 and 64M

### buf-size: int (optional)

maximum amount of data in flight from source to target

# on-source-error: BlockdevOnError (optional)

the action to take on an error on the source, default 'report'. 'stop' and 'enospc' can only be used if the block device supports io-status (see BlockInfo).

# on-target-error: BlockdevOnError (optional)

the action to take on an error on the target, default 'report' (no limitations, since this applies to a different block device than device).

#### filter-node-name: string (optional)

the node name that should be assigned to the filter driver that the mirror job inserts into the graph above device. If this option is not given, a node name is autogenerated. (Since: 2.9)

**Returns:** nothing on success.

# **Since:** 2.6

# Example:

### block\_set\_io\_throttle

[Command]

Change I/O throttle limits for a block drive.

Since QEMU 2.4, each device with I/O limits is member of a throttle group.

If two or more devices are members of the same group, the limits will apply to the combined I/O of the whole group in a round-robin fashion. Therefore, setting new I/O limits to a device will affect the whole group.

The name of the group can be specified using the 'group' parameter. If the parameter is unset, it is assumed to be the current group of that device. If it's not in any group yet, the name of the device will be used as the name for its group.

The 'group' parameter can also be used to move a device to a different group. In this case the limits specified in the parameters will be applied to the new group only.

I/O limits can be disabled by setting all of them to 0. In this case the device will be removed from its group and the rest of its members will not be affected. The 'group' parameter is ignored.

Arguments: the members of BlockIOThrottle

Returns: Nothing on success If device is not a valid block device, DeviceNotFound

# Since: 1.1 Example:

```
-> { "execute": "block_set_io_throttle",
     "arguments": { "id": "ide0-1-0",
                   "bps": 1000000,
                    "bps_rd": 0,
                   "bps_wr": 0,
                   "iops": 0,
                   "iops_rd": 0,
                   "iops_wr": 0,
                   "bps_max": 8000000,
                   "bps_rd_max": 0,
                   "bps_wr_max": 0,
                   "iops_max": 0,
                   "iops_rd_max": 0,
                   "iops_wr_max": 0,
                    "bps_max_length": 60,
                    <- { "return": {} }
```

# BlockIOThrottle

[Object]

A set of parameters describing block throttling.

# Members:

```
device: string (optional)

Block device name (deprecated, use id instead)

id: string (optional)

The name or QOM path of the guest device (since: 2.8)

bps: int total throughput limit in bytes per second
```

bps\_rd: int read throughput limit in bytes per second bps\_wr: int write throughput limit in bytes per second iops: int total I/O operations per second iops\_rd: int read I/O operations per second iops\_wr: int write I/O operations per second bps\_max: int (optional) total throughput limit during bursts, in bytes (Since 1.7) bps\_rd\_max: int (optional) read throughput limit during bursts, in bytes (Since 1.7) bps\_wr\_max: int (optional) write throughput limit during bursts, in bytes (Since 1.7) iops\_max: int (optional) total I/O operations per second during bursts, in bytes (Since 1.7) iops\_rd\_max: int (optional) read I/O operations per second during bursts, in bytes (Since 1.7) iops\_wr\_max: int (optional) write I/O operations per second during bursts, in bytes (Since 1.7) bps\_max\_length: int (optional) maximum length of the bps\_max burst period, in seconds. It must only be set if bps\_max is set as well. Defaults to 1. (Since 2.6) bps\_rd\_max\_length: int (optional) maximum length of the bps\_rd\_max burst period, in seconds. It must only be set if bps\_rd\_max is set as well. Defaults to 1. (Since 2.6) bps\_wr\_max\_length: int (optional) maximum length of the bps\_wr\_max burst period, in seconds. It must only be set if bps\_wr\_max is set as well. Defaults to 1. (Since 2.6) iops\_max\_length: int (optional) maximum length of the iops burst period, in seconds. It must only be set if iops\_max is set as well. Defaults to 1. (Since 2.6) iops\_rd\_max\_length: int (optional) maximum length of the iops\_rd\_max burst period, in seconds. It must only be set if iops\_rd\_max is set as well. Defaults to 1. (Since 2.6) iops\_wr\_max\_length: int (optional) maximum length of the iops\_wr\_max burst period, in seconds. It must only be set if iops\_wr\_max is set as well. Defaults to 1. (Since 2.6)

iops\_size: int (optional) an I/O size in bytes (Since 1.7) group: string (optional) throttle group name (Since 2.4) Since: 1.1 ThrottleLimits [Object] Limit parameters for throttling. Since some limit combinations are illegal, limits should always be set in one transaction. All fields are optional. When setting limits, if a field is missing the current value is not changed. Members: iops-total: int (optional) limit total I/O operations per second iops-total-max: int (optional) I/O operations burst iops-total-max-length: int (optional) length of the iops-total-max burst period, in seconds It must only be set if iops-total-max is set as well. iops-read: int (optional) limit read operations per second iops-read-max: int (optional) I/O operations read burst iops-read-max-length: int (optional) length of the iops-read-max burst period, in seconds It must only be set if iops-read-max is set as well. iops-write: int (optional) limit write operations per second iops-write-max: int (optional) I/O operations write burst iops-write-max-length: int (optional) length of the iops-write-max burst period, in seconds It must only be set if iops-write-max is set as well. bps-total: int (optional) limit total bytes per second bps-total-max: int (optional) total bytes burst bps-total-max-length: int (optional) length of the bps-total-max burst period, in seconds. It must only be set if bps-total-max is set as well. bps-read: int (optional)

limit read bytes per second

bps-read-max-length: int (optional)

length of the bps-read-max burst period, in seconds It must only be set if bps-read-max is set as well.

bps-write: int (optional)

limit write bytes per second

bps-write-max-length: int (optional)

length of the bps-write-max burst period, in seconds It must only be set if bps-write-max is set as well.

iops-size: int (optional)

when limiting by iops max size of an I/O in bytes

**Since:** 2.11

block-stream [Command]

Copy data from a backing file into a block device.

The block streaming operation is performed in the background until the entire backing file has been copied. This command returns immediately once streaming has started. The status of ongoing block streaming operations can be checked with query-block-jobs. The operation can be stopped before it has completed using the block-job-cancel command.

The node that receives the data is called the top image, can be located in any part of the chain (but always above the base image; see below) and can be specified using its device or node name. Earlier qemu versions only allowed 'device' to name the top level node; presence of the 'base-node' parameter during introspection can be used as a witness of the enhanced semantics of 'device'.

If a base file is specified then sectors are not copied from that base file and its backing chain. When streaming completes the image file will have the base file as its backing file. This can be used to stream a subset of the backing file chain instead of flattening the entire image.

On successful completion the image file is updated to drop the backing file and the BLOCK\_JOB\_COMPLETED event is emitted.

### **Arguments:**

job-id: string (optional)

identifier for the newly-created block job. If omitted, the device name will be used. (Since 2.7)

device: string

the device or node name of the top image

base: string (optional)

the common backing file name. It cannot be set if base-node is also set.

```
base-node: string (optional)
```

the node name of the backing file. It cannot be set if base is also set. (Since 2.8)

### backing-file: string (optional)

The backing file string to write into the top image. This filename is not validated.

If a pathname string is such that it cannot be resolved by QEMU, that means that subsequent QMP or HMP commands must use node-names for the image in question, as filename lookup methods will fail.

If not specified, QEMU will automatically determine the backing file string to use, or error out if there is no obvious choice. Care should be taken when specifying the string, to specify a valid filename or protocol. (Since 2.1)

### speed: int (optional)

the maximum speed, in bytes per second

# on-error: BlockdevOnError (optional)

the action to take on an error (default report). 'stop' and 'enospc' can only be used if the block device supports io-status (see BlockInfo). Since 1.3.

Returns: Nothing on success. If device does not exist, DeviceNotFound.

# **Since:** 1.1

# Example:

# block-job-set-speed

[Command]

Set maximum speed for a background block operation.

This command can only be issued when there is an active block job.

Throttling can be disabled by setting the speed to 0.

### **Arguments:**

## device: string

The job identifier. This used to be a device name (hence the name of the parameter), but since QEMU 2.7 it can have other values.

# speed: int

the maximum speed, in bytes per second, or 0 for unlimited. Defaults to 0  $\,$ 

**Returns:** Nothing on success If no background operation is active on this device, DeviceNotActive

#### **Since:** 1.1

# block-job-cancel

[Command]

Stop an active background block operation.

This command returns immediately after marking the active background block operation for cancellation. It is an error to call this command if no operation is in progress.

The operation will cancel as soon as possible and then emit the BLOCK\_JOB\_CANCELLED event. Before that happens the job is still visible when enumerated using query-block-jobs.

Note that if you issue 'block-job-cancel' after 'drive-mirror' has indicated (via the event BLOCK\_JOB\_READY) that the source and destination are synchronized, then the event triggered by this command changes to BLOCK\_JOB\_COMPLETED, to indicate that the mirroring has ended and the destination now has a point-in-time copy tied to the time of the cancellation.

For streaming, the image file retains its backing file unless the streaming operation happens to complete just as it is being cancelled. A new streaming operation can be started at a later time to finish copying all data from the backing file.

# **Arguments:**

device: string

The job identifier. This used to be a device name (hence the name of the parameter), but since QEMU 2.7 it can have other values.

force: boolean (optional)

whether to allow cancellation of a paused job (default false). Since 1.3.

**Returns:** Nothing on success If no background operation is active on this device, DeviceNotActive

**Since:** 1.1

#### block-job-pause

[Command]

Pause an active background block operation.

This command returns immediately after marking the active background block operation for pausing. It is an error to call this command if no operation is in progress. Pausing an already paused job has no cumulative effect; a single block-job-resume command will resume the job.

The operation will pause as soon as possible. No event is emitted when the operation is actually paused. Cancelling a paused job automatically resumes it.

## **Arguments:**

device: string

The job identifier. This used to be a device name (hence the name of the parameter), but since QEMU 2.7 it can have other values.

**Returns:** Nothing on success If no background operation is active on this device, DeviceNotActive

**Since:** 1.3

# block-job-resume

[Command]

Resume an active background block operation.

This command returns immediately after resuming a paused background block operation. It is an error to call this command if no operation is in progress. Resuming an already running job is not an error.

This command also clears the error status of the job.

# **Arguments:**

device: string

The job identifier. This used to be a device name (hence the name of the parameter), but since QEMU 2.7 it can have other values.

**Returns:** Nothing on success If no background operation is active on this device, DeviceNotActive

**Since:** 1.3

# block-job-complete

[Command]

Manually trigger completion of an active background block operation. This is supported for drive mirroring, where it also switches the device to write to the target path only. The ability to complete is signaled with a BLOCK\_JOB\_READY event.

This command completes an active background block operation synchronously. The ordering of this command's return with the BLOCK\_JOB\_COMPLETED event is not defined. Note that if an I/O error occurs during the processing of this command: 1) the command itself will fail; 2) the error will be processed according to the rerror/werror arguments that were specified when starting the operation.

A cancelled or paused job cannot be completed.

#### **Arguments:**

device: string

The job identifier. This used to be a device name (hence the name of the parameter), but since QEMU 2.7 it can have other values.

**Returns:** Nothing on success If no background operation is active on this device, DeviceNotActive

**Since:** 1.3

#### BlockdevDiscardOptions

[Enum]

Determines how to handle discard requests.

Values:

ignore Ignore the request

unmap Forward as an unmap request

**Since:** 2.9

### BlockdevDetectZeroesOptions

[Enum]

Describes the operation mode for the automatic conversion of plain zero writes by the OS to driver specific optimized zero write commands.

#### Values:

off Disabled (default)

on Enabled

unmap Enabled and even try to unmap blocks if possible. This requires also that

BlockdevDiscardOptions is set to unmap for this device.

**Since:** 2.1

# BlockdevAioOptions

[Enum]

Selects the AIO backend to handle I/O requests

Values:

threads Use qemu's thread pool

native Use native AIO backend (only Linux and Windows)

**Since:** 2.9

# BlockdevCacheOptions

[Object]

Includes cache-related options for block devices

Members:

direct: boolean (optional)

enables use of O\_DIRECT (bypass the host page cache; default: false)

no-flush: boolean (optional)

ignore any flush requests for the device (default: false)

**Since:** 2.9

# BlockdevDriver

[Enum]

Drivers that are supported in block device operations.

Values:

vxhs Since 2.10 throttle Since 2.11

blkdebug Not documented

blkverify

Not documented

bochs Not documented cloop Not documented

dmg Not documented

file Not documented

ftp Not documented

ftps Not documented

gluster Not documented

host\_cdrom

Not documented

### host\_device

Not documented

http Not documented

https Not documented

iscsi Not documented

luks Not documented

nbd Not documented

nfs Not documented

null-aio Not documented

null-co Not documented

### parallels

Not documented

qcow Not documented

qcow2 Not documented

qed Not documented

quorum Not documented

raw Not documented

rbd Not documented

# replication

Not documented

sheepdog Not documented

ssh Not documented

vdi Not documented

vhdx Not documented

vmdk Not documented

vpc Not documented

vvfat Not documented

**Since:** 2.9

# BlockdevOptionsFile

[Object]

Driver specific block device options for the file backend.

#### Members:

filename: string

path to the image file

pr-manager: string (optional)

the id for the object that will handle persistent reservations for this device (default: none, forward the commands via SG\_IO; since 2.11)

aio: BlockdevAioOptions (optional)

AIO backend (default: threads) (since: 2.8)

locking: OnOffAuto (optional)

whether to enable file locking. If set to 'auto', only enable when Open File Descriptor (OFD) locking API is available (default: auto, since 2.10)

**Since:** 2.9

# BlockdevOptionsNull

[Object]

Driver specific block device options for the null backend.

Members:

size: int (optional)

size of the device in bytes.

latency-ns: int (optional)

emulated latency (in nanoseconds) in processing requests. Default to zero which completes requests immediately. (Since 2.4)

**Since:** 2.9

#### BlockdevOptionsVVFAT

[Object]

Driver specific block device options for the vvfat protocol.

Members:

dir: string

directory to be exported as FAT image

fat-type: int (optional)

FAT type: 12, 16 or 32

floppy: boolean (optional)

whether to export a floppy image (true) or partitioned hard disk (false; default)

label: string (optional)

set the volume label, limited to 11 bytes. FAT16 and FAT32 traditionally have some restrictions on labels, which are ignored by most operating systems. Defaults to "QEMU VVFAT". (since 2.4)

rw: boolean (optional)

whether to allow write operations (default: false)

**Since:** 2.9

# BlockdevOptionsGenericFormat

[Object]

Driver specific block device options for image format that have no option besides their data source.

#### Members:

file: BlockdevRef

reference to or definition of the data source block device

**Since:** 2.9

# BlockdevOptionsLUKS

[Object]

Driver specific block device options for LUKS.

#### Members:

key-secret: string (optional)

the ID of a QCryptoSecret object providing the decryption key (since 2.6). Mandatory except when doing a metadata-only probe of the image.

The members of BlockdevOptionsGenericFormat

**Since:** 2.9

# ${\tt BlockdevOptionsGenericCOWFormat}$

[Object]

Driver specific block device options for image format that have no option besides their data source and an optional backing file.

#### Members:

backing: BlockdevRefOrNull (optional)

reference to or definition of the backing file block device, null disables the backing file entirely. Defaults to the backing file stored the image file.

The members of BlockdevOptionsGenericFormat

**Since:** 2.9

#### Qcow2OverlapCheckMode

[Enum]

General overlap check modes.

#### Values:

none Do not perform any checks

constant Perform only checks which can be done in constant time and without

reading anything from disk

cached Perform only checks which can be done without reading anything from

disk

all Perform all available overlap checks

**Since:** 2.9

### Qcow20verlapCheckFlags

[Object]

Structure of flags for each metadata structure. Setting a field to 'true' makes qemu guard that structure against unintended overwriting. The default value is chosen according to the template given.

### Members:

template: Qcow2OverlapCheckMode (optional)

Specifies a template mode which can be adjusted using the other flags,

defaults to 'cached'

main-header: boolean (optional)

Not documented

active-l1: boolean (optional)

Not documented

active-12: boolean (optional)

Not documented

refcount-table: boolean (optional)

Not documented

refcount-block: boolean (optional)

Not documented

snapshot-table: boolean (optional)

Not documented

inactive-l1: boolean (optional)

Not documented

inactive-12: boolean (optional)

Not documented

**Since:** 2.9

# Qcow20verlapChecks

[Alternate]

Specifies which metadata structures should be guarded against unintended overwriting.

#### Members:

flags: Qcow2OverlapCheckFlags

set of flags for separate specification of each metadata structure type

mode: Qcow20verlapCheckMode

named mode which chooses a specific set of flags

**Since:** 2.9

# BlockdevQcowEncryptionFormat

[Enum]

Values:

aes AES-CBC with plain64 initialization vectors

**Since:** 2.10

# ${\tt BlockdevQcowEncryption}$

[Object]

Members:

format: BlockdevQcowEncryptionFormat

Not documented

The members of QCryptoBlockOptionsQCow when format is "aes"

**Since:** 2.10

# BlockdevOptionsQcow

[Object]

Driver specific block device options for grow.

#### Members:

encrypt: BlockdevQcowEncryption (optional)

Image decryption options. Mandatory for encrypted images, except when doing a metadata-only probe of the image.

The members of BlockdevOptionsGenericCOWFormat

**Since:** 2.10

# BlockdevQcow2EncryptionFormat

[Enum]

Values:

aes AES-CBC with plain64 initialization venctors

luks Not documented

**Since:** 2.10

# BlockdevQcow2Encryption

[Object]

Members:

format: BlockdevQcow2EncryptionFormat

Not documented

The members of QCryptoBlockOptionsQCow when format is "aes" The members of QCryptoBlockOptionsLUKS when format is "luks"

**Since:** 2.10

# BlockdevOptionsQcow2

[Object]

Driver specific block device options for qcow2.

### Members:

lazy-refcounts: boolean (optional)

whether to enable the lazy refcounts feature (default is taken from the image file)

pass-discard-request: boolean (optional)

whether discard requests to the qcow2 device should be forwarded to the data source

pass-discard-snapshot: boolean (optional)

whether discard requests for the data source should be issued when a snapshot operation (e.g. deleting a snapshot) frees clusters in the qcow2 file

pass-discard-other: boolean (optional)

whether discard requests for the data source should be issued on other occasions where a cluster gets freed

overlap-check: Qcow20verlapChecks (optional)

which overlap checks to perform for writes to the image, defaults to 'cached' (since 2.2)

cache-size: int (optional) the maximum total size of the L2 table and refcount block caches in bytes (since 2.2)12-cache-size: int (optional) the maximum size of the L2 table cache in bytes (since 2.2) refcount-cache-size: int (optional) the maximum size of the refcount block cache in bytes (since 2.2) cache-clean-interval: int (optional) clean unused entries in the L2 and refcount caches. The interval is in seconds. The default value is 0 and it disables this feature (since 2.5) encrypt: BlockdevQcow2Encryption (optional) Image decryption options. Mandatory for encrypted images, except when doing a metadata-only probe of the image. (since 2.10) The members of BlockdevOptionsGenericCOWFormat **Since:** 2.9 BlockdevOptionsSsh [Object] Members: server: InetSocketAddress host address path: string path to the image on the host user: string (optional) user as which to connect, defaults to current local user name **TODO:** Expose the host\_key\_check option in QMP **Since:** 2.9 BlkdebugEvent [Enum] Trigger events supported by blkdebug. Values: l1\_shrink\_write\_table write zeros to the 11 table to shrink image. (since 2.11) l1\_shrink\_free\_l2\_clusters discard the l2 tables. (since 2.11) cor\_write a write due to copy-on-read (since 2.11) 11\_update Not documented l1\_grow\_alloc\_table Not documented

11\_grow\_write\_table

Not documented

l1\_grow\_activate\_table

Not documented

12\_load Not documented

12\_update

Not documented

12\_update\_compressed

Not documented

12\_alloc\_cow\_read

Not documented

12\_alloc\_write

Not documented

read\_aio Not documented

read\_backing\_aio

Not documented

read\_compressed

Not documented

write\_aio

Not documented

write\_compressed

Not documented

vmstate\_load

Not documented

vmstate\_save

Not documented

cow\_read Not documented

cow\_write

Not documented

reftable\_load

Not documented

reftable\_grow

Not documented

reftable\_update

Not documented

refblock\_load

Not documented

refblock\_update

Not documented

refblock\_update\_part

Not documented

refblock\_alloc

Not documented

refblock\_alloc\_hookup

Not documented

refblock\_alloc\_write

Not documented

refblock\_alloc\_write\_blocks

Not documented

refblock\_alloc\_write\_table

Not documented

refblock\_alloc\_switch\_table

Not documented

cluster\_alloc

Not documented

cluster\_alloc\_bytes

Not documented

cluster\_free

Not documented

flush\_to\_os

Not documented

flush\_to\_disk

Not documented

pwritev\_rmw\_head

Not documented

pwritev\_rmw\_after\_head

Not documented

pwritev\_rmw\_tail

Not documented

pwritev\_rmw\_after\_tail

Not documented

pwritev Not documented

pwritev\_zero

Not documented

pwritev\_done

Not documented

empty\_image\_prepare

Not documented

**Since:** 2.9

# BlkdebugInjectErrorOptions

[Object]

Describes a single error injection for blkdebug.

#### **Members:**

event: BlkdebugEvent

trigger event

state: int (optional)

the state identifier blkdebug needs to be in to actually trigger the event; defaults to "any"

errno: int (optional)

error identifier (errno) to be returned; defaults to EIO

sector: int (optional)

specifies the sector index which has to be affected in order to actually trigger the event; defaults to "any sector"

once: boolean (optional)

disables further events after this one has been triggered; defaults to false

immediately: boolean (optional)

fail immediately; defaults to false

**Since:** 2.9

# BlkdebugSetStateOptions

[Object]

Describes a single state-change event for blkdebug.

#### Members:

event: BlkdebugEvent

trigger event

state: int (optional)

the current state identifier blkdebug needs to be in; defaults to "any"

new\_state: int

the state identifier blkdebug is supposed to assume if this event is triggered

**Since:** 2.9

# BlockdevOptionsBlkdebug

[Object]

Driver specific block device options for blkdebug.

#### Members:

image: BlockdevRef

underlying raw block device (or image file)

config: string (optional)

filename of the configuration file

align: int (optional)

required alignment for requests in bytes, must be positive power of 2, or 0 for default

# max-transfer: int (optional)

maximum size for I/O transfers in bytes, must be positive multiple of align and of the underlying file's request alignment (but need not be a power of 2), or 0 for default (since 2.10)

# opt-write-zero: int (optional)

preferred alignment for write zero requests in bytes, must be positive multiple of align and of the underlying file's request alignment (but need not be a power of 2), or 0 for default (since 2.10)

#### max-write-zero: int (optional)

maximum size for write zero requests in bytes, must be positive multiple of align, of opt-write-zero, and of the underlying file's request alignment (but need not be a power of 2), or 0 for default (since 2.10)

# opt-discard: int (optional)

preferred alignment for discard requests in bytes, must be positive multiple of align and of the underlying file's request alignment (but need not be a power of 2), or 0 for default (since 2.10)

# max-discard: int (optional)

maximum size for discard requests in bytes, must be positive multiple of align, of opt-discard, and of the underlying file's request alignment (but need not be a power of 2), or 0 for default (since 2.10)

# inject-error: array of BlkdebugInjectErrorOptions (optional)

array of error injection descriptions

# set-state: array of BlkdebugSetStateOptions (optional)

array of state-change descriptions

**Since:** 2.9

### BlockdevOptionsBlkverify

[Object]

Driver specific block device options for blkverify.

#### Members:

test: BlockdevRef

block device to be tested

raw: BlockdevRef

raw image used for verification

**Since:** 2.9

### QuorumReadPattern

[Enum]

An enumeration of quorum read patterns.

#### Values:

quorum read all the children and do a quorum vote on reads

fifo read only from the first child that has not failed

**Since:** 2.9

Values: crc32c

Not documented

# BlockdevOptionsQuorum [Object] Driver specific block device options for Quorum Members: blkverify: boolean (optional) true if the driver must print content mismatch set to false by default children: array of BlockdevRef the children block devices to use vote-threshold: int the vote limit under which a read will fail rewrite-corrupted: boolean (optional) rewrite corrupted data when quorum is reached (Since 2.1) read-pattern: QuorumReadPattern (optional) choose read pattern and set to quorum by default (Since 2.2) **Since:** 2.9 BlockdevOptionsGluster [Object] Driver specific block device options for Gluster Members: volume: string name of gluster volume where VM image resides path: string absolute path to image file in gluster volume server: array of SocketAddress gluster servers description debug: int (optional) libgfapi log level (default '4' which is Error) (Since 2.8) logfile: string (optional) libgfapi log file (default /dev/stderr) (Since 2.8) **Since:** 2.9 IscsiTransport [Enum] An enumeration of libiscsi transport types Values: Not documented tcp Not documented iser **Since:** 2.9 IscsiHeaderDigest [Enum] An enumeration of header digests supported by libiscsi

none Not documented

crc32c-none

Not documented

none-crc32c

Not documented

**Since:** 2.9

# BlockdevOptionsIscsi

[Object]

Members:

transport: IscsiTransport

The iscsi transport type

portal: string

The address of the iscsi portal

target: string

The target iqn name

lun: int (optional)

LUN to connect to. Defaults to 0.

user: string (optional)

User name to log in with. If omitted, no CHAP authentication is performed.

password-secret: string (optional)

The ID of a QCryptoSecret object providing the password for the login. This option is required if user is specified.

initiator-name: string (optional)

The iqn name we want to identify to the target as. If this option is not specified, an initiator name is generated automatically.

header-digest: IscsiHeaderDigest (optional)

The desired header digest. Defaults to none-crc32c.

timeout: int (optional)

Timeout in seconds after which a request will timeout. 0 means no timeout and is the default.

Driver specific block device options for iscsi

**Since:** 2.9

### BlockdevOptionsRbd

[Object]

**Members:** 

pool: string

Ceph pool name.

image: string

Image name in the Ceph pool.

conf: string (optional)

path to Ceph configuration file. Values in the configuration file will be overridden by options specified via QAPI.

snapshot: string (optional)

Ceph snapshot name.

user: string (optional)

Ceph id name.

server: array of InetSocketAddressBase (optional)

Monitor host address and port. This maps to the "mon\_host" Ceph option.

**Since:** 2.9

# BlockdevOptionsSheepdog

[Object]

Driver specific block device options for sheepdog

Members:

vdi: string

Virtual disk image name

server: SocketAddress

The Sheepdog server to connect to

snap-id: int (optional)

Snapshot ID

tag: string (optional)

Snapshot tag name

Only one of snap-id and tag may be present.

**Since:** 2.9

#### ReplicationMode

[Enum]

An enumeration of replication modes.

Values:

primary Primary mode, the vm's state will be sent to secondary QEMU.

secondary

Secondary mode, receive the vm's state from primary QEMU.

**Since:** 2.9

### BlockdevOptionsReplication

[Object]

Driver specific block device options for replication

Members:

mode: ReplicationMode

the replication mode

top-id: string (optional)

In secondary mode, node name or device ID of the root node who owns the replication node chain. Must not be given in primary mode. The members of BlockdevOptionsGenericFormat

**Since:** 2.9

NFSTransport

[Enum]

An enumeration of NFS transport types

Values:

inet TCP transport

**Since:** 2.9

NFSServer

[Object]

Captures the address of the socket

**Members:** 

type: NFSTransport

transport type used for NFS (only TCP supported)

host: string

host address for NFS server

**Since:** 2.9

BlockdevOptionsNfs

[Object]

Driver specific block device option for NFS

Members:

server: NFSServer

host address

path: string

path of the image on the host

user: int (optional)

UID value to use when talking to the server (defaults to 65534 on Windows and getuid() on unix)

group: int (optional)

GID value to use when talking to the server (defaults to 65534 on Windows and getgid() in unix)

tcp-syn-count: int (optional)

number of SYNs during the session establishment (defaults to libnfs default)

readahead-size: int (optional)

set the readahead size in bytes (defaults to libnfs default)

page-cache-size: int (optional)

set the pagecache size in bytes (defaults to libnfs default)

debug: int (optional)

set the NFS debug level (max 2) (defaults to libnfs default)

**Since:** 2.9

# BlockdevOptionsCurlBase

[Object]

Driver specific block device options shared by all protocols supported by the curl backend.

#### **Members:**

url: string

URL of the image file

readahead: int (optional)

Size of the read-ahead cache; must be a multiple of 512 (defaults to 256

timeout: int (optional)

Timeout for connections, in seconds (defaults to 5)

username: string (optional)

Username for authentication (defaults to none)

password-secret: string (optional)

ID of a QCryptoSecret object providing a password for authentication (defaults to no password)

proxy-username: string (optional)

Username for proxy authentication (defaults to none)

proxy-password-secret: string (optional)

ID of a QCryptoSecret object providing a password for proxy authentication (defaults to no password)

**Since:** 2.9

# BlockdevOptionsCurlHttp

[Object]

Driver specific block device options for HTTP connections over the curl backend. URLs must start with "http://".

#### Members:

cookie: string (optional)

List of cookies to set; format is "name1=content1; name2=content2;" as explained by CURLOPT\_COOKIE(3). Defaults to no cookies.

cookie-secret: string (optional)

ID of a QCryptoSecret object providing the cookie data in a secure way. See cookie for the format. (since 2.10)

The members of BlockdevOptionsCurlBase

**Since:** 2.9

# BlockdevOptionsCurlHttps

[Object]

Driver specific block device options for HTTPS connections over the curl backend. URLs must start with "https://".

# Members:

cookie: string (optional)

List of cookies to set; format is "name1=content1; name2=content2;" as explained by CURLOPT\_COOKIE(3). Defaults to no cookies.

sslverify: boolean (optional)

Whether to verify the SSL certificate's validity (defaults to true)

cookie-secret: string (optional)

ID of a QCryptoSecret object providing the cookie data in a secure way. See cookie for the format. (since 2.10)

The members of BlockdevOptionsCurlBase

**Since:** 2.9

# BlockdevOptionsCurlFtp

[Object]

Driver specific block device options for FTP connections over the curl backend. URLs must start with "ftp://".

#### Members:

The members of BlockdevOptionsCurlBase

**Since:** 2.9

# BlockdevOptionsCurlFtps

[Object]

Driver specific block device options for FTPS connections over the curl backend. URLs must start with "ftps://".

#### Members:

sslverify: boolean (optional)

Whether to verify the SSL certificate's validity (defaults to true)

The members of BlockdevOptionsCurlBase

**Since:** 2.9

### BlockdevOptionsNbd

[Object]

Driver specific block device options for NBD.

# Members:

server: SocketAddress

NBD server address

export: string (optional)

export name

tls-creds: string (optional)

TLS credentials ID

**Since:** 2.9

# BlockdevOptionsRaw

[Object]

Driver specific block device options for the raw driver.

#### Members:

offset: int (optional)

position where the block device starts

size: int (optional)

the assumed size of the device

The members of BlockdevOptionsGenericFormat

**Since:** 2.9

# BlockdevOptionsVxHS

[Object]

Driver specific block device options for VxHS

**Members:** 

vdisk-id: string

UUID of VxHS volume

server: InetSocketAddressBase

vxhs server IP, port

 ${\tt tls-creds: string\ (optional)}$ 

TLS credentials ID

**Since:** 2.10

# BlockdevOptionsThrottle

[Object]

Driver specific block device options for the throttle driver

Members:

throttle-group: string

the name of the throttle-group object to use. It must already exist.

file: BlockdevRef

reference to or definition of the data source block device

**Since:** 2.11

# BlockdevOptions

[Object]

Options for creating a block device. Many options are available for all block devices, independent of the block driver:

Members:

driver: BlockdevDriver

block driver name

node-name: string (optional)

the node name of the new node (Since 2.0). This option is required on the top level of blockdev-add.

discard: BlockdevDiscardOptions (optional)

discard-related options (default: ignore)

cache: BlockdevCacheOptions (optional)

cache-related options

read-only: boolean (optional)

whether the block device should be read-only (default: false). Note that some block drivers support only read-only access, either generally or in certain configurations. In this case, the default value does not work and the option must be specified explicitly.

```
detect and optimize zero writes (Since 2.1) (default: off)
force-share: boolean (optional)
          force share all permission on added nodes. Requires read-only=true.
          (Since 2.10)
The members of BlockdevOptionsBlkdebug when driver is "blkdebug"
The members of BlockdevOptionsBlkverify when driver is "blkverify"
The members of BlockdevOptionsGenericFormat when driver is "bochs"
The members of BlockdevOptionsGenericFormat when driver is "cloop"
The members of BlockdevOptionsGenericFormat when driver is "dmg"
The members of BlockdevOptionsFile when driver is "file"
The members of BlockdevOptionsCurlFtp when driver is "ftp"
The members of BlockdevOptionsCurlFtps when driver is "ftps"
The members of BlockdevOptionsGluster when driver is "gluster"
The members of BlockdevOptionsFile when driver is "host_cdrom"
The members of BlockdevOptionsFile when driver is "host_device"
The members of BlockdevOptionsCurlHttp when driver is "http"
The members of BlockdevOptionsCurlHttps when driver is "https"
The members of BlockdevOptionsIscsi when driver is "iscsi"
The members of BlockdevOptionsLUKS when driver is "luks"
The members of BlockdevOptionsNbd when driver is "nbd"
The members of BlockdevOptionsNfs when driver is "nfs"
The members of BlockdevOptionsNull when driver is "null-aio"
The members of BlockdevOptionsNull when driver is "null-co"
The members of BlockdevOptionsGenericFormat when driver is "parallels"
The members of BlockdevOptionsQcow2 when driver is "qcow2"
The members of BlockdevOptionsQcow when driver is "qcow"
The members of BlockdevOptionsGenericCOWFormat when driver is "qed"
The members of BlockdevOptionsQuorum when driver is "quorum"
The members of BlockdevOptionsRaw when driver is "raw"
The members of BlockdevOptionsRbd when driver is "rbd"
The members of BlockdevOptionsReplication when driver is "replication"
The members of BlockdevOptionsSheepdog when driver is "sheepdog"
The members of BlockdevOptionsSsh when driver is "ssh"
The members of BlockdevOptionsThrottle when driver is "throttle"
The members of BlockdevOptionsGenericFormat when driver is "vdi"
The members of BlockdevOptionsGenericFormat when driver is "vhdx"
The members of BlockdevOptionsGenericCOWFormat when driver is "vmdk"
The members of BlockdevOptionsGenericFormat when driver is "vpc"
The members of BlockdevOptionsVVFAT when driver is "vvfat"
The members of BlockdevOptionsVxHS when driver is "vxhs"
Remaining options are determined by the block driver.
Since: 2.9
```

detect-zeroes: BlockdevDetectZeroesOptions (optional)

BlockdevRef [Alternate]

Reference to a block device.

#### Members:

definition: BlockdevOptions

defines a new block device inline

reference: string

references the ID of an existing block device

**Since:** 2.9

## BlockdevRefOrNull

[Alternate]

Reference to a block device.

Members:

definition: BlockdevOptions

defines a new block device inline

reference: string

references the ID of an existing block device. An empty string means that no block device should be referenced. Deprecated; use null instead.

null: null

No block device should be referenced (since 2.10)

**Since:** 2.9

blockdev-add [Command]

Creates a new block device. If the id option is given at the top level, a BlockBackend will be created; otherwise, node-name is mandatory at the top level and no Block-Backend will be created.

Arguments: the members of BlockdevOptions

**Since:** 2.9

# Example:

```
"node-name": "node0",
                "discard": "unmap",
                "cache": {
                   "direct": true
                 },
                 "file": {
                   "driver": "file",
                   "filename": "/tmp/test.qcow2"
                 },
                 "backing": {
                    "driver": "raw",
                    "file": {
                       "driver": "file",
                       "filename": "/dev/fdset/4"
                     }
                 }
            }
          }
     <- { "return": {} }
blockdev-del
                                                                       [Command]
     Deletes a block device that has been added using blockdev-add. The command will
     fail if the node is attached to a device or is otherwise being used.
     Arguments:
     node-name: string
                Name of the graph node to delete.
     Since: 2.9
     Example:
     -> { "execute": "blockdev-add",
          "arguments": {
                "driver": "qcow2",
                "node-name": "node0",
                "file": {
                    "driver": "file",
                    "filename": "test.qcow2"
                }
          }
     <- { "return": {} }
```

-> { "execute": "blockdev-del",

<- { "return": {} }

"arguments": { "node-name": "node0" }

## blockdev-open-tray

[Command]

Opens a block device's tray. If there is a block driver state tree inserted as a medium, it will become inaccessible to the guest (but it will remain associated to the block device, so closing the tray will make it accessible again).

If the tray was already open before, this will be a no-op.

Once the tray opens, a DEVICE\_TRAY\_MOVED event is emitted. There are cases in which no such event will be generated, these include:

- if the guest has locked the tray, force is false and the guest does not respond to the eject request
- if the BlockBackend denoted by device does not have a guest device attached to it
- if the guest device does not have an actual tray

#### **Arguments:**

```
device: string (optional)
Block device name (deprecated, use id instead)

id: string (optional)
The name or QOM path of the guest device (since: 2.8)

force: boolean (optional)
if false (the default), an eject request will be sent to the guest if it has locked the tray (and the tray will not be opened immediately); if true, the tray will be opened regardless of whether it is locked
```

# Since: 2.5 Example:

[Command]

Closes a block device's tray. If there is a block driver state tree associated with the block device (which is currently ejected), that tree will be loaded as the medium.

If the tray was already closed before, this will be a no-op.

## **Arguments:**

blockdev-close-trav

```
device: string (optional)

Block device name (deprecated, use id instead)
```

```
id: string (optional)
                The name or QOM path of the guest device (since: 2.8)
     Since: 2.5
     Example:
     -> { "execute": "blockdev-close-tray",
           "arguments": { "id": "ide0-1-0" } }
     <- { "timestamp": { "seconds": 1418751345,
                           "microseconds": 272147 },
           "event": "DEVICE_TRAY_MOVED",
           "data": { "device": "ide1-cd0",
                     "id": "ide0-1-0",
                      "tray-open": false } }
     <- { "return": {} }
x-blockdev-remove-medium
                                                                        [Command]
     Removes a medium (a block driver state tree) from a block device. That block device's
     tray must currently be open (unless there is no attached guest device).
     If the tray is open and there is no medium inserted, this will be a no-op.
     Arguments:
     device: string (optional)
                Block device name (deprecated, use id instead)
     id: string (optional)
                The name or QOM path of the guest device (since: 2.8)
     Note: This command is still a work in progress and is considered experimental. Stay
     away from it unless you want to help with its development.
     Since: 2.5
     Example:
     -> { "execute": "x-blockdev-remove-medium",
           "arguments": { "id": "ide0-1-0" } }
     <- { "error": { "class": "GenericError",
                       "desc": "Tray of device 'ide0-1-0' is not open" } }
     -> { "execute": "blockdev-open-tray",
           "arguments": { "id": "ide0-1-0" } }
     <- { "timestamp": { "seconds": 1418751627,
                           "microseconds": 549958 },
           "event": "DEVICE_TRAY_MOVED",
           "data": { "device": "ide1-cd0",
                      "id": "ide0-1-0",
```

"tray-open": true } }

#### x-blockdev-insert-medium

[Command]

Inserts a medium (a block driver state tree) into a block device. That block device's tray must currently be open (unless there is no attached guest device) and there must be no medium inserted already.

#### **Arguments:**

```
device: string (optional)
Block device name (deprecated, use id instead)

id: string (optional)
The name or QOM path of the guest device (since: 2.8)

node-name: string
name of a node in the block driver state graph
```

**Note:** This command is still a work in progress and is considered experimental. Stay away from it unless you want to help with its development.

# Since: 2.5 Example:

## ${\tt BlockdevChangeReadOnlyMode}$

[Enum]

Specifies the new read-only mode of a block device subject to the blockdev-change-medium command.

### Values:

```
retain Retains the current read-only mode
read-only
Makes the device read-only
```

read-write

Makes the device writable

**Since:** 2.3

## blockdev-change-medium

[Command]

Changes the medium inserted into a block device by ejecting the current medium and loading a new image file which is inserted as the new medium (this command combines blockdev-open-tray, x-blockdev-remove-medium, x-blockdev-insert-medium and blockdev-close-tray).

## **Arguments:**

```
device: string (optional)
          Block device name (deprecated, use id instead)
id: string (optional)
          The name or QOM path of the guest device (since: 2.8)
filename: string
          filename of the new image to be loaded
format: string (optional)
          format to open the new image with (defaults to the probed format)
read-only-mode: BlockdevChangeReadOnlyMode (optional)
          change the read-only mode of the device; defaults to 'retain'
Since: 2.5
Examples:
1. Change a removable medium
-> { "execute": "blockdev-change-medium",
     "arguments": { "id": "ide0-1-0",
                     "filename": "/srv/images/Fedora-12-x86_64-DVD.iso",
                     "format": "raw" } }
<- { "return": {} }
2. Load a read-only medium into a writable drive
-> { "execute": "blockdev-change-medium",
     "arguments": { "id": "floppyA",
                     "filename": "/srv/images/ro.img",
                     "format": "raw",
                     "read-only-mode": "retain" } }
<- { "error":
     { "class": "GenericError",
       "desc": "Could not open '/srv/images/ro.img': Permission denied" } }
-> { "execute": "blockdev-change-medium",
```

#### BlockErrorAction

[Enum]

An enumeration of action that has been taken when a DISK I/O occurs

#### Values:

ignore error has been ignored

report error has been reported to the device

stop error caused VM to be stopped

**Since:** 2.1

## BLOCK\_IMAGE\_CORRUPTED

[Event]

Emitted when a disk image is being marked corrupt. The image can be identified by its device or node name. The 'device' field is always present for compatibility reasons, but it can be empty ("") if the image does not have a device name associated.

### **Arguments:**

device: string

device name. This is always present for compatibility reasons, but it can be empty ("") if the image does not have a device name associated.

node-name: string (optional) node name (Since: 2.4)

msg: string

informative message for human consumption, such as the kind of corruption being detected. It should not be parsed by machine as it is not guaranteed to be stable

offset: int (optional)

if the corruption resulted from an image access, this is the host's access offset into the image

size: int (optional)

if the corruption resulted from an image access, this is the access size

fatal: boolean

if set, the image is marked corrupt and therefore unusable after this event and must be repaired (Since 2.2; before, every BLOCK\_IMAGE\_CORRUPTED event was fatal)

**Note:** If action is "stop", a STOP event will eventually follow the BLOCK\_IO\_ERROR event.

#### Example:

```
<- { "event": "BLOCK_IMAGE_CORRUPTED",
```

job type

```
"data": { "device": "ide0-hd0", "node-name": "node0",
                      "msg": "Prevented active L1 table overwrite", "offset": 196608, ■
                      "size": 65536 },
           "timestamp": { "seconds": 1378126126, "microseconds": 966463 } }
     Since: 1.7
BLOCK_IO_ERROR
                                                                             [Event]
     Emitted when a disk I/O error occurs
     Arguments:
     device: string
                device name. This is always present for compatibility reasons, but it can
                be empty ("") if the image does not have a device name associated.
     node-name: string
                node name. Note that errors may be reported for the root node that is
                directly attached to a guest device rather than for the node where the
                error occurred. (Since: 2.8)
     operation: IoOperationType
                I/O operation
     action: BlockErrorAction
                action that has been taken
     nospace: boolean (optional)
                true if I/O error was caused due to a no-space condition. This key is
                only present if query-block's io-status is present, please see query-block
                documentation for more information (since: 2.2)
     reason: string
                human readable string describing the error cause. (This field is a de-
                bugging aid for humans, it should not be parsed by applications) (since:
                2.2)
              If action is "stop", a STOP event will eventually follow the
     Note:
     BLOCK_IO_ERROR event
     Since: 0.13.0
     Example:
     <- { "event": "BLOCK_IO_ERROR",
           "data": { "device": "ide0-hd1",
                      "node-name": "#block212",
                      "operation": "write",
                      "action": "stop" },
           "timestamp": { "seconds": 1265044230, "microseconds": 450486 } }
BLOCK_JOB_COMPLETED
                                                                            [Event]
     Emitted when a block job has completed
     Arguments:
     type: BlockJobType
```

```
device: string
                The job identifier. Originally the device name but other values are allowed
                since QEMU 2.7
                maximum progress value
     len: int
     offset: int
                current progress value. On success this is equal to len. On failure this is
                less than len
     speed: int
                rate limit, bytes per second
     error: string (optional)
                error message. Only present on failure. This field contains a human-
                readable error message. There are no semantics other than that streaming
                has failed and clients should not try to interpret the error string
     Since: 1.1
     Example:
     <- { "event": "BLOCK_JOB_COMPLETED",
           "data": { "type": "stream", "device": "virtio-disk0",
                      "len": 10737418240, "offset": 10737418240,
                      "speed": 0 },
           "timestamp": { "seconds": 1267061043, "microseconds": 959568 } }
BLOCK_JOB_CANCELLED
                                                                              [Event]
     Emitted when a block job has been cancelled
     Arguments:
     type: BlockJobType
                job type
     device: string
                The job identifier. Originally the device name but other values are allowed
                since QEMU 2.7
     len: int
                maximum progress value
     offset: int
                current progress value. On success this is equal to len. On failure this is
                less than len
     speed: int
                rate limit, bytes per second
     Since: 1.1
     Example:
     <- { "event": "BLOCK_JOB_CANCELLED",
           "data": { "type": "stream", "device": "virtio-disk0",
                      "len": 10737418240, "offset": 134217728,
                      "speed": 0 },
           "timestamp": { "seconds": 1267061043, "microseconds": 959568 } }
```

BLOCK\_JOB\_ERROR [Event] Emitted when a block job encounters an error **Arguments:** device: string The job identifier. Originally the device name but other values are allowed since QEMU 2.7 operation: IoOperationType I/O operation action: BlockErrorAction action that has been taken **Since:** 1.3 Example: <- { "event": "BLOCK\_JOB\_ERROR", "data": { "device": "ide0-hd1", "operation": "write", "action": "stop" }, "timestamp": { "seconds": 1265044230, "microseconds": 450486 } } [Event] BLOCK\_JOB\_READY Emitted when a block job is ready to complete Arguments: type: BlockJobType job type device: string The job identifier. Originally the device name but other values are allowed since QEMU 2.7 len: int maximum progress value offset: int current progress value. On success this is equal to len. On failure this is less than len speed: int rate limit, bytes per second Note: The "ready to complete" status is always reset by a BLOCK\_JOB\_ERROR event **Since:** 1.3 Example: <- { "event": "BLOCK\_JOB\_READY", "data": { "device": "drive0", "type": "mirror", "speed": 0, "len": 2097152, "offset": 2097152 } "timestamp": { "seconds": 1265044230, "microseconds": 450486 } }

PreallocMode [Enum]

Preallocation mode of QEMU image file

Values:

off no preallocation

metadata preallocate only for metadata

falloc like full preallocation but allocate disk space by posix\_fallocate() rather

than writing zeros.

full preallocate all data by writing zeros to device to ensure disk space is

really available. full preallocation also sets up metadata correctly.

**Since:** 2.2

#### BLOCK\_WRITE\_THRESHOLD

[Event]

Emitted when writes on block device reaches or exceeds the configured write threshold. For thin-provisioned devices, this means the device should be extended to avoid pausing for disk exhaustion. The event is one shot. Once triggered, it needs to be re-registered with another block-set-write-threshold command.

## **Arguments:**

node-name: string

graph node name on which the threshold was exceeded.

amount-exceeded: int

amount of data which exceeded the threshold, in bytes.

write-threshold: int

last configured threshold, in bytes.

**Since:** 2.3

#### block-set-write-threshold

[Command]

Change the write threshold for a block drive. An event will be delivered if a write to this block drive crosses the configured threshold. The threshold is an offset, thus must be non-negative. Default is no write threshold. Setting the threshold to zero disables it.

This is useful to transparently resize thin-provisioned drives without the guest OS noticing.

#### **Arguments:**

node-name: string

graph node name on which the threshold must be set.

write-threshold: int

configured threshold for the block device, bytes. Use 0 to disable the threshold.

# Since: 2.3 Example:

-> { "execute": "block-set-write-threshold",

## x-blockdev-change

[Command]

Dynamically reconfigure the block driver state graph. It can be used to add, remove, insert or replace a graph node. Currently only the Quorum driver implements this feature to add or remove its child. This is useful to fix a broken quorum child.

If node is specified, it will be inserted under parent. child may not be specified in this case. If both parent and child are specified but node is not, child will be detached from parent.

## **Arguments:**

```
the id or name of the parent node.

child: string (optional)
the name of a child under the given parent node.

node: string (optional)
the name of the node that will be added.
```

**Note:** this command is experimental, and its API is not stable. It does not support all kinds of operations, all kinds of children, nor all block drivers.

Warning: The data in a new quorum child MUST be consistent with that of the rest of the array.

### **Since:** 2.7

## Example:

```
1. Add a new node to a quorum
-> { "execute": "blockdev-add",
     "arguments": {
         "driver": "raw",
         "node-name": "new_node",
         "file": { "driver": "file",
                   "filename": "test.raw" } } }
<- { "return": {} }
-> { "execute": "x-blockdev-change",
     "arguments": { "parent": "disk1",
                    "node": "new_node" } }
<- { "return": {} }
2. Delete a quorum's node
-> { "execute": "x-blockdev-change",
     "arguments": { "parent": "disk1",
                    "child": "children.1" } }
<- { "return": {} }
```

# 1.7.2 Additional block stuff (VM related)

#### BiosAtaTranslation

[Enum]

Policy that BIOS should use to interpret cylinder/head/sector addresses. Note that Bochs BIOS and SeaBIOS will not actually translate logical CHS to physical; instead, they will use logical block addressing.

#### Values:

auto

If cylinder/heads/sizes are passed, choose between none and LBA depending on the size of the disk. If they are not passed, choose none if QEMU can guess that the disk had 16 or fewer heads, large if QEMU can guess that the disk had 131072 or fewer tracks across all heads (i.e. cylinders\*heads<131072), otherwise LBA.

none

The physical disk geometry is equal to the logical geometry.

lba

Assume 63 sectors per track and one of 16, 32, 64, 128 or 255 heads (if fewer than 255 are enough to cover the whole disk with 1024 cylinders/head). The number of cylinders/head is then computed based on the number of sectors and heads.

large

The number of cylinders per head is scaled down to 1024 by correspondingly scaling up the number of heads.

rechs

Same as large, but first convert a 16-head geometry to 15-head, by proportionally scaling up the number of cylinders/head.

**Since:** 2.0

## FloppyDriveType

[Enum]

Type of Floppy drive to be emulated by the Floppy Disk Controller.

## Values:

144 1.44MB 3.5" drive 288 2.88MB 3.5" drive 120 1.2MB 5.25" drive none No drive connected

auto Automatically determined by inserted media at boot

**Since:** 2.6

## ${\tt BlockdevSnapshotInternal}$

[Object]

Members:

device: string

the device name or node-name of a root node to generate the snapshot from

name: string

the name of the internal snapshot to be created

**Notes:** In transaction, if name is empty, or any snapshot matching name exists, the operation will fail. Only some image formats support it, for example, qcow2, rbd, and sheepdog.

**Since:** 1.7

## blockdev-snapshot-internal-sync

[Command]

Synchronously take an internal snapshot of a block device, when the format of the image used supports it. If the name is an empty string, or a snapshot with name already exists, the operation will fail.

For the arguments, see the documentation of BlockdevSnapshotInternal.

Returns: nothing on success

If device is not a valid block device, GenericError

If any snapshot matching name exists, or name is empty, GenericError

If the format of the image used does not support it, BlockFormatFeatureNotSupported

# **Since:** 1.7

# Example:

### blockdev-snapshot-delete-internal-sync

[Command]

Synchronously delete an internal snapshot of a block device, when the format of the image used support it. The snapshot is identified by name or id or both. One of the name or id is required. Return SnapshotInfo for the successfully deleted snapshot.

## **Arguments:**

```
device: string
```

the device name or node-name of a root node to delete the snapshot from

```
id: string (optional)
```

optional the snapshot's ID to be deleted

```
name: string (optional)
```

optional the snapshot's name to be deleted

Returns: SnapshotInfo on success If device is not a valid block device, GenericError If snapshot not found, GenericError If the format of the image used does not support it, BlockFormatFeatureNotSupported If id and name are both not specified, GenericError

#### **Since:** 1.7

#### Example:

```
<- { "return": {
                          "id": "1",
                           "name": "snapshot0",
                           "vm-state-size": 0,
                           "date-sec": 1000012,
                           "date-nsec": 10,
                           "vm-clock-sec": 100,
                           "vm-clock-nsec": 20
           }
        }
                                                                         [Command]
eject
     Ejects a device from a removable drive.
     Arguments:
     device: string (optional)
                Block device name (deprecated, use id instead)
     id: string (optional)
                The name or QOM path of the guest device (since: 2.8)
     force: boolean (optional)
                If true, eject regardless of whether the drive is locked. If not specified,
                the default value is false.
     Returns: Nothing on success
     If device is not a valid block device, DeviceNotFound
     Notes: Ejecting a device with no media results in success
     Since: 0.14.0
     Example:
     -> { "execute": "eject", "arguments": { "id": "ide1-0-1" } }
     <- { "return": {} }
nbd-server-start
                                                                         [Command]
     Start an NBD server listening on the given host and port. Block devices can
     then be exported using nbd-server-add.
                                                The NBD server will present them
     as named exports; for example, another QEMU instance could refer to them as
     "nbd:HOST:PORT:exportname=NAME".
     Arguments:
     addr: SocketAddressLegacy
                Address on which to listen.
     tls-creds: string (optional)
                (optional) ID of the TLS credentials object. Since 2.6
     Returns: error if the server is already running.
     Since: 1.3.0
```

**Since:** 2.6

nbd-server-add [Command] Export a block node to QEMU's embedded NBD server. **Arguments:** device: string The device name or node name of the node to be exported writable: boolean (optional) Whether clients should be able to write to the device via the NBD connection (default false). **Returns:** error if the device is already marked for export. **Since:** 1.3.0 nbd-server-stop [Command] Stop QEMU's embedded NBD server, and unregister all devices previously added via nbd-server-add. **Since:** 1.3.0 DEVICE\_TRAY\_MOVED [Event] Emitted whenever the tray of a removable device is moved by the guest or by HMP/QMP commands **Arguments:** device: string Block device name. This is always present for compatibility reasons, but it can be empty ("") if the image does not have a device name associated. id: string The name or QOM path of the guest device (since 2.8) tray-open: boolean true if the tray has been opened or false if it has been closed **Since:** 1.1 Example: <- { "event": "DEVICE\_TRAY\_MOVED", "data": { "device": "ide1-cd0", "id": "/machine/unattached/device[22]", "tray-open": true }, "timestamp": { "seconds": 1265044230, "microseconds": 450486 } } QuorumOpType [Enum] An enumeration of the quorum operation types Values: read operation read write operation write flush flush operation

```
QUORUM_FAILURE
                                                                              [Event]
     Emitted by the Quorum block driver if it fails to establish a quorum
     Arguments:
     reference: string
                device name if defined else node name
     sector-num: int
                number of the first sector of the failed read operation
     sectors-count: int
                failed read operation sector count
     Note: This event is rate-limited.
     Since: 2.0
     Example:
     <- { "event": "QUORUM_FAILURE",
           "data": { "reference": "usr1", "sector-num": 345435, "sectors-count": 5 },
           "timestamp": { "seconds": 1344522075, "microseconds": 745528 } }
QUORUM_REPORT_BAD
                                                                              [Event]
     Emitted to report a corruption of a Quorum file
     Arguments:
     type: QuorumOpType
                quorum operation type (Since 2.6)
     error: string (optional)
                error message. Only present on failure. This field contains a human-
                readable error message. There are no semantics other than that the block
                layer reported an error and clients should not try to interpret the error
                string.
     node-name: string
                the graph node name of the block driver state
     sector-num: int
                number of the first sector of the failed read operation
     sectors-count: int
                failed read operation sector count
     Note: This event is rate-limited.
     Since: 2.0
     Example:
     1. Read operation
     { "event": "QUORUM_REPORT_BAD",
           "data": { "node-name": "node0", "sector-num": 345435, "sectors-count": 5,
                      "type": "read" },
```

"timestamp": { "seconds": 1344522075, "microseconds": 745528 } }

```
2. Flush operation
     { "event": "QUORUM_REPORT_BAD",
          "data": { "node-name": "node0", "sector-num": 0, "sectors-count": 2097120,
                     "type": "flush", "error": "Broken pipe" },
          "timestamp": { "seconds": 1456406829, "microseconds": 291763 } }
1.8 Character devices
ChardevInfo
                                                                          [Object]
     Information about a character device.
     Members:
     label: string
                the label of the character device
     filename: string
                the filename of the character device
     frontend-open: boolean
                shows whether the frontend device attached to this backend (eg. with the
                chardev=... option) is in open or closed state (since 2.1)
     Notes: filename is encoded using the QEMU command line character device encod-
     ing. See the QEMU man page for details.
     Since: 0.14.0
query-chardev
                                                                       [Command]
     Returns information about current character devices.
     Returns: a list of ChardevInfo
     Since: 0.14.0
     Example:
     -> { "execute": "query-chardev" }
            "return": [
               {
                  "label": "charchannel0",
                  "filename": "unix:/var/lib/libvirt/qemu/seabios.rhel6.agent,server",
                  "frontend-open": false
              },
                  "label": "charmonitor",
                  "filename": "unix:/var/lib/libvirt/qemu/seabios.rhel6.monitor,server",
                  "frontend-open": true
              },
```

"label": "charserial0",

```
"filename": "pty:/dev/pts/2",
                   "frontend-open": true
               }
            ]
        }
ChardevBackendInfo
                                                                            [Object]
     Information about a character device backend
     Members:
     name: string
                The backend name
     Since: 2.0
query-chardev-backends
                                                                        [Command]
     Returns information about character device backends.
     Returns: a list of ChardevBackendInfo
     Since: 2.0
     Example:
     -> { "execute": "query-chardev-backends" }
            "return":[
               {
                   "name":"udp"
               },
               {
                   "name":"tcp"
               },
               {
                   "name": "unix"
               },
               {
                   "name": "spiceport"
               }
            ]
        }
DataFormat
                                                                            [Enum]
     An enumeration of data format.
     Values:
                Data is a UTF-8 string (RFC 3629)
     utf8
                Data is Base64 encoded binary (RFC 3548)
     base64
     Since: 1.4
```

# ringbuf-write [Command] Write to a ring buffer character device. **Arguments:** device: string the ring buffer character device name data: string data to write format: DataFormat (optional) data encoding (default 'utf8'). - base64: data must be base64 encoded text. Its binary decoding gets written. - utf8: data's UTF-8 encoding is written - data itself is always Unicode regardless of format, like any other **Returns:** Nothing on success **Since:** 1.4 Example: -> { "execute": "ringbuf-write", "arguments": { "device": "foo", "data": "abcdefgh", "format": "utf8" } } <- { "return": {} } ringbuf-read [Command] Read from a ring buffer character device. **Arguments:** device: string the ring buffer character device name size: int how many bytes to read at most format: DataFormat (optional) data encoding (default 'utf8'). - base64: the data read is returned in base64 encoding. - utf8: the data read is interpreted as UTF-8. Bug: can screw up when the buffer contains invalid UTF-8 sequences, NUL characters, after the ring buffer lost data, and when reading stops because the

- The return value is always Unicode regardless of format, like any

Returns: data read from the device

size limit is reached.

other string.

**Since:** 1.4

```
Example:
     -> { "execute": "ringbuf-read",
           "arguments": { "device": "foo",
                            "size": 1000,
                            "format": "utf8" } }
     <- { "return": "abcdefgh" }
ChardevCommon
                                                                              [Object]
     Configuration shared across all chardev backends
     Members:
     logfile: string (optional)
                 The name of a logfile to save output
     logappend: boolean (optional)
                 true to append instead of truncate (default to false to truncate)
     Since: 2.6
ChardevFile
                                                                              [Object]
     Configuration info for file chardevs.
     Members:
     in: string (optional)
                 The name of the input file
     out: string
                 The name of the output file
     append: boolean (optional)
                 Open the file in append mode (default false to truncate) (Since 2.6)
     The members of ChardevCommon
     Since: 1.4
ChardevHostdev
                                                                              [Object]
     Configuration info for device and pipe chardevs.
     Members:
     device: string
                 The name of the special file for the device, i.e. /dev/ttyS0 on Unix or
                 COM1: on Windows
     The members of ChardevCommon
     Since: 1.4
ChardevSocket
                                                                              [Object]
     Configuration info for (stream) socket chardevs.
     Members:
     addr: SocketAddressLegacy
                 socket address to listen on (server=true) or connect to (server=false)
```

tls-creds: string (optional)

the ID of the TLS credentials object (since 2.6)

server: boolean (optional)

create server socket (default: true)

wait: boolean (optional)

wait for incoming connection on server sockets (default: false).

nodelay: boolean (optional)

set TCP\_NODELAY socket option (default: false)

telnet: boolean (optional)

enable telnet protocol on server sockets (default: false)

tn3270: boolean (optional)

enable tn3270 protocol on server sockets (default: false) (Since: 2.10)

reconnect: int (optional)

For a client socket, if a socket is disconnected, then attempt a reconnect after the given number of seconds. Setting this to zero disables this function. (default: 0) (Since: 2.2)

The members of ChardevCommon

**Since:** 1.4

ChardevUdp [Object]

Configuration info for datagram socket chardevs.

Members:

remote: SocketAddressLegacy

remote address

local: SocketAddressLegacy (optional)

local address

The members of ChardevCommon

**Since:** 1.5

ChardevMux [Object]

Configuration info for mux chardevs.

Members:

chardev: string

name of the base chardev.

The members of ChardevCommon

**Since:** 1.5

ChardevStdio [Object]

Configuration info for stdio chardevs.

**Members:** 

signal: boolean (optional)

Allow signals (such as SIGINT triggered by ^C) be delivered to qemu.

Default: true in -nographic mode, false otherwise.

The members of ChardevCommon **Since:** 1.5 ChardevSpiceChannel [Object] Configuration info for spice vm channel chardevs. Members: type: string kind of channel (for example vdagent). The members of ChardevCommon **Since:** 1.5 ChardevSpicePort [Object] Configuration info for spice port chardevs. Members: fqdn: string name of the channel (see docs/spice-port-fqdn.txt) The members of ChardevCommon **Since:** 1.5 ChardevVC [Object] Configuration info for virtual console chardevs. Members: width: int (optional) console width, in pixels height: int (optional) console height, in pixels cols: int (optional) console width, in chars rows: int (optional) console height, in chars The members of ChardevCommon **Since:** 1.5 [Object] ChardevRingbuf Configuration info for ring buffer chardevs. Members: size: int (optional)

ring buffer size, must be power of two, default is 65536

The members of ChardevCommon

**Since:** 1.5

ChardevBackend [Object] Configuration info for the new chardev backend. Members: One of "file", "serial", "parallel", "pipe", "socket", "udp", type "pty", "null", "mux", "msmouse", "wctablet", "braille", "testdev", "stdio", "console", "spicevmc", "spiceport", "vc", "ringbuf", "memory" data: ChardevFile when type is "file" data: ChardevHostdev when type is "serial" data: ChardevHostdev when type is "parallel" data: ChardevHostdev when type is "pipe" data: ChardevSocket when type is "socket" data: ChardevUdp when type is "udp" data: ChardevCommon when type is "pty" data: ChardevCommon when type is "null" data: ChardevMux when type is "mux" data: ChardevCommon when type is "msmouse" data: ChardevCommon when type is "wctablet" data: ChardevCommon when type is "braille" data: ChardevCommon when type is "testdev" data: ChardevStdio when type is "stdio" data: ChardevCommon when type is "console" data: ChardevSpiceChannel when type is "spicevmc" data: ChardevSpicePort when type is "spiceport" data: ChardevVC when type is "vc" data: ChardevRingbuf when type is "ringbuf" data: ChardevRingbuf when type is "memory" **Since:** 1.4 (testdev since 2.2, wctablet since 2.9) ChardevReturn [Object] Return info about the chardev backend just created. Members: pty: string (optional) name of the slave pseudoterminal device, present if and only if a chardev of type 'pty' was created **Since:** 1.4 chardev-add [Command] Add a character device backend **Arguments:** id: string

the chardev's ID, must be unique

backend type and parameters

backend: ChardevBackend

```
Returns: ChardevReturn.
     Since: 1.4
     Example:
     -> { "execute" : "chardev-add",
          "arguments" : { "id" : "foo",
                          "backend" : { "type" : "null", "data" : {} } }
     <- { "return": {} }
     -> { "execute" : "chardev-add",
          "arguments" : { "id" : "bar",
                          "backend" : { "type" : "file",
                                         "data" : { "out" : "/tmp/bar.log" } } }
     <- { "return": {} }
     -> { "execute" : "chardev-add",
          "arguments" : { "id" : "baz",
                          "backend" : { "type" : "pty", "data" : {} } }
     <- { "return": { "pty" : "/dev/pty/42" } }
chardev-change
                                                                    [Command]
     Change a character device backend
     Arguments:
     id: string
               the chardev's ID, must exist
     backend: ChardevBackend
               new backend type and parameters
     Returns: ChardevReturn.
     Since: 2.10
     Example:
     -> { "execute" : "chardev-change",
          "arguments" : { "id" : "baz",
                          "backend" : { "type" : "pty", "data" : {} } } \}
     <- { "return": { "pty" : "/dev/pty/42" } }
     -> {"execute" : "chardev-change",
         "arguments" : {
             "id" : "charchannel2",
             "backend" : {
                 "type" : "socket",
                 "data" : {
                     "addr" : {
                         "type" : "unix" ,
                         "data" : {
                              "path" : "/tmp/charchannel2.socket"
```

```
}
                        },
                        "server" : true,
                        "wait" : false }}}
     <- {"return": {}}
chardev-remove
                                                                        [Command]
     Remove a character device backend
     Arguments:
     id: string
                the chardev's ID, must exist and not be in use
     Returns: Nothing on success
     Since: 1.4
     Example:
     -> { "execute": "chardev-remove", "arguments": { "id" : "foo" } }
     <- { "return": {} }
chardev-send-break
                                                                        [Command]
     Send a break to a character device
     Arguments:
     id: string
                the chardev's ID, must exist
     Returns: Nothing on success
     Since: 2.10
     Example:
     -> { "execute": "chardev-send-break", "arguments": { "id" : "foo" } }
     <- { "return": {} }
VSERPORT_CHANGE
                                                                            [Event]
     Emitted when the guest opens or closes a virtio-serial port.
     Arguments:
     id: string
                device identifier of the virtio-serial port
     open: boolean
                true if the guest has opened the virtio-serial port
     Since: 2.1
     Example:
     <- { "event": "VSERPORT_CHANGE",
          "data": { "id": "channel0", "open": true },
          "timestamp": { "seconds": 1401385907, "microseconds": 422329 } }
```

#### 1.9 Net devices

set\_link [Command]

Sets the link status of a virtual network adapter.

## **Arguments:**

name: string

the device name of the virtual network adapter

up: boolean

true to set the link status to be up

Returns: Nothing on success If name is not a valid network device, DeviceNotFound

**Since:** 0.14.0

**Notes:** Not all network adapters support setting link status. This command will succeed even if the network adapter does not support link status notification.

### Example:

netdev\_add Add a network backend.

Arguments:

type: string

the type of network backend. Current valid values are 'user', 'tap', 'vde', 'socket', 'dump' and 'bridge'

id: string

the name of the new network backend

Additional arguments depend on the type.

**TODO:** This command effectively bypasses QAPI completely due to its "additional arguments" business. It shouldn't have been added to the schema in this form. It should be qapified properly, or replaced by a properly qapified command.

**Since:** 0.14.0

**Returns:** Nothing on success If type is not a valid network backend, DeviceNotFound **Example:** 

netdev\_del

[Command]

[Command]

Remove a network backend.

# Arguments:

id: string

the name of the network backend to remove

Returns: Nothing on success If id is not a valid network backend, DeviceNotFound **Since:** 0.14.0 Example: -> { "execute": "netdev\_del", "arguments": { "id": "netdev1" } } <- { "return": {} } NetdevNoneOptions [Object] Use it alone to have zero network devices. **Since:** 1.2 NetLegacyNicOptions [Object] Create a new Network Interface Card. Members: netdev: string (optional) id of -netdev to connect to macaddr: string (optional) MAC address model: string (optional) device model (e1000, rtl8139, virtio etc.) addr: string (optional) PCI device address vectors: int (optional) number of MSI-x vectors, 0 to disable MSI-X **Since:** 1.2 NetdevUserOptions [Object] Use the user mode network stack which requires no administrator privilege to run. Members: hostname: string (optional) client hostname reported by the builtin DHCP server restrict: boolean (optional) isolate the guest from the host ipv4: boolean (optional) whether to support IPv4, default true for enabled (since 2.6) ipv6: boolean (optional) whether to support IPv6, default true for enabled (since 2.6) ip: string (optional) legacy parameter, use net= instead net: string (optional) IP network address that the guest will see, in the form addr[/netmask] The netmask is optional, and can be either in the form a.b.c.d or as a

number of valid top-most bits. Default is 10.0.2.0/24.

host: string (optional) guest-visible address of the host tftp: string (optional) root directory of the built-in TFTP server bootfile: string (optional) BOOTP filename, for use with tftp= dhcpstart: string (optional) the first of the 16 IPs the built-in DHCP server can assign dns: string (optional) guest-visible address of the virtual nameserver dnssearch: array of String (optional) list of DNS suffixes to search, passed as DHCP option to the guest ipv6-prefix: string (optional) IPv6 network prefix (default is fec0::) (since 2.6). The network prefix is given in the usual hexadecimal IPv6 address notation. ipv6-prefixlen: int (optional) IPv6 network prefix length (default is 64) (since 2.6) ipv6-host: string (optional) guest-visible IPv6 address of the host (since 2.6) ipv6-dns: string (optional) guest-visible IPv6 address of the virtual nameserver (since 2.6) smb: string (optional) root directory of the built-in SMB server smbserver: string (optional) IP address of the built-in SMB server hostfwd: array of String (optional) redirect incoming TCP or UDP host connections to guest endpoints guestfwd: array of String (optional) forward guest TCP connections **Since:** 1.2 NetdevTapOptions [Object] Connect the host TAP network interface name to the VLAN. Members: ifname: string (optional) interface name fd: string (optional) file descriptor of an already opened tap fds: string (optional) multiple file descriptors of already opened multiqueue capable tap

script: string (optional) script to initialize the interface downscript: string (optional) script to shut down the interface br: string (optional) bridge name (since 2.8) helper: string (optional) command to execute to configure bridge sndbuf: int (optional) send buffer limit. Understands [TGMKkb] suffixes. vnet\_hdr: boolean (optional) enable the IFF\_VNET\_HDR flag on the tap interface vhost: boolean (optional) enable vhost-net network accelerator vhostfd: string (optional) file descriptor of an already opened vhost net device vhostfds: string (optional) file descriptors of multiple already opened vhost net devices vhostforce: boolean (optional) vhost on for non-MSIX virtio guests queues: int (optional) number of queues to be created for multiqueue capable tap poll-us: int (optional) maximum number of microseconds that could be spent on busy polling for tap (since 2.7) **Since:** 1.2 NetdevSocketOptions [Object] Connect the VLAN to a remote VLAN in another QEMU virtual machine using a TCP socket connection. Members: fd: string (optional) file descriptor of an already opened socket listen: string (optional) port number, and optional hostname, to listen on connect: string (optional) port number, and optional hostname, to connect to mcast: string (optional)

UDP multicast address and port number

localaddr: string (optional) source address and port for multicast and udp packets udp: string (optional) UDP unicast address and port number **Since:** 1.2 NetdevL2TPv3Options [Object] Connect the VLAN to Ethernet over L2TPv3 Static tunnel Members: src: string source address dst: string destination address srcport: string (optional) source port - mandatory for udp, optional for ip dstport: string (optional) destination port - mandatory for udp, optional for ip ipv6: boolean (optional) force the use of ipv6 udp: boolean (optional) use the udp version of l2tpv3 encapsulation cookie64: boolean (optional) use 64 bit coookies counter: boolean (optional) have sequence counter pincounter: boolean (optional) pin sequence counter to zero - workaround for buggy implementations or networks with packet reorder txcookie: int (optional) 32 or 64 bit transmit cookie rxcookie: int (optional) 32 or 64 bit receive cookie txsession: int 32 bit transmit session rxsession: int (optional) 32 bit receive session - if not specified set to the same value as transmit

additional offset - allows the insertion of additional application-specific

data before the packet payload

**Since:** 2.1

offset: int (optional)

**Since:** 1.2

# NetdevVdeOptions [Object] Connect the VLAN to a vde switch running on the host. Members: sock: string (optional) socket path port: int (optional) port number group: string (optional) group owner of socket mode: int (optional) permissions for socket **Since:** 1.2 NetdevDumpOptions [Object] Dump VLAN network traffic to a file. Members: len: int (optional) per-packet size limit (64k default). Understands [TGMKkb] suffixes. file: string (optional) dump file path (default is qemu-vlan0.pcap) **Since:** 1.2 NetdevBridgeOptions [Object] Connect a host TAP network interface to a host bridge device. Members: br: string (optional) bridge name helper: string (optional) command to execute to configure bridge **Since:** 1.2 NetdevHubPortOptions [Object] Connect two or more net clients through a software hub. Members: hubid: int hub identifier number

## NetdevNetmapOptions

[Object]

Connect a client to a netmap-enabled NIC or to a VALE switch port

## Members:

ifname: string

Either the name of an existing network interface supported by netmap, or the name of a VALE port (created on the fly). A VALE port name is in the form 'valeXXX:YYY', where XXX and YYY are non-negative integers. XXX identifies a switch and YYY identifies a port of the switch. VALE ports having the same XXX are therefore connected to the same switch.

devname: string (optional)

path of the netmap device (default: '/dev/netmap').

**Since:** 2.0

## NetdevVhostUserOptions

[Object]

Vhost-user network backend

#### Members:

chardev: string

name of a unix socket chardev

vhostforce: boolean (optional)

vhost on for non-MSIX virtio guests (default: false).

queues: int (optional)

number of queues to be created for multiqueue vhost-user (default: 1)

(Since 2.5)

**Since:** 2.1

#### NetClientDriver

[Enum]

Available netdev drivers.

#### Values:

| none    | Not documented |
|---------|----------------|
| nic     | Not documented |
| user    | Not documented |
| tap     | Not documented |
| 12tpv3  | Not documented |
| socket  | Not documented |
| vde     | Not documented |
| dump    | Not documented |
| bridge  | Not documented |
| hubport | Not documented |

Not documented netmap vhost-user Not documented **Since:** 2.7 Netdev [Object] Captures the configuration of a network device. Members: id: string identifier for monitor commands. type: NetClientDriver Specify the driver used for interpreting remaining arguments. The members of NetdevNoneOptions when type is "none" The members of NetLegacyNicOptions when type is "nic" The members of NetdevUserOptions when type is "user" The members of NetdevTapOptions when type is "tap" The members of NetdevL2TPv3Options when type is "12tpv3" The members of NetdevSocketOptions when type is "socket" The members of NetdevVdeOptions when type is "vde" The members of NetdevDumpOptions when type is "dump" The members of NetdevBridgeOptions when type is "bridge" The members of NetdevHubPortOptions when type is "hubport" The members of NetdevNetmapOptions when type is "netmap" The members of NetdevVhostUserOptions when type is "vhost-user" **Since:** 1.2 'l2tpv3' - since 2.1 NetLegacy [Object] Captures the configuration of a network device; legacy. Members: vlan: int (optional) vlan number id: string (optional) identifier for monitor commands name: string (optional) identifier for monitor commands, ignored if id is present opts: NetLegacyOptions device type specific properties (legacy) **Since:** 1.2 NetLegacyOptionsType [Enum] Values:

Not documented

none

Not documented nic Not documented user Not documented tap Not documented 12tpv3 socket Not documented Not documented vde Not documented dump bridge Not documented netmap Not documented

vhost-user

Not documented

#### **Since:** 1.2

# ${\tt NetLegacyOptions}$

[Object]

Like Netdev, but for use only by the legacy command line options

## **Members:**

type: NetLegacyOptionsType

Not documented

The members of NetdevNoneOptions when type is "none"

The members of  ${\tt NetLegacyNicOptions}$  when type is "nic"

The members of NetdevUserOptions when type is "user"

The members of NetdevTapOptions when type is "tap"

The members of NetdevL2TPv3Options when type is "l2tpv3"

The members of NetdevSocketOptions when type is "socket"

The members of NetdevVdeOptions when type is "vde"

The members of NetdevDumpOptions when type is "dump"

The members of NetdevBridgeOptions when type is "bridge"

The members of NetdevNetmapOptions when type is "netmap"

The members of NetdevVhostUserOptions when type is "vhost-user"

**Since:** 1.2

#### NetFilterDirection

[Enum]

Indicates whether a netfilter is attached to a netdev's transmit queue or receive queue or both.

## Values:

all the filter is attached both to the receive and the transmit queue of the

netdev (default).

rx the filter is attached to the receive queue of the netdev, where it will

receive packets sent to the netdev.

tx the filter is attached to the transmit queue of the netdev, where it will

receive packets sent by the netdev.

#### **Since:** 2.5

RxState [Enum]

Packets receiving state

Values:

normal filter assigned packets according to the mac-table

none don't receive any assigned packet

all receive all assigned packets

**Since:** 1.6

RxFilterInfo [Object]

Rx-filter information for a NIC.

Members:

name: string

net client name

promiscuous: boolean

whether promiscuous mode is enabled

multicast: RxState

multicast receive state

unicast: RxState

unicast receive state

vlan: RxState

vlan receive state (Since 2.0)

broadcast-allowed: boolean

whether to receive broadcast

multicast-overflow: boolean

multicast table is overflowed or not

unicast-overflow: boolean

unicast table is overflowed or not

main-mac: string

the main macaddr string

vlan-table: array of int

a list of active vlan id

unicast-table: array of string

a list of unicast macaddr string

multicast-table: array of string

a list of multicast macaddr string

**Since:** 1.6

```
query-rx-filter
```

[Command]

Return rx-filter information for all NICs (or for the given NIC).

# **Arguments:**

```
name: string (optional)
net client name
```

**Returns:** list of RxFilterInfo for all NICs (or for the given NIC). Returns an error if the given name doesn't exist, or given NIC doesn't support rx-filter querying, or given net client isn't a NIC.

```
Since: 1.6
```

# Example:

```
-> { "execute": "query-rx-filter", "arguments": { "name": "vnet0" } }
<- { "return": [
        {
            "promiscuous": true,
            "name": "vnet0",
            "main-mac": "52:54:00:12:34:56",
            "unicast": "normal",
            "vlan": "normal",
            "vlan-table": [
                4,
                0
            ],
            "unicast-table": [
            "multicast": "normal",
            "multicast-overflow": false,
            "unicast-overflow": false,
            "multicast-table": [
                "01:00:5e:00:00:01",
                "33:33:00:00:00:01",
                "33:33:ff:12:34:56"
            ],
            "broadcast-allowed": false
        }
      ]
  }
```

# NIC\_RX\_FILTER\_CHANGED

[Event

Emitted once until the 'query-rx-filter' command is executed, the first event will always be emitted

### **Arguments:**

```
Since: 1.6
     Example:
     <- { "event": "NIC_RX_FILTER_CHANGED",
           "data": { "name": "vnet0",
                      "path": "/machine/peripheral/vnet0/virtio-backend" },
           "timestamp": { "seconds": 1368697518, "microseconds": 326866 } }
1.10 Rocker switch device
RockerSwitch
                                                                          [Object]
     Rocker switch information.
     Members:
     name: string
                switch name
     id: int
                switch ID
     ports: int
                number of front-panel ports
     Since: 2.4
query-rocker
                                                                       [Command]
     Return rocker switch information.
     Arguments:
     name: string
                Not documented
     Returns: Rocker information
     Since: 2.4
     Example:
     -> { "execute": "query-rocker", "arguments": { "name": "sw1" } }
     <- { "return": {"name": "sw1", "ports": 2, "id": 1327446905938}}
{\tt RockerPortDuplex}
                                                                           [Enum]
     An eumeration of port duplex states.
     Values:
                half duplex
     half
                full duplex
     full
     Since: 2.4
RockerPortAutoneg
                                                                           [Enum]
     An eumeration of port autoneg states.
     Values:
                autoneg is off
     off
```

```
autoneg is on
     on
     Since: 2.4
RockerPort
                                                                           [Object]
     Rocker switch port information.
     Members:
     name: string
                port name
     enabled: boolean
                port is enabled for I/O
     link-up: boolean
                physical link is UP on port
     speed: int
                port link speed in Mbps
     duplex: RockerPortDuplex
                port link duplex
     autoneg: RockerPortAutoneg
                port link autoneg
     Since: 2.4
query-rocker-ports
                                                                       [Command]
     Return rocker switch port information.
     Arguments:
     name: string
                Not documented
     Returns: a list of RockerPort information
     Since: 2.4
     Example:
     -> { "execute": "query-rocker-ports", "arguments": { "name": "sw1" } }
     <- { "return": [ {"duplex": "full", "enabled": true, "name": "sw1.1",
                         "autoneg": "off", "link-up": true, "speed": 10000},
                        {"duplex": "full", "enabled": true, "name": "sw1.2",
                         "autoneg": "off", "link-up": true, "speed": 10000}
        ]}
RockerOfDpaFlowKey
                                                                           [Object]
     Rocker switch OF-DPA flow key
     Members:
     priority: int
                key priority, 0 being lowest priority
     tbl-id: int
                flow table ID
```

in-pport: int (optional)

physical input port

tunnel-id: int (optional)

tunnel ID

vlan-id: int (optional)

VLAN ID

eth-type: int (optional)

Ethernet header type

eth-src: string (optional)

Ethernet header source MAC address

eth-dst: string (optional)

Ethernet header destination MAC address

ip-proto: int (optional)

IP Header protocol field

ip-tos: int (optional)

IP header TOS field

ip-dst: string (optional)

IP header destination address

Note: optional members may or may not appear in the flow key depending if they're

relevant to the flow key.

**Since:** 2.4

# RockerOfDpaFlowMask

[Object]

Rocker switch OF-DPA flow mask

#### Members:

in-pport: int (optional)

physical input port

tunnel-id: int (optional)

tunnel ID

vlan-id: int (optional)

VLAN ID

eth-src: string (optional)

Ethernet header source MAC address

eth-dst: string (optional)

Ethernet header destination MAC address

ip-proto: int (optional)

IP Header protocol field

ip-tos: int (optional)

IP header TOS field

**Note:** optional members may or may not appear in the flow mask depending if they're relevant to the flow mask.

**Since:** 2.4

# RockerOfDpaFlowAction

[Object]

Rocker switch OF-DPA flow action

Members:

goto-tbl: int (optional)

next table ID

group-id: int (optional)

group ID

tunnel-lport: int (optional)

tunnel logical port ID

vlan-id: int (optional)

VLAN ID

new-vlan-id: int (optional)

new VLAN ID

out-pport: int (optional)

physical output port

Note: optional members may or may not appear in the flow action depending if

they're relevant to the flow action.

**Since:** 2.4

# RockerOfDpaFlow

[Object]

Rocker switch OF-DPA flow

Members:

cookie: int

flow unique cookie ID

hits: int count of matches (hits) on flow

key: RockerOfDpaFlowKey

flow key

mask: RockerOfDpaFlowMask

flow mask

action: RockerOfDpaFlowAction

flow action

**Since:** 2.4

# query-rocker-of-dpa-flows

[Command]

Return rocker OF-DPA flow information.

**Arguments:** 

name: string

switch name

```
tbl-id: int (optional)
                flow table ID. If tbl-id is not specified, returns flow information for all
                tables.
     Returns: rocker OF-DPA flow information
     Since: 2.4
     Example:
     -> { "execute": "query-rocker-of-dpa-flows",
           "arguments": { "name": "sw1" } }
     <- { "return": [ {"key": {"in-pport": 0, "priority": 1, "tbl-id": 0},
                         "hits": 138,
                         "cookie": 0,
                         "action": {"goto-tbl": 10},
                         "mask": {"in-pport": 4294901760}
                        },
                        {...more...},
        ]}
RockerOfDpaGroup
                                                                            [Object]
     Rocker switch OF-DPA group
     Members:
     id: int
                group unique ID
     type: int group type
     vlan-id: int (optional)
                VLAN ID
     pport: int (optional)
                physical port number
     index: int (optional)
                group index, unique with group type
     out-pport: int (optional)
                output physical port number
     group-id: int (optional)
                next group ID
     set-vlan-id: int (optional)
                VLAN ID to set
     pop-vlan: int (optional)
                pop VLAN headr from packet
     group-ids: array of int (optional)
                list of next group IDs
     set-eth-src: string (optional)
                set source MAC address in Ethernet header
```

**Since:** 1.5

```
set-eth-dst: string (optional)
               set destination MAC address in Ethernet header
     ttl-check: int (optional)
               perform TTL check
     Note: optional members may or may not appear in the group depending if they're
     relevant to the group type.
     Since: 2.4
                                                                      [Command]
query-rocker-of-dpa-groups
     Return rocker OF-DPA group information.
     Arguments:
     name: string
               switch name
     type: int (optional)
               group type. If type is not specified, returns group information for all
               group types.
     Returns: rocker OF-DPA group information
     Since: 2.4
     Example:
     -> { "execute": "query-rocker-of-dpa-groups",
          "arguments": { "name": "sw1" } }
     <- { "return": [ {"type": 0, "out-pport": 2,
                        "pport": 2, "vlan-id": 3841,
                        "pop-vlan": 1, "id": 251723778},
                       {"type": 0, "out-pport": 0,
                        "pport": 0, "vlan-id": 3841,
                        "pop-vlan": 1, "id": 251723776},
                       {"type": 0, "out-pport": 1,
                        "pport": 1, "vlan-id": 3840,
                        "pop-vlan": 1, "id": 251658241},
                       {"type": 0, "out-pport": 0,
                        "pport": 0, "vlan-id": 3840,
                        "pop-vlan": 1, "id": 251658240}
        ]}
1.11 TPM (trusted platform module) devices
TpmModel
                                                                         [Enum]
     An enumeration of TPM models
     Values:
     tpm-tis
               TPM TIS model
```

```
query-tpm-models
                                                                        [Command]
     Return a list of supported TPM models
     Returns: a list of TpmModel
     Since: 1.5
     Example:
     -> { "execute": "query-tpm-models" }
     <- { "return": [ "tpm-tis" ] }
TpmType
                                                                            [Enum]
     An enumeration of TPM types
     Values:
     passthrough
                TPM passthrough type
     emulator
               Software Emulator TPM type Since: 2.11
     Since: 1.5
query-tpm-types
                                                                        [Command]
     Return a list of supported TPM types
     Returns: a list of TpmType
     Since: 1.5
     Example:
     -> { "execute": "query-tpm-types" }
     <- { "return": [ "passthrough", "emulator" ] }
TPMPassthroughOptions
                                                                           [Object]
     Information about the TPM passthrough type
     Members:
     path: string (optional)
                string describing the path used for accessing the TPM device
     cancel-path: string (optional)
                string showing the TPM's sysfs cancel file for cancellation of TPM com-
                mands while they are executing
     Since: 1.5
TPMEmulatorOptions
                                                                           [Object]
     Information about the TPM emulator type
     Members:
     chardev: string
                Name of a unix socket chardev
     Since: 2.11
```

}

```
TpmTypeOptions
                                                                          [Object]
     A union referencing different TPM backend types' configuration options
     Members:
                'passthrough' The configuration options for the TPM passthrough type
     type
                'emulator' The configuration options for TPM emulator backend type
     data: TPMPassthroughOptions when type is "passthrough"
     data: TPMEmulatorOptions when type is "emulator"
     Since: 1.5
TPMInfo
                                                                          [Object]
     Information about the TPM
     Members:
     id: string
                The Id of the TPM
     model: TpmModel
                The TPM frontend model
     options: TpmTypeOptions
                The TPM (backend) type configuration options
     Since: 1.5
                                                                       [Command]
query-tpm
     Return information about the TPM device
     Returns: TPMInfo on success
     Since: 1.5
     Example:
     -> { "execute": "query-tpm" }
     <- { "return":
          { "model": "tpm-tis",
               "options":
                 { "type": "passthrough",
                   "data":
                     { "cancel-path": "/sys/class/misc/tpm0/device/cancel",
                        "path": "/dev/tpm0"
                 },
               "id": "tpm0"
          ]
```

# 1.12 Remote desktop

set\_password [Command]

Sets the password of a remote display session.

### **Arguments:**

protocol: string

'vnc' to modify the VNC server password 'spice' to modify the Spice server password

password: string

the new password

connected: string (optional)

how to handle existing clients when changing the password. If nothing is specified, defaults to 'keep' 'fail' to fail the command if clients are connected 'disconnect' to disconnect existing clients 'keep' to maintain existing clients

Returns: Nothing on success If Spice is not enabled, DeviceNotFound

Since: 0.14.0

# Example:

### expire\_password

[Command]

Expire the password of a remote display server.

# **Arguments:**

protocol: string

the name of the remote display protocol 'vnc' or 'spice'

time: string

when to expire the password. 'now' to expire the password immediately 'never' to cancel password expiration '+INT' where INT is the number of seconds from now (integer) 'INT' where INT is the absolute time in seconds

**Returns:** Nothing on success If protocol is 'spice' and Spice is not active, DeviceNot-Found

**Since:** 0.14.0

**Notes:** Time is relative to the server and currently there is no way to coordinate server time with client time. It is not recommended to use the absolute time version of the time parameter unless you're sure you are on the same machine as the QEMU instance.

### Example:

screendump [Command] Write a PPM of the VGA screen to a file. **Arguments:** filename: string the path of a new PPM file to store the image **Returns:** Nothing on success **Since:** 0.14.0 Example: -> { "execute": "screendump", "arguments": { "filename": "/tmp/image" } } <- { "return": {} } 1.12.1 Spice [Object] SpiceBasicInfo The basic information for SPICE network connection Members: host: string IP address port: string port number family: NetworkAddressFamily address family **Since:** 2.1 SpiceServerInfo [Object] Information about a SPICE server Members: auth: string (optional) authentication method The members of SpiceBasicInfo **Since:** 2.1 SpiceChannel [Object] Information about a SPICE client channel. Members: connection-id: int SPICE connection id number. All channels with the same id belong to the same SPICE session. channel-type: int SPICE channel type number. "1" is the main control channel, filter for this one if you want to track spice sessions only

### channel-id: int

SPICE channel ID number. Usually "0", might be different when multiple channels of the same type exist, such as multiple display channels in a multihead setup

tls: boolean

true if the channel is encrypted, false otherwise.

The members of SpiceBasicInfo

**Since:** 0.14.0

# SpiceQueryMouseMode

[Enum]

An enumeration of Spice mouse states.

Values:

client Mouse cursor position is determined by the client.

**server** Mouse cursor position is determined by the server.

unknown No information is available about mouse mode used by the spice server.

Note: spice/enums.h has a SpiceMouseMode already, hence the name.

**Since:** 1.1

SpiceInfo [Object]

Information about the SPICE session.

Members:

enabled: boolean

true if the SPICE server is enabled, false otherwise

migrated: boolean

true if the last guest migration completed and spice migration had completed as well. false otherwise. (since 1.4)

host: string (optional)

The hostname the SPICE server is bound to. This depends on the name resolution on the host and may be an IP address.

port: int (optional)

The SPICE server's port number.

compiled-version: string (optional)

SPICE server version.

tls-port: int (optional)

The SPICE server's TLS port number.

auth: string (optional)

the current authentication type used by the server 'none' if no authentication is being used 'spice' uses SASL or direct TLS authentication, depending on command line options

[Event]

```
mouse-mode: SpiceQueryMouseMode
                The mode in which the mouse cursor is displayed currently. Can be
                determined by the client or the server, or unknown if spice server doesn't
                provide this information. (since: 1.1)
     channels: array of SpiceChannel (optional)
                a list of SpiceChannel for each active spice channel
     Since: 0.14.0
                                                                        [Command]
query-spice
     Returns information about the current SPICE server
     Returns: SpiceInfo
     Since: 0.14.0
     Example:
     -> { "execute": "query-spice" }
     <- { "return": {
               "enabled": true,
               "auth": "spice",
               "port": 5920,
               "tls-port": 5921,
               "host": "0.0.0.0",
               "channels": [
                  {
                      "port": "54924",
                      "family": "ipv4",
                      "channel-type": 1,
                      "connection-id": 1804289383,
                      "host": "127.0.0.1",
                      "channel-id": 0,
                      "tls": true
                  },
                      "port": "36710",
                      "family": "ipv4",
                      "channel-type": 4,
                      "connection-id": 1804289383,
                      "host": "127.0.0.1",
                      "channel-id": 0,
                      "tls": false
                  },
                  [ ... more channels follow ... ]
               ]
            }
        }
```

Emitted when a SPICE client establishes a connection

SPICE\_CONNECTED

**Since:** 0.14.0

```
Arguments:
     server: SpiceBasicInfo
               server information
     client: SpiceBasicInfo
                client information
     Since: 0.14.0
     Example:
     <- { "timestamp": {"seconds": 1290688046, "microseconds": 388707},
          "event": "SPICE_CONNECTED",
          "data": {
            "server": { "port": "5920", "family": "ipv4", "host": "127.0.0.1"},
            "client": {"port": "52873", "family": "ipv4", "host": "127.0.0.1"}
        }}
SPICE_INITIALIZED
     Emitted after initial handshake and authentication takes place (if any) and the SPICE
     channel is up and running
     Arguments:
     server: SpiceServerInfo
               server information
     client: SpiceChannel
                client information
     Since: 0.14.0
     Example:
     <- { "timestamp": {"seconds": 1290688046, "microseconds": 417172},
          "event": "SPICE_INITIALIZED",
          "data": {"server": {"auth": "spice", "port": "5921",
                               "family": "ipv4", "host": "127.0.0.1"},
                    "client": {"port": "49004", "family": "ipv4", "channel-type": 3,
                                "connection-id": 1804289383, "host": "127.0.0.1",
                                "channel-id": 0, "tls": true}
        }}
SPICE_DISCONNECTED
                                                                          [Event]
     Emitted when the SPICE connection is closed
     Arguments:
     server: SpiceBasicInfo
               server information
     client: SpiceBasicInfo
               client information
```

```
Example:
     <- { "timestamp": {"seconds": 1290688046, "microseconds": 388707},
          "event": "SPICE_DISCONNECTED",
          "data": {
             "server": { "port": "5920", "family": "ipv4", "host": "127.0.0.1"},
             "client": {"port": "52873", "family": "ipv4", "host": "127.0.0.1"}
        }}
SPICE_MIGRATE_COMPLETED
                                                                           [Event]
     Emitted when SPICE migration has completed
     Since: 1.3
     Example:
     <- { "timestamp": {"seconds": 1290688046, "microseconds": 417172},
          "event": "SPICE_MIGRATE_COMPLETED" }
1.12.2 VNC
VncBasicInfo
                                                                          [Object]
     The basic information for vnc network connection
     Members:
     host: string
                IP address
     service: string
                The service name of the vnc port. This may depend on the host system's
                service database so symbolic names should not be relied on.
     family: NetworkAddressFamily
                address family
     websocket: boolean
                true in case the socket is a websocket (since 2.3).
     Since: 2.1
VncServerInfo
                                                                          [Object]
     The network connection information for server
     Members:
     auth: string (optional)
                authentication method used for the plain (non-websocket) VNC server
     The members of VncBasicInfo
     Since: 2.1
VncClientInfo
                                                                          [Object]
     Information about a connected VNC client.
     Members:
     x509_dname: string (optional)
```

If x509 authentication is in use, the Distinguished Name of the client.

sasl\_username: string (optional)

If SASL authentication is in use, the SASL username used for authentication.

The members of VncBasicInfo

**Since:** 0.14.0

VncInfo [Object]

Information about the VNC session.

Members:

enabled: boolean

true if the VNC server is enabled, false otherwise

host: string (optional)

The hostname the VNC server is bound to. This depends on the name resolution on the host and may be an IP address.

family: NetworkAddressFamily (optional)

'ipv6' if the host is listening for IPv6 connections 'ipv4' if the host is listening for IPv4 connections 'unix' if the host is listening on a unix domain socket 'unknown' otherwise

service: string (optional)

The service name of the server's port. This may depend on the host system's service database so symbolic names should not be relied on.

auth: string (optional)

the current authentication type used by the server 'none' if no authentication is being used 'vencrypt+plain' if VEncrypt is used with plain text authentication 'vencrypt+tls+none' if VEncrypt is used with TLS and no authentication 'vencrypt+tls+vnc' if VEncrypt is used with TLS and VNC authentication 'vencrypt+tls+plain' if VEncrypt is used with TLS and plain text auth 'vencrypt+x509+none' if VEncrypt is used with x509 and no auth 'vencrypt+x509+vnc' if VEncrypt is used with x509 and VNC auth 'vencrypt+x509+plain' if VEncrypt is used with x509 and plain text auth 'vencrypt+tls+sasl' if VEncrypt is used with TLS and SASL auth 'vencrypt+x509+sasl' if VEncrypt is used with x509 and SASL auth

clients: array of VncClientInfo (optional)

a list of VncClientInfo of all currently connected clients

**Since:** 0.14.0

VncPrimaryAuth

[Enum]

vnc primary authentication method.

Values:

none Not documented

vnc Not documented

ra2 Not documented
ra2ne Not documented
tight Not documented
ultra Not documented
tls Not documented
vencrypt Not documented
sas1 Not documented

**Since:** 2.3

# VncVencryptSubAuth

[Enum]

vnc sub authentication method with vencrypt.

Values:

plain Not documented

tls-none Not documented

x509-none

Not documented

tls-vnc Not documented

x509-vnc Not documented

tls-plain

Not documented

x509-plain

Not documented

tls-sasl Not documented

x509-sasl

Not documented

**Since:** 2.3

VncServerInfo2 [Object]

The network connection information for server

**Members:** 

auth: VncPrimaryAuth

The current authentication type used by the servers

vencrypt: VncVencryptSubAuth (optional)

The vencrypt sub authentication type used by the servers, only specified

in case auth == vencrypt.

The members of VncBasicInfo

**Since:** 2.9

VncInfo2 [Object]

Information about a vnc server

### Members:

id: string

vnc server name.

server: array of VncServerInfo2

A list of VncBasincInfo describing all listening sockets. The list can be empty (in case the vnc server is disabled). It also may have multiple entries: normal + websocket, possibly also ipv4 + ipv6 in the future.

clients: array of VncClientInfo

A list of VncClientInfo of all currently connected clients. The list can be empty, for obvious reasons.

auth: VncPrimaryAuth

The current authentication type used by the non-websockets servers

vencrypt: VncVencryptSubAuth (optional)

The vencrypt authentication type used by the servers, only specified in case auth == vencrypt.

display: string (optional)

The display device the vnc server is linked to.

**Since:** 2.3

Example:

query-vnc [Command]

Returns information about the current VNC server

```
Returns: VncInfo
Since: 0.14.0
```

### query-vnc-servers

[Command]

Returns a list of vnc servers. The list can be empty.

Returns: a list of VncInfo2

**Since:** 2.3

# change-vnc-password

[Command]

Change the VNC server password.

### **Arguments:**

password: string

the new password to use with VNC authentication

**Since:** 1.1

**Notes:** An empty password in this command will set the password to the empty string. Existing clients are unaffected by executing this command.

VNC\_CONNECTED [Event]

Emitted when a VNC client establishes a connection

### **Arguments:**

server: VncServerInfo

server information

client: VncBasicInfo

client information

**Note:** This event is emitted before any authentication takes place, thus the authentication ID is not provided

**Since:** 0.13.0

# Example:

VNC\_INITIALIZED [Event]

Emitted after authentication takes place (if any) and the VNC session is made active

#### **Arguments:**

server: VncServerInfo

server information

client: VncClientInfo

client information

```
Since: 0.13.0
     Example:
     <- { "event": "VNC_INITIALIZED",
            "data": {
                 "server": { "auth": "sasl", "family": "ipv4",
                              "service": "5901", "host": "0.0.0.0"},
                 "client": { "family": "ipv4", "service": "46089",
                              "host": "127.0.0.1", "sasl_username": "luiz" } },
            "timestamp": { "seconds": 1263475302, "microseconds": 150772 } }
VNC_DISCONNECTED
                                                                          [Event]
     Emitted when the connection is closed
     Arguments:
     server: VncServerInfo
                server information
     client: VncClientInfo
                client information
     Since: 0.13.0
     Example:
     <- { "event": "VNC_DISCONNECTED",
           "data": {
                 "server": { "auth": "sasl", "family": "ipv4",
                              "service": "5901", "host": "0.0.0.0" },
                 "client": { "family": "ipv4", "service": "58425",
                              "host": "127.0.0.1", "sasl_username": "luiz" } },
           "timestamp": { "seconds": 1262976601, "microseconds": 975795 } }
1.13 Input
MouseInfo
                                                                          [Object]
     Information about a mouse device.
     Members:
     name: string
                the name of the mouse device
     index: int
                the index of the mouse device
     current: boolean
                true if this device is currently receiving mouse events
     absolute: boolean
                true if this device supports absolute coordinates as input
     Since: 0.14.0
```

```
[Command]
query-mice
     Returns information about each active mouse device
     Returns: a list of MouseInfo for each device
     Since: 0.14.0
     Example:
     -> { "execute": "query-mice" }
     <- { "return": [
               {
                   "name":"QEMU Microsoft Mouse",
                   "index":0,
                   "current":false,
                   "absolute":false
               },
               {
                   "name":"QEMU PS/2 Mouse",
                   "index":1,
                   "current":true,
                   "absolute":true
               }
            ]
        }
QKeyCode
                                                                             [Enum]
     An enumeration of key name.
     This is used by the send-key command.
     Values:
     unmapped since 2.0
     pause
                since 2.0
                since 2.4
     ro
     kp_comma since 2.4
     kp_equals
                since 2.6
                since 2.6
     power
     hiragana since 2.9
     henkan
                since 2.9
                since 2.9
     yen
     sleep
                since 2.10
                since 2.10
     wake
     audionext
```

since 2.10

 ${\tt audioprev}$ 

since 2.10

audiostop

since 2.10

audioplay

since 2.10

audiomute

since 2.10

volumeup since 2.10

volumedown

since 2.10

mediaselect

since 2.10

mail since 2.10

calculator

since 2.10

computer since 2.10

ac\_home since 2.10

ac\_back since 2.10

ac\_forward

since 2.10

ac\_refresh

since 2.10

ac\_bookmarks

since 2.10 altgr, altgr\_r: dropped in 2.10

shift Not documented

shift\_r Not documented

alt Not documented

alt\_r Not documented

ctrl Not documented

ctrl\_r Not documented

menu Not documented

esc Not documented

1 Not documented

2 Not documented

3 Not documented

| 4             | Not documented |  |
|---------------|----------------|--|
| 5             | Not documented |  |
| 6             | Not documented |  |
| 7             | Not documented |  |
| 8             | Not documented |  |
| 9             | Not documented |  |
| 0             | Not documented |  |
| minus         | Not documented |  |
| equal         | Not documented |  |
| backspace     |                |  |
|               | Not documented |  |
| tab           | Not documented |  |
| q             | Not documented |  |
| W             | Not documented |  |
| е             | Not documented |  |
| r             | Not documented |  |
| t             | Not documented |  |
| у             | Not documented |  |
| u             | Not documented |  |
| i             | Not documented |  |
| 0             | Not documented |  |
| p             | Not documented |  |
| bracket_left  |                |  |
|               | Not documented |  |
| bracket_right |                |  |
|               | Not documented |  |
| ret           | Not documented |  |
| a             | Not documented |  |
| S             | Not documented |  |
| d             | Not documented |  |
| f             | Not documented |  |
| g             | Not documented |  |
| h             | Not documented |  |
| j             | Not documented |  |

| k          | Not documented |
|------------|----------------|
| 1          | Not documented |
| semicolon  |                |
|            | Not documented |
| apostrophe |                |
|            | Not documented |
| grave_acce | Not documented |
| backslash  | N              |
|            | Not documented |
| Z          | Not documented |
| X          | Not documented |
| С          | Not documented |
| v          | Not documented |
| b          | Not documented |
| n          | Not documented |
| m          | Not documented |
| comma      | Not documented |
| dot        | Not documented |
| slash      | Not documented |
| asterisk   | Not documented |
| spc        | Not documented |
| caps_lock  |                |
|            | Not documented |
| f1         | Not documented |
| f2         | Not documented |
| f3         | Not documented |
| f4         | Not documented |
| f5         | Not documented |
| <b>f</b> 6 | Not documented |
| f7         | Not documented |
| f8         | Not documented |
| <b>f</b> 9 | Not documented |
| f10        | Not documented |

num\_lock Not documented

scroll\_lock

Not documented

kp\_divide

Not documented

kp\_multiply

Not documented

kp\_subtract

Not documented

kp\_add Not documented

kp\_enter Not documented

kp\_decimal

Not documented

sysrq Not documented

kp\_0 Not documented

kp\_1 Not documented

kp\_2 Not documented

kp\_3 Not documented

kp\_4 Not documented

kp\_5 Not documented

kp\_6 Not documented

kp\_7 Not documented

kp\_8 Not documented

kp\_9 Not documented

less Not documented

f11 Not documented

f12 Not documented

print Not documented

home Not documented

pgup Not documented

pgdn Not documented

end Not documented

left Not documented

up Not documented

| Not documented |
|----------------|
| Not documented |
| Not documented |
| Not documented |
| Not documented |
| Not documented |
| Not documented |
| Not documented |
| Not documented |
| Not documented |
| Not documented |
| Not documented |
| Not documented |
| Not documented |
| Not documented |
| Not documented |
| Not documented |
| Not documented |
| Not documented |
|                |

'sysrq' was mistakenly added to hack around the fact that the ps2 driver was not generating correct scancodes sequences when 'alt+print' was pressed. This flaw is now fixed and the 'sysrq' key serves no further purpose. Any further use of 'sysrq' will be transparently changed to 'print', so they are effectively synonyms.

**Since:** 1.3.0

KeyValue [Object]

Represents a keyboard key.

# Members:

 $\label{eq:constraints} \textbf{type} \qquad \quad \textbf{One of "number"}, \, \textbf{"qcode"}$ 

data: int when type is "number"
data: QKeyCode when type is "qcode"

**Since:** 1.3.0

send-key [Command]

Send keys to guest.

### **Arguments:**

keys: array of KeyValue

An array of KeyValue elements. All KeyValues in this array are simultaneously sent to the guest. A KeyValue.number value is sent directly to the guest, while KeyValue.qcode must be a valid QKeyCode value

```
hold-time: int (optional)
                time to delay key up events, milliseconds. Defaults to 100
     Returns: Nothing on success If key is unknown or redundant, InvalidParameter
     Since: 1.3.0
     Example:
     -> { "execute": "send-key",
           "arguments": { "keys": [ { "type": "qcode", "data": "ctrl" },
                                       { "type": "qcode", "data": "alt" },
                                       { "type": "qcode", "data": "delete" } ] } }
     <- { "return": {} }
InputButton
                                                                              [Enum]
     Button of a pointer input device (mouse, tablet).
     Values:
                front side button of a 5-button mouse (since 2.9)
     side
                rear side button of a 5-button mouse (since 2.9)
     extra
                Not documented
     left
                Not documented
     middle
     right
                Not documented
                Not documented
     wheel-up
     wheel-down
                Not documented
     Since: 2.0
InputAxis
                                                                              [Enum]
     Position axis of a pointer input device (mouse, tablet).
     Values:
                Not documented
                Not documented
     Since: 2.0
InputKeyEvent
                                                                             [Object]
     Keyboard input event.
     Members:
     key: KeyValue
                Which key this event is for.
     down: boolean
                True for key-down and false for key-up events.
     Since: 2.0
```

head: int (optional)

scanouts.

InputBtnEvent [Object] Pointer button input event. Members: button: InputButton Which button this event is for. down: boolean True for key-down and false for key-up events. **Since:** 2.0 [Object] InputMoveEvent Pointer motion input event. Members: axis: InputAxis Which axis is referenced by value. value: int Pointer position. For absolute coordinates the valid range is  $0 \rightarrow 0x7ffff$ **Since:** 2.0 InputEvent [Object] Input event union. Members: the input type, one of: type - 'key': Input event of Keyboard - 'btn': Input event of pointer buttons - 'rel': Input event of relative pointer motion - 'abs': Input event of absolute pointer motion data: InputKeyEvent when type is "key" data: InputBtnEvent when type is "btn" data: InputMoveEvent when type is "rel" data: InputMoveEvent when type is "abs" **Since:** 2.0 input-send-event [Command] Send input event(s) to guest. **Arguments:** device: string (optional) display device to send event(s) to.

head to send event(s) to, in case the display device supports multiple

events: array of InputEvent List of InputEvent union.

-> { "execute": "input-send-event",

Returns: Nothing on success.

The device and head parameters can be used to send the input event to specific input devices in case (a) multiple input devices of the same kind are added to the virtual machine and (b) you have configured input routing (see docs/multiseat.txt) for those input devices. The parameters work exactly like the device and head properties of input devices. If device is missing, only devices that have no input routing config are admissible. If device is specified, both input devices with and without input routing config are admissible, but devices with input routing config take precedence.

#### **Since:** 2.6

**Note:** The consoles are visible in the qom tree, under /backend/console[\$index]. They have a device link and head property, so it is possible to map which console belongs to which device and display.

### Example:

```
1. Press left mouse button.
```

```
"arguments": { "device": "video0",
                   "events": [ { "type": "btn",
                   "data" : { "down": true, "button": "left" } } ] } }
<- { "return": {} }
-> { "execute": "input-send-event",
    "arguments": { "device": "video0",
                   "events": [ { "type": "btn",
                   "data" : { "down": false, "button": "left" } } ] } }
<- { "return": {} }
2. Press ctrl-alt-del.
-> { "execute": "input-send-event",
     "arguments": { "events": [
        { "type": "key", "data" : { "down": true,
          "key": {"type": "qcode", "data": "ctrl" } } },
        { "type": "key", "data" : { "down": true,
          "key": {"type": "qcode", "data": "alt" } } },
        { "type": "key", "data" : { "down": true,
          "key": {"type": "qcode", "data": "delete" } } } ] } }
<- { "return": {} }
3. Move mouse pointer to absolute coordinates (20000, 400).
-> { "execute": "input-send-event",
  "arguments": { "events": [
```

cache-size: int

XBZRLE cache size

```
{ "type": "abs", "data" : { "axis": "x", "value" : 20000 } },
                      { "type": "abs", "data" : { "axis": "y", "value" : 400 } } ] }
     <- { "return": {} }
1.14 Migration
MigrationStats
                                                                             [Object]
     Detailed migration status.
     Members:
     transferred: int
                amount of bytes already transferred to the target VM
     remaining: int
                amount of bytes remaining to be transferred to the target VM
     total: int
                total amount of bytes involved in the migration process
     duplicate: int
                number of duplicate (zero) pages (since 1.2)
     skipped: int
                number of skipped zero pages (since 1.5)
     normal: int
                number of normal pages (since 1.2)
     normal-bytes: int
                number of normal bytes sent (since 1.2)
     dirty-pages-rate: int
                number of pages dirtied by second by the guest (since 1.3)
     mbps: number
                throughput in megabits/sec. (since 1.6)
     dirty-sync-count: int
                number of times that dirty ram was synchronized (since 2.1)
     postcopy-requests: int
                The number of page requests received from the destination (since 2.7)
     page-size: int
                The number of bytes per page for the various page-based statistics (since
                2.10)
     Since: 0.14.0
XBZRLECacheStats
                                                                             [Object]
     Detailed XBZRLE migration cache statistics
     Members:
```

bytes: int

amount of bytes already transferred to the target VM

pages: int

amount of pages transferred to the target VM

cache-miss: int

number of cache miss

cache-miss-rate: number

rate of cache miss (since 2.1)

overflow: int

number of overflows

**Since:** 1.2

# MigrationStatus

[Enum]

An enumeration of migration status.

Values:

none no migration has ever happened.

setup migration process has been initiated.

cancelling

in the process of cancelling migration.

cancelled

cancelling migration is finished.

active in the process of doing migration.

postcopy-active

like active, but now in postcopy mode. (since 2.5)

completed

migration is finished.

failed some error occurred during migration process.

VM is in the process of fault tolerance, VM can not get into this state

unless colo capability is enabled for migration. (since 2.8)

pre-switchover

Paused before device serialisation. (since 2.11)

device During device serialisation when pause-before-switchover is enabled (since

2.11)

**Since:** 2.3

### MigrationInfo

[Object]

Information about current migration process.

# Members:

# status: MigrationStatus (optional)

MigrationStatus describing the current migration status. If this field is not returned, no migration process has been initiated

### ram: MigrationStats (optional)

MigrationStats containing detailed migration status, only returned if status is 'active' or 'completed'(since 1.2)

# disk: MigrationStats (optional)

MigrationStats containing detailed disk migration status, only returned if status is 'active' and it is a block migration

# xbzrle-cache: XBZRLECacheStats (optional)

XBZRLECacheStats containing detailed XBZRLE migration statistics, only returned if XBZRLE feature is on and status is 'active' or 'completed' (since 1.2)

# total-time: int (optional)

total amount of milliseconds since migration started. If migration has ended, it returns the total migration time. (since 1.2)

# downtime: int (optional)

only present when migration finishes correctly total downtime in milliseconds for the guest. (since 1.3)

# expected-downtime: int (optional)

only present while migration is active expected downtime in milliseconds for the guest in last walk of the dirty bitmap. (since 1.3)

### setup-time: int (optional)

amount of setup time in milliseconds before the iterations begin but after the QMP command is issued. This is designed to provide an accounting of any activities (such as RDMA pinning) which may be expensive, but do not actually occur during the iterative migration rounds themselves. (since 1.6)

### cpu-throttle-percentage: int (optional)

percentage of time guest cpus are being throttled during auto-converge. This is only present when auto-converge has started throttling guest cpus. (Since 2.7)

### error-desc: string (optional)

the human readable error description string, when status is 'failed'. Clients should not attempt to parse the error strings. (Since 2.7)

#### **Since:** 0.14.0

# query-migrate

[Command]

Returns information about current migration process. If migration is active there will be another json-object with RAM migration status and if block migration is active another one with block migration status.

### Returns: MigrationInfo

Since: 0.14.0 Example:

### 1. Before the first migration

```
-> { "execute": "query-migrate" }
<- { "return": {} }
2. Migration is done and has succeeded
-> { "execute": "query-migrate" }
<- { "return": {
        "status": "completed",
        "ram":{
          "transferred":123,
          "remaining":123,
          "total":246,
          "total-time":12345,
          "setup-time":12345,
          "downtime":12345,
          "duplicate":123,
          "normal":123,
          "normal-bytes":123456,
          "dirty-sync-count":15
        }
    }
  }
3. Migration is done and has failed
-> { "execute": "query-migrate" }
<- { "return": { "status": "failed" } }
4. Migration is being performed and is not a block migration:
-> { "execute": "query-migrate" }
<- {
      "return":{
         "status": "active",
         "ram":{
            "transferred":123,
            "remaining":123,
            "total":246,
            "total-time":12345,
            "setup-time":12345,
            "expected-downtime":12345,
            "duplicate":123,
            "normal":123,
            "normal-bytes":123456,
            "dirty-sync-count":15
         }
```

```
}
  }
5. Migration is being performed and is a block migration:
-> { "execute": "query-migrate" }
<- {
      "return":{
         "status": "active",
         "ram":{
            "total":1057024,
            "remaining":1053304,
            "transferred":3720,
            "total-time":12345,
            "setup-time":12345,
            "expected-downtime":12345,
            "duplicate":123,
            "normal":123,
            "normal-bytes":123456,
            "dirty-sync-count":15
         },
         "disk":{
            "total":20971520,
            "remaining": 20880384,
            "transferred":91136
         }
      }
  }
6. Migration is being performed and XBZRLE is active:
-> { "execute": "query-migrate" }
<- {
      "return":{
         "status": "active",
         "capabilities" : [ { "capability": "xbzrle", "state" : true } ],
         "ram":{
            "total":1057024,
            "remaining":1053304,
            "transferred": 3720,
            "total-time":12345,
            "setup-time":12345,
            "expected-downtime":12345,
            "duplicate":10,
            "normal":3333,
            "normal-bytes":3412992,
            "dirty-sync-count":15
```

```
},
    "xbzrle-cache":{
        "cache-size":67108864,
        "bytes":20971520,
        "pages":2444343,
        "cache-miss":2244,
        "cache-miss-rate":0.123,
        "overflow":34434
}
}
```

## MigrationCapability

[Enum]

Migration capabilities enumeration

#### Values:

xbzrle

Migration supports xbzrle (Xor Based Zero Run Length Encoding). This feature allows us to minimize migration traffic for certain work loads, by sending compressed difference of the pages

### rdma-pin-all

Controls whether or not the entire VM memory footprint is mlock()'d on demand or all at once. Refer to docs/rdma.txt for usage. Disabled by default. (since 2.0)

#### zero-blocks

During storage migration encode blocks of zeroes efficiently. This essentially saves 1MB of zeroes per block on the wire. Enabling requires source and target VM to support this feature. To enable it is sufficient to enable the capability on the source VM. The feature is disabled by default. (since 1.6)

compress

Use multiple compression threads to accelerate live migration. This feature can help to reduce the migration traffic, by sending compressed pages. Please note that if compress and xbzrle are both on, compress only takes effect in the ram bulk stage, after that, it will be disabled and only xbzrle takes effect, this can help to minimize migration traffic. The feature is disabled by default. (since 2.4)

events generate events for each migration state change (since 2.4)

### auto-converge

If enabled, QEMU will automatically throttle down the guest to speed up convergence of RAM migration. (since 1.6)

# postcopy-ram

Start executing on the migration target before all of RAM has been migrated, pulling the remaining pages along as needed. NOTE: If the migration fails during postcopy the VM will fail. (since 2.6)

x-colo If enabled, migration will never end, and the state of the VM on the primary side will be migrated continuously to the VM on secondary side,

this process is called COarse-Grain LOck Stepping (COLO) for Non-stop Service. (since  $2.8)\,$ 

#### release-ram

if enabled, qemu will free the migrated ram pages on the source during postcopy-ram migration. (since 2.9)

block If enabled, QEMU will also migrate the contents of all block devices.

Default is disabled. A possible alternative uses mirror jobs to a builtin NBD server on the destination, which offers more flexibility. (Since 2.10)

# return-path

If enabled, migration will use the return path even for precopy. (since 2.10)

### pause-before-switchover

Pause outgoing migration before serialising device state and before disabling block IO (since 2.11)

#### x-multifd

Use more than one fd for migration (since 2.11)

**Since:** 1.2

# MigrationCapabilityStatus

[Object]

Migration capability information

### Members:

capability: MigrationCapability capability enum

state: boolean

capability state bool

**Since:** 1.2

## migrate-set-capabilities

[Command]

Enable/Disable the following migration capabilities (like xbzrle)

#### **Arguments:**

```
capabilities: array of MigrationCapabilityStatus json array of capability modifications to make
```

# Since: 1.2 Example:

```
-> { "execute": "migrate-set-capabilities" , "arguments": { "capabilities": [ { "capability": "xbzrle", "state": true } ] } }
```

# query-migrate-capabilities

[Command]

Returns information about the current migration capabilities status

Returns: MigrationCapabilitiesStatus

**Since:** 1.2

#### **Example:**

#### MigrationParameter

[Enum]

Migration parameters enumeration

#### Values:

#### compress-level

Set the compression level to be used in live migration, the compression level is an integer between 0 and 9, where 0 means no compression, 1 means the best compression speed, and 9 means best compression ratio which will consume more CPU.

#### compress-threads

Set compression thread count to be used in live migration, the compression thread count is an integer between 1 and 255.

#### decompress-threads

Set decompression thread count to be used in live migration, the decompression thread count is an integer between 1 and 255. Usually, decompression is at least 4 times as fast as compression, so set the decompress-threads to the number about 1/4 of compress-threads is adequate.

#### cpu-throttle-initial

Initial percentage of time guest cpus are throttled when migration autoconverge is activated. The default value is 20. (Since 2.7)

#### cpu-throttle-increment

throttle percentage increase each time auto-converge detects that migration is not making progress. The default value is 10. (Since 2.7)

#### tls-creds

ID of the 'tls-creds' object that provides credentials for establishing a TLS connection over the migration data channel. On the outgoing side of the migration, the credentials must be for a 'client' endpoint, while for the incoming side the credentials must be for a 'server' endpoint. Setting this will enable TLS for all migrations. The default is unset, resulting in unsecured migration at the QEMU level. (Since 2.7)

#### tls-hostname

host name of the target host for the migration. This is required when using x509 based TLS credentials and the migration URI does not already include a hostname. For example if using fd: or exec: based migration, the hostname must be provided so that the server's x509 certificate identity can be validated. (Since 2.7)

#### max-bandwidth

to set maximum speed for migration. maximum speed in bytes per second. (Since 2.8)

#### downtime-limit

set maximum tolerated downtime for migration. maximum downtime in milliseconds (Since 2.8)

#### x-checkpoint-delay

The delay time (in ms) between two COLO checkpoints in periodic mode. (Since 2.8)

#### block-incremental

Affects how much storage is migrated when the block migration capability is enabled. When false, the entire storage backing chain is migrated into a flattened image at the destination; when true, only the active qcow2 layer is migrated and the destination must already have access to the same backing chain as was used on the source. (since 2.10)

#### x-multifd-channels

Number of channels used to migrate data in parallel. This is the same number that the number of sockets used for migration. The default value is 2 (since 2.11)

#### x-multifd-page-count

Number of pages sent together to a thread. The default value is 16 (since 2.11)

#### xbzrle-cache-size

cache size to be used by XBZRLE migration. It needs to be a multiple of the target page size and a power of 2 (Since 2.11)

#### **Since:** 2.4

#### MigrateSetParameters

[Object]

#### Members:

#### 

# decompress-threads: int (optional) decompression thread count

#### cpu-throttle-initial: int (optional)

Initial percentage of time guest cpus are throttled when migration autoconverge is activated. The default value is 20. (Since 2.7)

#### cpu-throttle-increment: int (optional)

throttle percentage increase each time auto-converge detects that migration is not making progress. The default value is 10. (Since 2.7)

#### tls-creds: StrOrNull (optional)

ID of the 'tls-creds' object that provides credentials for establishing a TLS connection over the migration data channel. On the outgoing side of the migration, the credentials must be for a 'client' endpoint, while for the incoming side the credentials must be for a 'server' endpoint. Setting this to a non-empty string enables TLS for all migrations. An empty string means that QEMU will use plain text mode for migration, rather than TLS (Since 2.9) Previously (since 2.7), this was reported by omitting tls-creds instead.

#### tls-hostname: StrOrNull (optional)

hostname of the target host for the migration. This is required when using x509 based TLS credentials and the migration URI does not already include a hostname. For example if using fd: or exec: based migration, the hostname must be provided so that the server's x509 certificate identity can be validated. (Since 2.7) An empty string means that QEMU will use the hostname associated with the migration URI, if any. (Since 2.9) Previously (since 2.7), this was reported by omitting tls-hostname instead.

#### max-bandwidth: int (optional)

to set maximum speed for migration. maximum speed in bytes per second. (Since 2.8)

#### downtime-limit: int (optional)

set maximum tolerated downtime for migration. maximum downtime in milliseconds (Since 2.8)

#### x-checkpoint-delay: int (optional)

the delay time between two COLO checkpoints. (Since 2.8)

#### block-incremental: boolean (optional)

Affects how much storage is migrated when the block migration capability is enabled. When false, the entire storage backing chain is migrated into a flattened image at the destination; when true, only the active qcow2 layer is migrated and the destination must already have access to the same backing chain as was used on the source. (since 2.10)

#### x-multifd-channels: int (optional)

Number of channels used to migrate data in parallel. This is the same number that the number of sockets used for migration. The default value is 2 (since 2.11)

#### x-multifd-page-count: int (optional)

Number of pages sent together to a thread. The default value is 16 (since 2.11)

#### xbzrle-cache-size: int (optional)

cache size to be used by XBZRLE migration. It needs to be a multiple of the target page size and a power of 2 (Since 2.11)

**Since:** 2.4

#### migrate-set-parameters

[Command]

Set various migration parameters.

Arguments: the members of MigrateSetParameters

Since: 2.4 Example:

#### MigrationParameters

[Object]

The optional members aren't actually optional.

Members:

compress-threads: int (optional)

compression thread count

decompress-threads: int (optional)

decompression thread count

cpu-throttle-initial: int (optional)

Initial percentage of time guest cpus are throttled when migration autoconverge is activated. (Since 2.7)

cpu-throttle-increment: int (optional)

throttle percentage increase each time auto-converge detects that migration is not making progress. (Since 2.7)

tls-creds: string (optional)

ID of the 'tls-creds' object that provides credentials for establishing a TLS connection over the migration data channel. On the outgoing side of the migration, the credentials must be for a 'client' endpoint, while for the incoming side the credentials must be for a 'server' endpoint. An empty string means that QEMU will use plain text mode for migration, rather than TLS (Since 2.7) Note: 2.8 reports this by omitting tls-creds instead.

#### tls-hostname: string (optional)

hostname of the target host for the migration. This is required when using x509 based TLS credentials and the migration URI does not already include a hostname. For example if using fd: or exec: based migration, the hostname must be provided so that the server's x509 certificate identity can be validated. (Since 2.7) An empty string means that QEMU will use the hostname associated with the migration URI, if any. (Since 2.9) Note: 2.8 reports this by omitting tls-hostname instead.

```
max-bandwidth: int (optional)
                 to set maximum speed for migration. maximum speed in bytes per second.
                 (Since 2.8)
     downtime-limit: int (optional)
                 set maximum tolerated downtime for migration. maximum downtime in
                 milliseconds (Since 2.8)
     x-checkpoint-delay: int (optional)
                 the delay time between two COLO checkpoints. (Since 2.8)
     block-incremental: boolean (optional)
                 Affects how much storage is migrated when the block migration capability
                 is enabled. When false, the entire storage backing chain is migrated into
                 a flattened image at the destination; when true, only the active qcow2
                 layer is migrated and the destination must already have access to the
                 same backing chain as was used on the source. (since 2.10)
     x-multifd-channels: int (optional)
                 Number of channels used to migrate data in parallel. This is the same
                 number that the number of sockets used for migration. The default value
                 is 2 (since 2.11)
     x-multifd-page-count: int (optional)
                 Number of pages sent together to a thread. The default value is 16 (since
                 2.11)
     xbzrle-cache-size: int (optional)
                 cache size to be used by XBZRLE migration. It needs to be a multiple
                 of the target page size and a power of 2 (Since 2.11)
     Since: 2.4
query-migrate-parameters
                                                                           [Command]
     Returns information about the current migration parameters
     Returns: MigrationParameters
     Since: 2.4
     Example:
     -> { "execute": "query-migrate-parameters" }
     <- { "return": {
                "decompress-threads": 2,
                "cpu-throttle-increment": 10,
                "compress-threads": 8,
                "compress-level": 1,
```

"cpu-throttle-initial": 20,
"max-bandwidth": 33554432,
"downtime-limit": 300

}

}

#### client\_migrate\_info

[Command]

Set migration information for remote display. This makes the server ask the client to automatically reconnect using the new parameters once migration finished successfully. Only implemented for SPICE.

#### **Arguments:**

```
protocol: string
           must be "spice"
hostname: string
           migration target hostname
port: int (optional)
           spice tcp port for plaintext channels
tls-port: int (optional)
           spice tcp port for tls-secured channels
cert-subject: string (optional)
           server certificate subject
Since: 0.14.0
Example:
-> { "execute": "client_migrate_info",
     "arguments": { "protocol": "spice",
                      "hostname": "virt42.lab.kraxel.org",
                      "port": 1234 } }
<- { "return": {} }
```

#### migrate-start-postcopy

[Command]

Followup to a migration command to switch the migration to postcopy mode. The postcopy-ram capability must be set before the original migration command.

```
Since: 2.5
Example:
```

```
-> { "execute": "migrate-start-postcopy" }
<- { "return": {} }
```

MIGRATION

[Event]

Emitted when a migration event happens

#### **Arguments:**

```
status: MigrationStatus
```

MigrationStatus describing the current migration status.

**Since:** 2.4 Example:

```
<- {"timestamp": {"seconds": 1432121972, "microseconds": 744001},
    "event": "MIGRATION",
    "data": {"status": "completed"} }
```

**Since:** 2.8

MIGRATION\_PASS [Event] Emitted from the source side of a migration at the start of each pass (when it syncs the dirty bitmap) **Arguments:** pass: int An incrementing count (starting at 1 on the first pass) **Since:** 2.6 Example: { "timestamp": {"seconds": 1449669631, "microseconds": 239225}, "event": "MIGRATION\_PASS", "data": {"pass": 2} } COLOMessage [Enum] The message transmission between Primary side and Secondary side. Values: checkpoint-ready Secondary VM (SVM) is ready for checkpointing checkpoint-request Primary VM (PVM) tells SVM to prepare for checkpointing checkpoint-reply SVM gets PVM's checkpoint request vmstate-send VM's state will be sent by PVM. vmstate-size The total size of VMstate. vmstate-received VM's state has been received by SVM. vmstate-loaded VM's state has been loaded by SVM. **Since:** 2.8 COLOMode [Enum] The colo mode Values: unknown unknown mode primary master side secondary slave side

## FailoverStatus [Enum] An enumeration of COLO failover status Values: none no failover has ever happened got failover requirement but not handled require in the process of doing failover active completed finish the process of failover restart the failover process, from 'none' -> 'completed' (Since 2.9) relaunch **Since:** 2.8 x-colo-lost-heartbeat [Command] Tell gemu that heartbeat is lost, request it to do takeover procedures. If this command is sent to the PVM, the Primary side will exit COLO mode. If sent to the Secondary, the Secondary side will run failover work, then takes over server operation to become the service VM. **Since:** 2.8 Example: -> { "execute": "x-colo-lost-heartbeat" } <- { "return": {} } migrate\_cancel [Command] Cancel the current executing migration process. **Returns:** nothing on success **Notes:** This command succeeds even if there is no migration process running. **Since:** 0.14.0 Example: -> { "execute": "migrate\_cancel" } <- { "return": {} } [Command] migrate-continue Continue migration when it's in a paused state. **Arguments:** state: MigrationStatus The state the migration is currently expected to be in **Returns:** nothing on success **Since:** 2.11 Example:

-> { "execute": "migrate-continue", "arguments":

{ "state": "pre-switchover" } }

<- { "return": {} }

<- { "return": {} }

# migrate\_set\_downtime [Command] Set maximum tolerated downtime for migration. **Arguments:** value: number maximum downtime in seconds **Returns:** nothing on success **Notes:** This command is deprecated in favor of 'migrate-set-parameters' **Since:** 0.14.0 Example: -> { "execute": "migrate\_set\_downtime", "arguments": { "value": 0.1 } } <- { "return": {} } migrate\_set\_speed [Command] Set maximum speed for migration. **Arguments:** value: int maximum speed in bytes per second. **Returns:** nothing on success **Notes:** This command is deprecated in favor of 'migrate-set-parameters' **Since:** 0.14.0 Example: -> { "execute": "migrate\_set\_speed", "arguments": { "value": 1024 } } <- { "return": {} } migrate-set-cache-size [Command] Set cache size to be used by XBZRLE migration **Arguments:** value: int cache size in bytes The size will be rounded down to the nearest power of 2. The cache size can be modified before and during ongoing migration **Returns:** nothing on success **Notes:** This command is deprecated in favor of 'migrate-set-parameters' **Since:** 1.2 Example: -> { "execute": "migrate-set-cache-size", "arguments": { "value": 536870912 } }

**Since:** 2.3

```
query-migrate-cache-size
                                                                           [Command]
      Query migration XBZRLE cache size
      Returns: XBZRLE cache size in bytes
      Notes: This command is deprecated in favor of 'query-migrate-parameters'
      Since: 1.2
      Example:
      -> { "execute": "query-migrate-cache-size" }
      <- { "return": 67108864 }
migrate
                                                                           [Command]
      Migrates the current running guest to another Virtual Machine.
      Arguments:
      uri: string
                 the Uniform Resource Identifier of the destination VM
      blk: boolean (optional)
                 do block migration (full disk copy)
      inc: boolean (optional)
                 incremental disk copy migration
      detach: boolean (optional)
                 this argument exists only for compatibility reasons and is ignored by
                 QEMU
      Returns: nothing on success
      Since: 0.14.0
      Notes:
       1. The 'query-migrate' command should be used to check migration's progress and
          final result (this information is provided by the 'status' member)
       2. All boolean arguments default to false
       3. The user Monitor's "detach" argument is invalid in QMP and should not be used
      Example:
      -> { "execute": "migrate", "arguments": { "uri": "tcp:0:4446" } }
      <- { "return": {} }
migrate-incoming
                                                                           [Command]
      Start an incoming migration, the qemu must have been started with -incoming defer
      Arguments:
      uri: string
                 The Uniform Resource Identifier identifying the source or address to listen
      Returns: nothing on success
```

#### Notes:

- 1. It's a bad idea to use a string for the uri, but it needs to stay compatible with -incoming and the format of the uri is already exposed above libvirt.
- 2. QEMU must be started with -incoming defer to allow migrate-incoming to be used.
- 3. The uri format is the same as for -incoming

#### Example:

#### xen-save-devices-state

[Command]

Save the state of all devices to file. The RAM and the block devices of the VM are not saved by this command.

#### **Arguments:**

#### filename: string

the file to save the state of the devices to as binary data. See xen-save-devices-state.txt for a description of the binary format.

#### live: boolean (optional)

Optional argument to ask QEMU to treat this command as part of a live migration. Default to true. (since 2.11)

**Returns:** Nothing on success

# Since: 1.1

```
Example:
```

### xen-set-replication

[Command]

Enable or disable replication.

#### **Arguments:**

```
enable: boolean
```

true to enable, false to disable.

#### primary: boolean

true for primary or false for secondary.

failover: boolean (optional)

true to do failover, false to stop. but cannot be specified if 'enable' is true. default value is false.

Returns: nothing.

#### Example:

```
-> { "execute": "xen-set-replication",
```

```
"arguments": {"enable": true, "primary": false} }
     <- { "return": {} }
     Since: 2.9
ReplicationStatus
                                                                            [Object]
     The result format for 'query-xen-replication-status'.
     Members:
     error: boolean
                true if an error happened, false if replication is normal.
     desc: string (optional)
                the human readable error description string, when error is 'true'.
     Since: 2.9
                                                                         [Command]
query-xen-replication-status
     Query replication status while the vm is running.
     Returns: A ReplicationResult object showing the status.
     Example:
     -> { "execute": "query-xen-replication-status" }
     <- { "return": { "error": false } }
     Since: 2.9
xen-colo-do-checkpoint
                                                                         [Command]
     Xen uses this command to notify replication to trigger a checkpoint.
     Returns: nothing.
     Example:
     -> { "execute": "xen-colo-do-checkpoint" }
     <- { "return": {} }
     Since: 2.9
1.15 Transactions
Abort
                                                                            [Object]
     This action can be used to test transaction failure.
     Since: 1.6
ActionCompletionMode
                                                                             [Enum]
     An enumeration of Transactional completion modes.
```

individual

Values:

Do not attempt to cancel any other Actions if any Actions fail after the Transaction request succeeds. All Actions that can complete successfully will do so without waiting on others. This is the default.

If any Action fails after the Transaction succeeds, cancel all Actions. grouped

Actions do not complete until all Actions are ready to complete. May be

rejected by Actions that do not support this completion mode.

**Since:** 2.5

#### TransactionAction

[Object]

A discriminated record of operations that can be performed with transaction. Action type can be:

- abort: since 1.6
- block-dirty-bitmap-add: since 2.5
- block-dirty-bitmap-clear: since 2.5
- blockdev-backup: since 2.3
- blockdev-snapshot: since 2.5
- blockdev-snapshot-internal-sync: since 1.7
- blockdev-snapshot-sync: since 1.1
- drive-backup: since 1.6

#### Members:

One of "abort", "block-dirty-bitmap-add", "block-dirty-bitmap-clear", type "blockdev-backup", "blockdev-snapshot", "blockdev-snapshot-internal-sync", "blockdev-snapshot-sync", "drive-backup"

data: Abort when type is "abort"

data: BlockDirtyBitmapAdd when type is "block-dirty-bitmap-add" data: BlockDirtyBitmap when type is "block-dirty-bitmap-clear"

data: BlockdevBackup when type is "blockdev-backup"

data: BlockdevSnapshot when type is "blockdev-snapshot"

data: BlockdevSnapshotInternal when type is

"blockdev-snapshot-internal-sync"

data: BlockdevSnapshotSync when type is "blockdev-snapshot-sync"

data: DriveBackup when type is "drive-backup"

**Since:** 1.1

#### TransactionProperties

[Object]

Optional arguments to modify the behavior of a Transaction.

completion-mode: ActionCompletionMode (optional)

Controls how jobs launched asynchronously by Actions will complete or fail as a group. See ActionCompletionMode for details.

**Since:** 2.5

#### transaction

[Command]

Executes a number of transactionable QMP commands atomically. If any operation fails, then the entire set of actions will be abandoned and the appropriate error returned.

For external snapshots, the dictionary contains the device, the file to use for the new snapshot, and the format. The default format, if not specified, is qcow2.

Each new snapshot defaults to being created by QEMU (wiping any contents if the file already exists), but it is also possible to reuse an externally-created file. In the latter case, you should ensure that the new image file has the same contents as the current one; QEMU cannot perform any meaningful check. Typically this is achieved by using the current image file as the backing file for the new image.

On failure, the original disks pre-snapshot attempt will be used.

For internal snapshots, the dictionary contains the device and the snapshot's name. If an internal snapshot matching name already exists, the request will be rejected. Only some image formats support it, for example, qcow2, rbd, and sheepdog.

On failure, qemu will try delete the newly created internal snapshot in the transaction. When an I/O error occurs during deletion, the user needs to fix it later with qemu-img or other command.

#### **Arguments:**

```
actions: array of TransactionAction
```

List of TransactionAction; information needed for the respective operations.

```
properties: TransactionProperties (optional)
```

structure of additional options to control the execution of the transaction. See TransactionProperties for additional detail.

Returns: nothing on success

Errors depend on the operations of the transaction

**Note:** The transaction aborts on the first failure. Therefore, there will be information on only one failed operation returned in an error condition, and subsequent actions will not have been attempted.

# Since: 1.1 Example:

```
"device": "ide-hd2",
                                                "name": "snapshot0" } } ] } }
     <- { "return": {} }
1.16 Tracing
TraceEventState
                                                                               [Enum]
     State of a tracing event.
     Values:
     unavailable
                 The event is statically disabled.
     disabled
                The event is dynamically disabled.
     enabled
                 The event is dynamically enabled.
     Since: 2.2
TraceEventInfo
                                                                              [Object]
     Information of a tracing event.
     Members:
     name: string
                 Event name.
     state: TraceEventState
                 Tracing state.
     vcpu: boolean
                 Whether this is a per-vCPU event (since 2.7).
     An event is per-vCPU if it has the "vcpu" property in the "trace-events" files.
     Since: 2.2
                                                                           [Command]
trace-event-get-state
     Query the state of events.
     Arguments:
     name: string
                 Event name pattern (case-sensitive glob).
     vcpu: int (optional)
                 The vCPU to query (any by default; since 2.7).
     Returns: a list of TraceEventInfo for the matching events
     An event is returned if:
       - its name matches the name pattern, and
       - if vcpu is given, the event has the "vcpu" property.
```

Therefore, if vcpu is given, the operation will only match per-vCPU events, returning their state on the specified vCPU. Special case: if name is an exact match, vcpu is given and the event does not have the "vcpu" property, an error is returned.

#### **Since:** 2.2

### Example:

#### trace-event-set-state

[Command]

Set the dynamic tracing state of events.

#### **Arguments:**

name: string

Event name pattern (case-sensitive glob).

enable: boolean

Whether to enable tracing.

ignore-unavailable: boolean (optional)

Do not match unavailable events with name.

vcpu: int (optional)

The vCPU to act upon (all by default; since 2.7).

An event's state is modified if:

- its name matches the name pattern, and
- if vcpu is given, the event has the "vcpu" property.

Therefore, if vcpu is given, the operation will only match per-vCPU events, setting their state on the specified vCPU. Special case: if name is an exact match, vcpu is given and the event does not have the "vcpu" property, an error is returned.

#### **Since:** 2.2

#### Example:

# 1.17 QMP introspection

#### query-qmp-schema

[Command]

Command query-qmp-schema exposes the QMP wire ABI as an array of SchemaInfo. This lets QMP clients figure out what commands and events are available in this QEMU, and their parameters and results.

However, the SchemaInfo can't reflect all the rules and restrictions that apply to QMP. It's interface introspection (figuring out what's there), not interface specification. The specification is in the QAPI schema.

Furthermore, while we strive to keep the QMP wire format backwards-compatible across qemu versions, the introspection output is not guaranteed to have the same stability. For example, one version of qemu may list an object member as an optional non-variant, while another lists the same member only through the object's variants; or the type of a member may change from a generic string into a specific enum or from one specific type into an alternate that includes the original type alongside something else.

**Returns:** array of SchemaInfo, where each element describes an entity in the ABI: command, event, type, ...

The order of the various SchemaInfo is unspecified; however, all names are guaranteed to be unique (no name will be duplicated with different meta-types).

**Note:** the QAPI schema is also used to help define **internal** interfaces, by defining QAPI types. These are not part of the QMP wire ABI, and therefore not returned by this command.

**Since:** 2.5

#### SchemaMetaType

[Enum]

This is a SchemaInfo's meta type, i.e. the kind of entity it describes.

#### Values:

builtin a predefined type such as 'int' or 'bool'.

enum an enumeration type

array an array type

object an object type (struct or union)

alternate

an alternate type

command a QMP command

event a QMP event

**Since:** 2.5

#### SchemaInfo

[Object]

#### **Members:**

name: string

the entity's name, inherited from base. The SchemaInfo is always referenced by this name. Commands and events have the name defined in the QAPI schema. Unlike command and event names, type names are not part of the wire ABI. Consequently, type names are meaningless strings here, although they are still guaranteed unique regardless of meta-type.

#### meta-type: SchemaMetaType

the entity's meta type, inherited from base.

The members of SchemaInfoBuiltin when meta-type is "builtin"

The members of SchemaInfoEnum when meta-type is "enum"

The members of SchemaInfoArray when meta-type is "array"

The members of SchemaInfoObject when meta-type is "object"

The members of SchemaInfoAlternate when meta-type is "alternate"

The members of SchemaInfoCommand when meta-type is "command"

The members of SchemaInfoEvent when meta-type is "event"

Additional members depend on the value of meta-type.

**Since:** 2.5

#### SchemaInfoBuiltin

[Object]

Additional SchemaInfo members for meta-type 'builtin'.

#### Members:

json-type: JSONType

the JSON type used for this type on the wire.

**Since:** 2.5

#### **JSONType**

[Enum]

The four primitive and two structured types according to RFC 7159 section 1, plus 'int' (split off 'number'), plus the obvious top type 'value'.

#### Values:

string Not documented
number Not documented
int Not documented
boolean Not documented

null Not documented

object Not documented

array Not documented

value Not documented

**Since:** 2.5

#### SchemaInfoEnum

[Object]

Additional SchemaInfo members for meta-type 'enum'.

#### Members:

values: array of string

the enumeration type's values, in no particular order.

Values of this type are JSON string on the wire.

**Since:** 2.5

#### SchemaInfoArray

[Object]

Additional SchemaInfo members for meta-type 'array'.

#### Members:

element-type: string

the array type's element type.

Values of this type are JSON array on the wire.

**Since:** 2.5

#### SchemaInfoObject

[Object]

Additional SchemaInfo members for meta-type 'object'.

#### **Members:**

members: array of SchemaInfoObjectMember

the object type's (non-variant) members, in no particular order.

tag: string (optional)

the name of the member serving as type tag. An element of members with this name must exist.

variants: array of SchemaInfoObjectVariant (optional)

variant members, i.e. additional members that depend on the type tag's value. Present exactly when tag is present. The variants are in no particular order, and may even differ from the order of the values of the enum type of the tag.

Values of this type are JSON object on the wire.

**Since:** 2.5

#### SchemaInfoObjectMember

[Object]

An object member.

#### Members:

name: string

the member's name, as defined in the QAPI schema.

type: string

the name of the member's type.

default: value (optional)

default when used as command parameter. If absent, the parameter is mandatory. If present, the value must be null. The parameter is optional, and behavior when it's missing is not specified here. Future extension: if present and non-null, the parameter is optional, and defaults to this value.

**Since:** 2.5

#### SchemaInfoObjectVariant

[Object]

The variant members for a value of the type tag.

#### **Members:**

case: string

a value of the type tag.

type: string

the name of the object type that provides the variant members when the type tag has value case.

**Since:** 2.5

#### SchemaInfoAlternate

[Object]

Additional SchemaInfo members for meta-type 'alternate'.

#### Members:

#### members: array of SchemaInfoAlternateMember

the alternate type's members, in no particular order. The members' wire encoding is distinct, see docs/devel/qapi-code-gen.txt section Alternate types.

On the wire, this can be any of the members.

**Since:** 2.5

#### SchemaInfoAlternateMember

[Object]

An alternate member.

#### Members:

type: string

the name of the member's type.

**Since:** 2.5

#### SchemaInfoCommand

[Object]

Additional SchemaInfo members for meta-type 'command'.

#### Members:

arg-type: string

the name of the object type that provides the command's parameters.

ret-type: string

the name of the command's result type.

**TODO:** success-response (currently irrelevant, because it's QGA, not QMP)

**Since:** 2.5

#### SchemaInfoEvent

[Object]

Additional SchemaInfo members for meta-type 'event'.

#### **Members:**

arg-type: string

the name of the object type that provides the event's parameters.

**Since:** 2.5

#### 1.18 Miscellanea

#### qmp\_capabilities

[Command]

Enable QMP capabilities.

Arguments: None.

#### **Example:**

```
-> { "execute": "qmp_capabilities" }
<- { "return": {} }</pre>
```

**Notes:** This command is valid exactly when first connecting: it must be issued before any other command will be accepted, and will fail once the monitor is accepting other commands. (see qemu docs/interop/qmp-spec.txt)

**Since:** 0.13

#### VersionTriple

[Object]

A three-part version number.

#### **Members:**

major: int

The major version number.

minor: int

The minor version number.

micro: int

The micro version number.

**Since:** 2.4

#### VersionInfo

[Object]

A description of QEMU's version.

#### Members:

#### qemu: VersionTriple

The version of QEMU. By current convention, a micro version of 50 signifies a development branch. A micro version greater than or equal to 90 signifies a release candidate for the next minor version. A micro version of less than 50 signifies a stable release.

#### package: string

QEMU will always set this field to an empty string. Downstream versions of QEMU should set this to a non-empty string. The exact format depends on the downstream however it highly recommended that a unique name is used.

**Since:** 0.14.0

#### query-version

[Command]

Returns the current version of QEMU.

**Returns:** A VersionInfo object describing the current version of QEMU.

**Since:** 0.14.0

```
Example:
     -> { "execute": "query-version" }
     <- {
            "return":{
               "qemu":{
                  "major":0,
                  "minor":11,
                  "micro":5
               },
               "package":""
           }
        }
CommandInfo
                                                                          [Object]
     Information about a QMP command
     Members:
     name: string
                The command name
     Since: 0.14.0
query-commands
                                                                       [Command]
     Return a list of supported QMP commands by this server
     Returns: A list of CommandInfo for all supported commands
     Since: 0.14.0
     Example:
     -> { "execute": "query-commands" }
          "return":[
              {
                 "name": "query-balloon"
             },
                 "name": "system_powerdown"
              }
          ]
        }
```

**Note:** This example has been shortened as the real response is too long.

#### LostTickPolicy

[Enum]

Policy for handling lost ticks in timer devices.

#### Values:

discard

throw away the missed tick(s) and continue with future injection normally. Guest time may be delayed, unless the OS has explicit handling of lost ticks

delay continue to deliver ticks at the normal rate. Guest time will be delayed due to the late tick merge the missed tick(s) into one tick and inject. Guest time may be merge delayed, depending on how the OS reacts to the merging of ticks deliver ticks at a higher rate to catch up with the missed tick. The guest slew time should not be delayed once catchup is complete. **Since:** 2.0 add\_client [Command] Allow client connections for VNC, Spice and socket based character devices to be passed in to QEMU via SCM\_RIGHTS. **Arguments:** protocol: string protocol name. Valid names are "vnc", "spice" or the name of a character device (eg. from -chardev id=XXXX) fdname: string file descriptor name previously passed via 'getfd' command skipauth: boolean (optional) whether to skip authentication. Only applies to "vnc" and "spice" protocols tls: boolean (optional) whether to perform TLS. Only applies to the "spice" protocol Returns: nothing on success. **Since:** 0.14.0 Example: -> { "execute": "add\_client", "arguments": { "protocol": "vnc", "fdname": "myclient" } } <- { "return": {} } NameInfo [Object] Guest name information. Members: name: string (optional) The name of the guest **Since:** 0.14.0 [Command] query-name Return the name information of a guest. Returns: NameInfo of the guest **Since:** 0.14.0 Example: -> { "execute": "query-name" } <- { "return": { "name": "qemu-name" } }

```
KvmInfo
                                                                            [Object]
     Information about support for KVM acceleration
     Members:
     enabled: boolean
                true if KVM acceleration is active
     present: boolean
                true if KVM acceleration is built into this executable
     Since: 0.14.0
query-kvm
                                                                         [Command]
     Returns information about KVM acceleration
     Returns: KvmInfo
     Since: 0.14.0
     Example:
     -> { "execute": "query-kvm" }
     <- { "return": { "enabled": true, "present": true } }
UuidInfo
                                                                            [Object]
     Guest UUID information (Universally Unique Identifier).
     Members:
     UUID: string
                the UUID of the guest
     Since: 0.14.0
     Notes: If no UUID was specified for the guest, a null UUID is returned.
query-uuid
                                                                         [Command]
     Query the guest UUID information.
     Returns: The UuidInfo for the guest
     Since: 0.14.0
     Example:
     -> { "execute": "query-uuid" }
     <- { "return": { "UUID": "550e8400-e29b-41d4-a716-446655440000" } }
EventInfo
                                                                            [Object]
     Information about a QMP event
     Members:
     name: string
                The event name
     Since: 1.2.0
```

```
query-events
                                                                           [Command]
     Return a list of supported QMP events by this server
     Returns: A list of EventInfo for all supported events
     Since: 1.2.0
     Example:
     -> { "execute": "query-events" }
     <- {
           "return": [
               {
                   "name": "SHUTDOWN"
               },
               {
                   "name": "RESET"
               }
            ]
         }
     Note: This example has been shortened as the real response is too long.
CpuInfoArch
                                                                               [Enum]
     An enumeration of cpu types that enable additional information during query-cpus.
     Values:
     x86
                 Not documented
                 Not documented
     sparc
     ррс
                 Not documented
                 Not documented
     mips
                 Not documented
     tricore
     other
                 Not documented
     Since: 2.6
CpuInfo
                                                                              [Object]
     Information about a virtual CPU
     Members:
                 the index of the virtual CPU
     CPU: int
     current: boolean
                 this only exists for backwards compatibility and should be ignored
     halted: boolean
                 true if the virtual CPU is in the halt state. Halt usually refers to a
                 processor specific low power mode.
     qom_path: string
                 path to the CPU object in the QOM tree (since 2.4)
```

thread\_id: int

ID of the underlying host thread

props: CpuInstanceProperties (optional)

properties describing to which node/socket/core/thread virtual CPU belongs to, provided if supported by board (since 2.10)

arch: CpuInfoArch

architecture of the cpu, which determines which additional fields will be listed (since 2.6)

The members of CpuInfoX86 when arch is "x86"

The members of CpuInfoSPARC when arch is "sparc"

The members of CpuInfoPPC when arch is "ppc"

The members of CpuInfoMIPS when arch is "mips"

The members of CpuInfoTricore when arch is "tricore"

The members of CpuInfoOther when arch is "other"

**Since:** 0.14.0

**Notes:** halted is a transient state that changes frequently. By the time the data is sent to the client, the guest may no longer be halted.

CpuInfoX86 [Object]

Additional information about a virtual i386 or x86-64 CPU

Members:

pc: int the 64-bit instruction pointer

**Since:** 2.6

CpuInfoSPARC [Object]

Additional information about a virtual SPARC CPU

Members:

pc: int the PC component of the instruction pointer

npc: int the NPC component of the instruction pointer

**Since:** 2.6

CpuInfoPPC [Object]

Additional information about a virtual PPC CPU

**Members:** 

nip: int the instruction pointer

**Since:** 2.6

CpuInfoMIPS [Object]

Additional information about a virtual MIPS CPU

**Members:** 

PC: int the instruction pointer

**Since:** 2.6

```
[Object]
CpuInfoTricore
     Additional information about a virtual Tricore CPU
     Members:
     PC: int
                the instruction pointer
     Since: 2.6
CpuInfoOther
                                                                             [Object]
     No additional information is available about the virtual CPU
     Since: 2.6
                                                                         [Command]
query-cpus
     Returns a list of information about each virtual CPU.
     Returns: a list of CpuInfo for each virtual CPU
     Since: 0.14.0
     Example:
     -> { "execute": "query-cpus" }
     <- { "return": [
               {
                   "CPU":0,
                   "current":true,
                   "halted":false,
                   "qom_path": "/machine/unattached/device[0]",
                   "arch": "x86",
                   "pc":3227107138,
                   "thread_id":3134
               },
                   "CPU":1,
                   "current":false,
                   "halted":true,
                   "qom_path": "/machine/unattached/device[2]",
                   "arch": "x86",
                   "pc":7108165,
                   "thread_id":3135
               }
            ]
        }
IOThreadInfo
                                                                             [Object]
     Information about an iothread
     Members:
     id: string
                the identifier of the iothread
     thread-id: int
                ID of the underlying host thread
```

```
poll-max-ns: int
                 maximum polling time in ns, 0 means polling is disabled (since 2.9)
     poll-grow: int
                 how many ns will be added to polling time, 0 means that it's not config-
                 ured (since 2.9)
     poll-shrink: int
                 how many ns will be removed from polling time, 0 means that it's not
                 configured (since 2.9)
     Since: 2.0
query-iothreads
                                                                            [Command]
     Returns a list of information about each iothread.
     Note: this list excludes the QEMU main loop thread, which is not declared using the
     -object in thread command-line option. It is always the main thread of the process.
     Returns: a list of IOThreadInfo for each iothread
     Since: 2.0
     Example:
     -> { "execute": "query-iothreads" }
     <- { "return": [
                {
                   "id": "iothread0",
                   "thread-id":3134
                },
                {
                   "id":"iothread1",
                   "thread-id":3135
                }
            ]
         }
BalloonInfo
                                                                               [Object]
     Information about the guest balloon device.
     Members:
     actual: int
                 the number of bytes the balloon currently contains
     Since: 0.14.0
```

query-balloon [Command]

Return information about the balloon device.

Returns: BalloonInfo on success

If the balloon driver is enabled but not functional because the KVM kernel module cannot support it, KvmMissingCap

If no balloon device is present, DeviceNotActive

**Since:** 0.14.0

```
Example:
     -> { "execute": "query-balloon" }
     <- { "return": {
                "actual": 1073741824,
         }
BALLOON_CHANGE
                                                                               [Event]
     Emitted when the guest changes the actual BALLOON level. This value is equivalent
     to the actual field return by the 'query-balloon' command
     Arguments:
     actual: int
                 actual level of the guest memory balloon in bytes
     Note: this event is rate-limited.
     Since: 1.2
     Example:
     <- { "event": "BALLOON_CHANGE",
           "data": { "actual": 944766976 },
           "timestamp": { "seconds": 1267020223, "microseconds": 435656 } }
PciMemoryRange
                                                                              [Object]
     A PCI device memory region
     Members:
     base: int the starting address (guest physical)
     limit: int
                 the ending address (guest physical)
     Since: 0.14.0
PciMemoryRegion
                                                                              [Object]
     Information about a PCI device I/O region.
     Members:
     bar: int the index of the Base Address Register for this region
     type: string
                 'io' if the region is a PIO region 'memory' if the region is a MMIO region
     size: int memory size
     prefetch: boolean (optional)
                 if type is 'memory', true if the memory is prefetchable
     mem_type_64: boolean (optional)
                 if type is 'memory', true if the BAR is 64-bit
     address: int
                 Not documented
     Since: 0.14.0
```

PciBusInfo [Object]
Information about a bus of a PCI Bridge device

Members:

number: int

primary bus interface number. This should be the number of the bus the device resides on.

secondary: int

secondary bus interface number. This is the number of the main bus for the bridge

subordinate: int

This is the highest number bus that resides below the bridge.

io\_range: PciMemoryRange

The PIO range for all devices on this bridge

memory\_range: PciMemoryRange

The MMIO range for all devices on this bridge

prefetchable\_range: PciMemoryRange

The range of prefetchable MMIO for all devices on this bridge

**Since:** 2.4

PciBridgeInfo [Object]

Information about a PCI Bridge device

**Members:** 

bus: PciBusInfo

information about the bus the device resides on

devices: array of PciDeviceInfo (optional)

a list of PciDeviceInfo for each device on this bridge

**Since:** 0.14.0

PciDeviceClass [Object]

Information about the Class of a PCI device

Members:

desc: string (optional)

a string description of the device's class

class: int

the class code of the device

**Since:** 2.4

PciDeviceId [Object]

Information about the Id of a PCI device

Members:

device: int

the PCI device id

vendor: int

the PCI vendor id

**Since:** 2.4

PciDeviceInfo [Object]

Information about a PCI device

Members:

bus: int the bus number of the device slot: int the slot the device is located in

function: int

the function of the slot used by the device

class\_info: PciDeviceClass
the class of the device

id: PciDeviceId

the PCI device id

irq: int (optional)

if an IRQ is assigned to the device, the IRQ number

qdev\_id: string

the device name of the PCI device

pci\_bridge: PciBridgeInfo (optional)

if the device is a PCI bridge, the bridge information

regions: array of PciMemoryRegion

a list of the PCI I/O regions associated with the device

**Notes:** the contents of class\_info.desc are not stable and should only be treated as informational.

**Since:** 0.14.0

PciInfo [Object]

Information about a PCI bus

Members:

bus: int the bus index

devices: array of PciDeviceInfo
a list of devices on this bus

**Since:** 0.14.0

query-pci [Command]

Return information about the PCI bus topology of the guest.

**Returns:** a list of PciInfo for each PCI bus. Each bus is represented by a json-object, which has a key with a json-array of all PCI devices attached to it. Each device is represented by a json-object.

**Since:** 0.14.0

#### Example:

```
-> { "execute": "query-pci" }
<- { "return": [
         {
            "bus": 0,
            "devices": [
               {
                  "bus": 0,
                  "qdev_id": "",
                  "slot": 0,
                  "class_info": {
                     "class": 1536,
                     "desc": "Host bridge"
                  },
                  "id": {
                     "device": 32902,
                     "vendor": 4663
                  },
                  "function": 0,
                  "regions": [
                  ]
               },
               {
                  "bus": 0,
                  "qdev_id": "",
                  "slot": 1,
                  "class_info": {
                     "class": 1537,
                     "desc": "ISA bridge"
                  },
                  "id": {
                     "device": 32902,
                     "vendor": 28672
                  },
                  "function": 0,
                  "regions": [
                  ]
               },
                  "bus": 0,
                  "qdev_id": "",
                  "slot": 1,
                  "class_info": {
                     "class": 257,
                     "desc": "IDE controller"
                  },
```

```
"id": {
      "device": 32902,
      "vendor": 28688
   },
   "function": 1,
   "regions": [
      {
         "bar": 4,
         "size": 16,
         "address": 49152,
         "type": "io"
      }
   ]
},
{
   "bus": 0,
   "qdev_id": "",
   "slot": 2,
   "class_info": {
      "class": 768,
      "desc": "VGA controller"
   },
   "id": {
      "device": 4115,
      "vendor": 184
   },
   "function": 0,
   "regions": [
      {
         "prefetch": true,
         "mem_type_64": false,
         "bar": 0,
         "size": 33554432,
         "address": 4026531840,
         "type": "memory"
      },
         "prefetch": false,
         "mem_type_64": false,
         "bar": 1,
         "size": 4096,
         "address": 4060086272,
         "type": "memory"
      },
         "prefetch": false,
         "mem_type_64": false,
```

```
"bar": 6,
                "size": 65536,
                "address": -1,
                "type": "memory"
            }
         ]
      },
      {
         "bus": 0,
         "qdev_id": "",
         "irq": 11,
         "slot": 4,
         "class_info": {
             "class": 1280,
             "desc": "RAM controller"
         },
         "id": {
             "device": 6900,
             "vendor": 4098
         },
         "function": 0,
         "regions": [
            {
                "bar": 0,
                "size": 32,
                "address": 49280,
                "type": "io"
            }
         ]
      }
  ]
}
```

**Note:** This example has been shortened as the real response is too long.

quit [Command]

This command will cause the QEMU process to exit gracefully. While every attempt is made to send the QMP response before terminating, this is not guaranteed. When using this interface, a premature EOF would not be unexpected.

```
Since: 0.14.0
```

#### Example:

```
-> { "execute": "quit" } <- { "return": {} }
```

stop

[Command]

Stop all guest VCPU execution.

**Since:** 0.14.0

**Notes:** This function will succeed even if the guest is already in the stopped state. In "inmigrate" state, it will ensure that the guest remains paused once migration finishes, as if the -S option was passed on the command line.

#### Example:

```
-> { "execute": "stop" } <- { "return": {} }
```

#### system\_reset

[Command]

Performs a hard reset of a guest.

**Since:** 0.14.0

#### Example:

```
-> { "execute": "system_reset" } <- { "return": {} }
```

#### system\_powerdown

[Command]

Requests that a guest perform a powerdown operation.

**Since:** 0.14.0

**Notes:** A guest may or may not respond to this command. This command returning does not indicate that a guest has accepted the request or that it has shut down. Many guests will respond to this command by prompting the user in some way.

#### Example:

```
-> { "execute": "system_powerdown" }
<- { "return": {} }</pre>
```

cpu

[Command]

This command is a nop that is only provided for the purposes of compatibility.

#### **Arguments:**

index: int

Not documented

**Since:** 0.14.0

**Notes:** Do not use this command.

#### cpu-add

[Command]

Adds CPU with specified ID

#### **Arguments:**

id: int ID of CPU to be created, valid values [0..max\_cpus)

**Returns:** Nothing on success

**Since:** 1.5

#### Example:

```
-> { "execute": "cpu-add", "arguments": { "id": 2 } } <- { "return": {} }
```

Returns: If successful, nothing

memsave [Command] Save a portion of guest memory to a file. **Arguments:** val: int the virtual address of the guest to start from size: int the size of memory region to save filename: string the file to save the memory to as binary data cpu-index: int (optional) the index of the virtual CPU to use for translating the virtual address (defaults to CPU 0) **Returns:** Nothing on success **Since:** 0.14.0 **Notes:** Errors were not reliably returned until 1.1 Example: -> { "execute": "memsave", "arguments": { "val": 10, "size": 100, "filename": "/tmp/virtual-mem-dump" } } <- { "return": {} } pmemsave [Command] Save a portion of guest physical memory to a file. **Arguments:** val: int the physical address of the guest to start from size: int the size of memory region to save filename: string the file to save the memory to as binary data Returns: Nothing on success **Since:** 0.14.0 **Notes:** Errors were not reliably returned until 1.1 Example: -> { "execute": "pmemsave", "arguments": { "val": 10, "size": 100, "filename": "/tmp/physical-mem-dump" } } <- { "return": {} } [Command] cont Resume guest VCPU execution. **Since:** 0.14.0

**Notes:** This command will succeed if the guest is currently running. It will also succeed if the guest is in the "inmigrate" state; in this case, the effect of the command is to make sure the guest starts once migration finishes, removing the effect of the -S command line option if it was passed.

## Example:

```
-> { "execute": "cont" } <- { "return": {} }
```

## system\_wakeup

[Command]

Wakeup guest from suspend. Does nothing in case the guest isn't suspended.

**Since:** 1.1

Returns: nothing.

## Example:

```
-> { "execute": "system_wakeup" } <- { "return": {} }
```

## inject-nmi

[Command]

Injects a Non-Maskable Interrupt into the default CPU (x86/s390) or all CPUs (ppc64). The command fails when the guest doesn't support injecting.

**Returns:** If successful, nothing

**Since:** 0.14.0

**Note:** prior to 2.1, this command was only supported for x86 and s390 VMs

#### Example:

```
-> { "execute": "inject-nmi" } <- { "return": {} }
```

balloon

[Command]

Request the balloon driver to change its balloon size.

## **Arguments:**

value: int

the target size of the balloon in bytes

**Returns:** Nothing on success If the balloon driver is enabled but not functional because the KVM kernel module cannot support it, KvmMissingCap If no balloon device is present, DeviceNotActive

**Notes:** This command just issues a request to the guest. When it returns, the balloon size may not have changed. A guest can change the balloon size independent of this command.

**Since:** 0.14.0

# Example:

```
-> { "execute": "balloon", "arguments": { "value": 536870912 } } <- { "return": {} }
```

#### human-monitor-command

[Command]

Execute a command on the human monitor and return the output.

# **Arguments:**

command-line: string

the command to execute in the human monitor

cpu-index: int (optional)

The CPU to use for commands that require an implicit CPU

**Returns:** the output of the command as a string

**Since:** 0.14.0

**Notes:** This command only exists as a stop-gap. Its use is highly discouraged. The semantics of this command are not guaranteed: this means that command names, arguments and responses can change or be removed at ANY time. Applications that rely on long term stability guarantees should NOT use this command.

Known limitations:

- This command is stateless, this means that commands that depend on state information (such as getfd) might not work
- Commands that prompt the user for data don't currently work

## Example:

#### ObjectPropertyInfo

[Object]

#### Members:

name: string

the name of the property

type: string

the type of the property. This will typically come in one of four forms:

- 1) A primitive type such as 'u8', 'u16', 'bool', 'str', or 'double'. These types are mapped to the appropriate JSON type.
- 2) A child type in the form 'child<subtype>' where subtype is a qdev device type name. Child properties create the composition tree.
- 3) A link type in the form 'link<subtype>' where subtype is a qdev device type name. Link properties form the device model graph.

#### **Since:** 1.2

qom-list [Command]

This command will list any properties of a object given a path in the object model.

## **Arguments:**

#### path: string

the path within the object model. See qom-get for a description of this parameter.

**Returns:** a list of ObjectPropertyInfo that describe the properties of the object.

**Since:** 1.2

qom-get [Command]

This command will get a property from a object model path and return the value.

# **Arguments:**

path: string

The path within the object model. There are two forms of supported paths—absolute and partial paths.

Absolute paths are derived from the root object and can follow child<> or link<> properties. Since they can follow link<> properties, they can be arbitrarily long. Absolute paths look like absolute filenames and are prefixed with a leading slash.

Partial paths look like relative filenames. They do not begin with a prefix. The matching rules for partial paths are subtle but designed to make specifying objects easy. At each level of the composition tree, the partial path is matched as an absolute path. The first match is not returned. At least two matches are searched for. A successful result is only returned if only one match is found. If more than one match is found, a flag is return to indicate that the match was ambiguous.

property: string

The property name to read

**Returns:** The property value. The type depends on the property type. child<> and link<> properties are returned as #str pathnames. All integer property types (u8, u16, etc) are returned as #int.

**Since:** 1.2

qom-set [Command]

This command will set a property from a object model path.

# **Arguments:**

path: string

see qom-get for a description of this parameter

property: string

the property name to set

value: value

a value who's type is appropriate for the property type. See qom-get for a description of type mapping.

**Since:** 1.2

[Command]

This command is multiple commands multiplexed together.

#### **Arguments:**

device: string

This is normally the name of a block device but it may also be 'vnc'. when it's 'vnc', then sub command depends on target

```
target: string
```

If device is a block device, then this is the new filename. If device is 'vnc', then if the value 'password' selects the vnc change password command. Otherwise, this specifies a new server URI address to listen to for VNC connections.

arg: string (optional)

If device is a block device, then this is an optional format to open the device with. If device is 'vnc' and target is 'password', this is the new VNC password to set. See change-vnc-password for additional notes.

**Returns:** Nothing on success. If device is not a valid block device, DeviceNotFound **Notes:** This interface is deprecated, and it is strongly recommended that you avoid using it. For changing block devices, use blockdev-change-medium; for changing VNC parameters, use change-vnc-password.

**Since:** 0.14.0

# Example:

ObjectTypeInfo

[Object]

This structure describes a search result from qom-list-types

# **Members:**

```
name: string
```

the type name found in the search

abstract: boolean (optional)

the type is abstract and can't be directly instantiated. Omitted if false. (since 2.10)

parent: string (optional)

Name of parent type, if any (since 2.10)

**Since:** 1.1

#### qom-list-types

[Command]

This command will return a list of types given search parameters

<- { "return": {} }

# **Arguments:** implements: string (optional) if specified, only return types that implement this type name abstract: boolean (optional) if true, include abstract types in the results Returns: a list of ObjectTypeInfo or an empty list if no results are found Since: 1.1 DevicePropertyInfo [Object] Information about device properties. Members: name: string the name of the property type: string the typename of the property description: string (optional) if specified, the description of the property. (since 2.2) **Since:** 1.2 device-list-properties [Command] List properties associated with a device. **Arguments:** typename: string the type name of a device Returns: a list of DevicePropertyInfo describing a devices properties **Since:** 1.2 xen-set-global-dirty-log [Command] Enable or disable the global dirty log mode. **Arguments:** enable: boolean true to enable, false to disable. **Returns:** nothing **Since:** 1.3 Example: -> { "execute": "xen-set-global-dirty-log", "arguments": { "enable": true } }

device\_add [Command]

# **Arguments:**

```
driver: string
the name of the new device's driver
bus: string (optional)
the device's parent bus (device tree path)
id: string (optional)
the device's ID, must be unique
```

Additional arguments depend on the type.

Add a device.

#### Notes:

- 1. For detailed information about this command, please refer to the 'docs/qdev-device-use.txt' file.
- 2. It's possible to list device properties by running QEMU with the "-device DE-VICE,help" command-line argument, where DEVICE is the device's name

# Example:

**TODO:** This command effectively bypasses QAPI completely due to its "additional arguments" business. It shouldn't have been added to the schema in this form. It should be qapified properly, or replaced by a properly qapified command.

**Since:** 0.13

device\_del [Command]

Remove a device from a guest

#### **Arguments:**

```
id: string
```

the device's ID or QOM path

**Returns:** Nothing on success If id is not a valid device, DeviceNotFound

**Notes:** When this command completes, the device may not be removed from the guest. Hot removal is an operation that requires guest cooperation. This command merely requests that the guest begin the hot removal process. Completion of the device removal process is signaled with a DEVICE\_DELETED event. Guest reset will automatically complete removal for all devices.

**Since:** 0.14.0

#### **Example:**

```
<- { "return": {} }
     -> { "execute": "device_del",
           "arguments": { "id": "/machine/peripheral-anon/device[0]" } }
     <- { "return": {} }
DEVICE_DELETED
                                                                           [Event]
     Emitted whenever the device removal completion is acknowledged by the guest. At
     this point, it's safe to reuse the specified device ID. Device removal can be initiated
     by the guest or by HMP/QMP commands.
     Arguments:
     device: string (optional)
                device name
     path: string
                device path
     Since: 1.5
     Example:
     <- { "event": "DEVICE_DELETED",
           "data": { "device": "virtio-net-pci-0",
                     "path": "/machine/peripheral/virtio-net-pci-0" },
           "timestamp": { "seconds": 1265044230, "microseconds": 450486 } }
DumpGuestMemoryFormat
                                                                           [Enum]
     An enumeration of guest-memory-dump's format.
     Values:
                elf format
     elf
     kdump-zlib
                kdump-compressed format with zlib-compressed
     kdump-lzo
                kdump-compressed format with lzo-compressed
     kdump-snappy
```

# dump-guest-memory

**Since:** 2.0

[Command]

Dump guest's memory to vmcore. It is a synchronous operation that can take very long depending on the amount of guest memory.

kdump-compressed format with snappy-compressed

#### **Arguments:**

## paging: boolean

if true, do paging to get guest's memory mapping. This allows using gdb to process the core file.

IMPORTANT: this option can make QEMU allocate several gigabytes of RAM. This can happen for a large guest, or a malicious guest pretending to be large.

Also, paging=true has the following limitations:

- 1. The guest may be in a catastrophic state or can have corrupted memory, which cannot be trusted
- 2. The guest can be in real-mode even if paging is enabled. For example, the guest uses ACPI to sleep, and ACPI sleep state goes in real-mode
- 3. Currently only supported on i386 and x86\_64.

## protocol: string

the filename or file descriptor of the vmcore. The supported protocols are:

- 1. file: the protocol starts with "file:", and the following string is the file's path.
- 2. fd: the protocol starts with "fd:", and the following string is the fd's name.

# detach: boolean (optional)

if true, QMP will return immediately rather than waiting for the dump to finish. The user can track progress using "query-dump". (since 2.6).

begin: int (optional)

if specified, the starting physical address.

length: int (optional)

if specified, the memory size, in bytes. If you don't want to dump all guest's memory, please specify the start begin and length

## format: DumpGuestMemoryFormat (optional)

if specified, the format of guest memory dump. But non-elf format is conflict with paging and filter, ie. paging, begin and length is not allowed to be specified with non-elf format at the same time (since 2.0)

Note: All boolean arguments default to false

**Returns:** nothing on success

Since: 1.2 Example:

DumpStatus [Enum]

Describe the status of a long-running background guest memory dump.

## Values:

none no dump-guest-memory has started yet.

active there is one dump running in background.

```
completed
                the last dump has finished successfully.
                the last dump has failed.
     failed
     Since: 2.6
DumpQueryResult
                                                                            [Object]
     The result format for 'query-dump'.
     Members:
     status: DumpStatus
                enum of DumpStatus, which shows current dump status
     completed: int
                bytes written in latest dump (uncompressed)
     total: int
                total bytes to be written in latest dump (uncompressed)
     Since: 2.6
                                                                         [Command]
query-dump
     Query latest dump status.
     Returns: A DumpStatus object showing the dump status.
     Since: 2.6
     Example:
     -> { "execute": "query-dump" }
     <- { "return": { "status": "active", "completed": 1024000,
                        "total": 2048000 } }
DUMP_COMPLETED
                                                                             [Event]
     Emitted when background dump has completed
     Arguments:
     result: DumpQueryResult
                DumpQueryResult type described in qapi-schema.json.
     error: string (optional)
                human-readable error string that provides hint on why dump failed. Only
                presents on failure. The user should not try to interpret the error string.
     Since: 2.6
     Example:
     { "event": "DUMP_COMPLETED",
        "data": {"result": {"total": 1090650112, "status": "completed",
                              "completed": 1090650112} } }
DumpGuestMemoryCapability
                                                                            [Object]
     A list of the available formats for dump-guest-memory
     Members:
     formats: array of DumpGuestMemoryFormat
                Not documented
```

```
Since: 2.0
query-dump-guest-memory-capability
                                                                       [Command]
     Returns the available formats for dump-guest-memory
     Returns: A DumpGuestMemoryCapability object listing available formats for dump-
     guest-memory
     Since: 2.0
     Example:
     -> { "execute": "query-dump-guest-memory-capability" }
     <- { "return": { "formats":
                        ["elf", "kdump-zlib", "kdump-lzo", "kdump-snappy"] }
dump-skeys
                                                                       [Command]
     Dump guest's storage keys
     Arguments:
     filename: string
                the path to the file to dump to
     This command is only supported on s390 architecture.
     Since: 2.5
     Example:
     -> { "execute": "dump-skeys",
          "arguments": { "filename": "/tmp/skeys" } }
     <- { "return": {} }
object-add
                                                                       [Command]
     Create a QOM object.
     Arguments:
     qom-type: string
                the class name for the object to be created
     id: string
                the name of the new object
     props: value (optional)
                a dictionary of properties to be passed to the backend
     Returns: Nothing on success Error if qom-type is not a valid class name
     Since: 2.0
     Example:
     -> { "execute": "object-add",
          "arguments": { "qom-type": "rng-random", "id": "rng1",
                           "props": { "filename": "/dev/hwrng" } } }
     <- { "return": {} }
```

```
object-del
                                                                          [Command]
     Remove a QOM object.
     Arguments:
     id: string
                 the name of the QOM object to remove
     Returns: Nothing on success Error if id is not a valid id for a QOM object
     Since: 2.0
     Example:
     -> { "execute": "object-del", "arguments": { "id": "rng1" } }
     <- { "return": {} }
                                                                          [Command]
getfd
     Receive a file descriptor via SCM rights and assign it a name
     Arguments:
     fdname: string
                 file descriptor name
     Returns: Nothing on success
     Since: 0.14.0
     Notes: If fdname already exists, the file descriptor assigned to it will be closed and
     replaced by the received file descriptor.
     The 'closefd' command can be used to explicitly close the file descriptor when it is no
     longer needed.
     Example:
     -> { "execute": "getfd", "arguments": { "fdname": "fd1" } }
     <- { "return": {} }
closefd
                                                                          [Command]
     Close a file descriptor previously passed via SCM rights
     Arguments:
     fdname: string
                 file descriptor name
     Returns: Nothing on success
     Since: 0.14.0
     Example:
     -> { "execute": "closefd", "arguments": { "fdname": "fd1" } }
     <- { "return": {} }
MachineInfo
                                                                             [Object]
     Information describing a machine.
     Members:
     name: string
                 the name of the machine
```

alias: string (optional)

an alias for the machine name

is-default: boolean (optional)

whether the machine is default

cpu-max: int

maximum number of CPUs supported by the machine type (since 1.5.0)

hotpluggable-cpus: boolean

cpu hotplug via -device is supported (since 2.7.0)

**Since:** 1.2.0

# query-machines

[Command]

Return a list of supported machines

Returns: a list of MachineInfo

**Since:** 1.2.0

# CpuDefinitionInfo

[Object]

Virtual CPU definition.

**Members:** 

name: string

the name of the CPU definition

#### migration-safe: boolean (optional)

whether a CPU definition can be safely used for migration in combination with a QEMU compatibility machine when migrating between different QMU versions and between hosts with different sets of (hardware or software) capabilities. If not provided, information is not available and callers should not assume the CPU definition to be migration-safe. (since 2.8)

#### static: boolean

whether a CPU definition is static and will not change depending on QEMU version, machine type, machine options and accelerator options. A static model is always migration-safe. (since 2.8)

# unavailable-features: array of string (optional)

List of properties that prevent the CPU model from running in the current host. (since 2.8)

typename: string

Type name that can be used as argument to device-list-properties, to introspect properties configurable using -cpu or -global. (since 2.9)

unavailable-features is a list of QOM property names that represent CPU model attributes that prevent the CPU from running. If the QOM property is read-only, that means there's no known way to make the CPU model run in the current host. Implementations that choose not to provide specific information return the property name "type". If the property is read-write, it means that it MAY be possible to run the CPU model in the current host if that property is changed. Management

software can use it as hints to suggest or choose an alternative for the user, or just to generate meaningful error messages explaining why the CPU model can't be used. If unavailable-features is an empty list, the CPU model is runnable using the current host and machine-type. If unavailable-features is not present, runnability information for the CPU is not available.

**Since:** 1.2.0

MemoryInfo [Object]

Actual memory information in bytes.

#### **Members:**

```
base-memory: int
```

size of "base" memory specified with command line option -m.

plugged-memory: int (optional)

size of memory that can be hot-unplugged. This field is omitted if target doesn't support memory hotplug (i.e. CONFIG\_MEM\_HOTPLUG not defined on build time).

**Since:** 2.11.0

## query-memory-size-summary

[Command]

Return the amount of initially allocated and present hotpluggable (if enabled) memory in bytes.

# Example:

```
-> { "execute": "query-memory-size-summary" } <- { "return": { "base-memory": 4294967296, "plugged-memory": 0 } } Since: 2.11.0
```

# query-cpu-definitions

[Command]

Return a list of supported virtual CPU definitions

Returns: a list of CpuDefInfo

**Since:** 1.2.0

# CpuModelInfo

[Object]

Virtual CPU model.

A CPU model consists of the name of a CPU definition, to which delta changes are applied (e.g. features added/removed). Most magic values that an architecture might require should be hidden behind the name. However, if required, architectures can expose relevant properties.

# Members:

```
name: string
```

the name of the CPU definition the model is based on

props: value (optional)

a dictionary of QOM properties to be applied

**Since:** 2.8.0

# CpuModelExpansionType

[Enum]

An enumeration of CPU model expansion types.

#### Values:

static

Expand to a static CPU model, a combination of a static base model name and property delta changes. As the static base model will never change, the expanded CPU model will be the same, independent of independent of QEMU version, machine type, machine options, and accelerator options. Therefore, the resulting model can be used by tooling without having to specify a compatibility machine - e.g. when displaying the "host" model. static CPU models are migration-safe.

full

Expand all properties. The produced model is not guaranteed to be migration-safe, but allows tooling to get an insight and work with model details.

Note: When a non-migration-safe CPU model is expanded in static mode, some features enabled by the CPU model may be omitted, because they can't be implemented by a static CPU model definition (e.g. cache info passthrough and PMU passthrough in x86). If you need an accurate representation of the features enabled by a non-migration-safe CPU model, use full. If you need a static representation that will keep ABI compatibility even when changing QEMU version or machine-type, use static (but keep in mind that some features may be omitted).

**Since:** 2.8.0

# ${\tt CpuModelExpansionInfo}$

[Object]

The result of a cpu model expansion.

#### Members:

model: CpuModelInfo

the expanded CpuModelInfo.

**Since:** 2.8.0

#### query-cpu-model-expansion

[Command]

Expands a given CPU model (or a combination of CPU model + additional options) to different granularities, allowing tooling to get an understanding what a specific CPU model looks like in QEMU under a certain configuration.

This interface can be used to query the "host" CPU model.

The data returned by this command may be affected by:

- QEMU version: CPU models may look different depending on the QEMU version. (Except for CPU models reported as "static" in query-cpu-definitions.)
- machine-type: CPU model may look different depending on the machine-type. (Except for CPU models reported as "static" in query-cpu-definitions.)
- machine options (including accelerator): in some architectures, CPU models may look different depending on machine and accelerator options. (Except for CPU models reported as "static" in query-cpu-definitions.)

• "-cpu" arguments and global properties: arguments to the -cpu option and global properties may affect expansion of CPU models. Using query-cpu-model-expansion while using these is not advised.

Some architectures may not support all expansion types. s390x supports "full" and "static".

## **Arguments:**

type: CpuModelExpansionType

Not documented

model: CpuModelInfo

Not documented

**Returns:** a CpuModelExpansionInfo. Returns an error if expanding CPU models is not supported, if the model cannot be expanded, if the model contains an unknown CPU definition name, unknown properties or properties with a wrong type. Also returns an error if an expansion type is not supported.

**Since:** 2.8.0

# CpuModelCompareResult

[Enum]

An enumeration of CPU model comparation results. The result is usually calculated using e.g. CPU features or CPU generations.

#### Values:

# incompatible

If model A is incompatible to model B, model A is not guaranteed to run where model B runs and the other way around.

#### identical

If model A is identical to model B, model A is guaranteed to run where model B runs and the other way around.

superset If model A is a superset of model B, model B is guaranteed to run where model A runs. There are no guarantees about the other way.

subset If model A is a subset of model B, model A is guaranteed to run where model B runs. There are no guarantees about the other way.

**Since:** 2.8.0

# CpuModelCompareInfo

[Object]

The result of a CPU model comparison.

# Members:

# result: CpuModelCompareResult

The result of the compare operation.

# responsible-properties: array of string

List of properties that led to the comparison result not being identical.

responsible-properties is a list of QOM property names that led to both CPUs not being detected as identical. For identical models, this list is empty. If a QOM property

is read-only, that means there's no known way to make the CPU models identical. If the special property name "type" is included, the models are by definition not identical and cannot be made identical.

**Since:** 2.8.0

# query-cpu-model-comparison

[Command]

Compares two CPU models, returning how they compare in a specific configuration. The results indicates how both models compare regarding runnability. This result can be used by tooling to make decisions if a certain CPU model will run in a certain configuration or if a compatible CPU model has to be created by baselining.

Usually, a CPU model is compared against the maximum possible CPU model of a certain configuration (e.g. the "host" model for KVM). If that CPU model is identical or a subset, it will run in that configuration.

The result returned by this command may be affected by:

- QEMU version: CPU models may look different depending on the QEMU version. (Except for CPU models reported as "static" in query-cpu-definitions.)
- machine-type: CPU model may look different depending on the machine-type. (Except for CPU models reported as "static" in query-cpu-definitions.)
- machine options (including accelerator): in some architectures, CPU models may look different depending on machine and accelerator options. (Except for CPU models reported as "static" in query-cpu-definitions.)
- "-cpu" arguments and global properties: arguments to the -cpu option and global properties may affect expansion of CPU models. Using query-cpu-model-expansion while using these is not advised.

Some architectures may not support comparing CPU models. s390x supports comparing CPU models.

#### **Arguments:**

modela: CpuModelInfo

Not documented

modelb: CpuModelInfo

Not documented

**Returns:** a CpuModelBaselineInfo. Returns an error if comparing CPU models is not supported, if a model cannot be used, if a model contains an unknown cpu definition name, unknown properties or properties with wrong types.

**Since:** 2.8.0

# CpuModelBaselineInfo

[Object]

The result of a CPU model baseline.

#### **Members:**

model: CpuModelInfo

the baselined CpuModelInfo.

**Since:** 2.8.0

# query-cpu-model-baseline

[Command]

Baseline two CPU models, creating a compatible third model. The created model will always be a static, migration-safe CPU model (see "static" CPU model expansion for details).

This interface can be used by tooling to create a compatible CPU model out two CPU models. The created CPU model will be identical to or a subset of both CPU models when comparing them. Therefore, the created CPU model is guaranteed to run where the given CPU models run.

The result returned by this command may be affected by:

- QEMU version: CPU models may look different depending on the QEMU version. (Except for CPU models reported as "static" in query-cpu-definitions.)
- machine-type: CPU model may look different depending on the machine-type. (Except for CPU models reported as "static" in query-cpu-definitions.)
- machine options (including accelerator): in some architectures, CPU models may look different depending on machine and accelerator options. (Except for CPU models reported as "static" in query-cpu-definitions.)
- "-cpu" arguments and global properties: arguments to the -cpu option and global properties may affect expansion of CPU models. Using query-cpu-model-expansion while using these is not advised.

Some architectures may not support baselining CPU models. s390x supports baselining CPU models.

#### **Arguments:**

modela: CpuModelInfo

Not documented

modelb: CpuModelInfo

Not documented

**Returns:** a CpuModelBaselineInfo. Returns an error if baselining CPU models is not supported, if a model cannot be used, if a model contains an unknown cpu definition name, unknown properties or properties with wrong types.

**Since:** 2.8.0

AddfdInfo

[Object]

Information about a file descriptor that was added to an fd set.

#### Members:

fdset-id: int

The ID of the fd set that fd was added to.

fd: int The file descriptor that was received via SCM rights and added to the fd set.

**Since:** 1.2.0

add-fd

[Command]

Add a file descriptor, that was passed via SCM rights, to an fd set.

# **Arguments:**

```
fdset-id: int (optional)
```

The ID of the fd set to add the file descriptor to.

opaque: string (optional)

A free-form string that can be used to describe the fd.

Returns: AddfdInfo on success

If file descriptor was not received, FdNotSupplied

If fdset-id is a negative value, InvalidParameterValue

Notes: The list of fd sets is shared by all monitor connections.

If fdset-id is not specified, a new fd set will be created.

**Since:** 1.2.0

## Example:

```
-> { "execute": "add-fd", "arguments": { "fdset-id": 1 } } <- { "return": { "fdset-id": 1, "fd": 3 } }
```

#### remove-fd

[Command]

Remove a file descriptor from an fd set.

# **Arguments:**

fdset-id: int

The ID of the fd set that the file descriptor belongs to.

fd: int (optional)

The file descriptor that is to be removed.

Returns: Nothing on success If fdset-id or fd is not found, FdNotFound

**Since:** 1.2.0

**Notes:** The list of fd sets is shared by all monitor connections.

If fd is not specified, all file descriptors in fdset-id will be removed.

## Example:

```
-> { "execute": "remove-fd", "arguments": { "fdset-id": 1, "fd": 3 } } <- { "return": {} }
```

# FdsetFdInfo

[Object]

Information about a file descriptor that belongs to an fd set.

## Members:

fd: int The file descriptor value.

opaque: string (optional)

A free-form string that can be used to describe the fd.

**Since:** 1.2.0

}

```
FdsetInfo
                                                                              [Object]
     Information about an fd set.
     Members:
     fdset-id: int
                 The ID of the fd set.
     fds: array of FdsetFdInfo
                 A list of file descriptors that belong to this fd set.
     Since: 1.2.0
query-fdsets
                                                                          [Command]
     Return information describing all fd sets.
     Returns: A list of FdsetInfo
     Since: 1.2.0
     Note: The list of fd sets is shared by all monitor connections.
     Example:
     -> { "execute": "query-fdsets" }
     <- { "return": [
             {
                "fds": [
                  {
                    "fd": 30,
                    "opaque": "rdonly:/path/to/file"
                  },
                    "fd": 24,
                    "opaque": "rdwr:/path/to/file"
               ],
               "fdset-id": 1
             },
             {
                "fds": [
                  {
                    "fd": 28
                 },
                  {
                    "fd": 29
                  }
               ],
                "fdset-id": 0
           ]
```

TargetInfo [Object]

Information describing the QEMU target.

Members:

arch: string

the target architecture (eg "x86\_64", "i386", etc)

**Since:** 1.2.0

query-target [Command]

Return information about the target for this QEMU

Returns: TargetInfo

**Since:** 1.2.0

# AcpiTableOptions

[Object]

Specify an ACPI table on the command line to load.

At most one of file and data can be specified. The list of files specified by any one of them is loaded and concatenated in order. If both are omitted, data is implied.

Other fields / optargs can be used to override fields of the generic ACPI table header; refer to the ACPI specification 5.0, section 5.2.6 System Description Table Header. If a header field is not overridden, then the corresponding value from the concatenated blob is used (in case of file), or it is filled in with a hard-coded value (in case of data).

String fields are copied into the matching ACPI member from lowest address upwards, and silently truncated / NUL-padded to length.

#### **Members:**

```
sig: string (optional)
           table signature / identifier (4 bytes)
rev: int (optional)
           table revision number (dependent on signature, 1 byte)
oem_id: string (optional)
           OEM identifier (6 bytes)
oem_table_id: string (optional)
           OEM table identifier (8 bytes)
oem_rev: int (optional)
           OEM-supplied revision number (4 bytes)
asl_compiler_id: string (optional)
           identifier of the utility that created the table (4 bytes)
asl_compiler_rev: int (optional)
           revision number of the utility that created the table (4 bytes)
file: string (optional)
           colon (:) separated list of pathnames to load and concatenate as table
           data. The resultant binary blob is expected to have an ACPI table header.
           At least one file is required. This field excludes data.
```

option: string (optional)

option name

data: string (optional) colon (:) separated list of pathnames to load and concatenate as table data. The resultant binary blob must not have an ACPI table header. At least one file is required. This field excludes file. **Since:** 1.5 CommandLineParameterType [Enum] Possible types for an option parameter. Values: string accepts a character string accepts "on" or "off" boolean number accepts a number accepts a number followed by an optional suffix (K)ilo, (M)ega, (G)iga, size (T)era **Since:** 1.5 CommandLineParameterInfo [Object] Details about a single parameter of a command line option. Members: name: string parameter name type: CommandLineParameterType parameter CommandLineParameterType help: string (optional) human readable text string, not suitable for parsing. default: string (optional) default value string (since 2.1) **Since:** 1.5  ${\tt CommandLineOptionInfo}$ [Object] Details about a command line option, including its list of parameter details Members: option: string option name parameters: array of CommandLineParameterInfo an array of CommandLineParameterInfo **Since:** 1.5 query-command-line-options [Command] Query command line option schema. **Arguments:** 

Returns: list of CommandLineOptionInfo for all options (or for the given option). Returns an error if the given option doesn't exist.

```
Since: 1.5
Example:
```

```
-> { "execute": "query-command-line-options",
     "arguments": { "option": "option-rom" } }
<- { "return": [
        {
            "parameters": [
                {
                     "name": "romfile",
                     "type": "string"
                },
                {
                     "name": "bootindex",
                     "type": "number"
                }
            ],
            "option": "option-rom"
        }
     ]
  }
```

# X86CPURegister32

[Enum]

A X86 32-bit register

## Values:

EAX Not documented EBX Not documented Not documented ECX Not documented EDX ESP Not documented EBP Not documented ESI Not documented EDI Not documented

**Since:** 1.5

## X86CPUFeatureWordInfo

[Object]

Information about a X86 CPU feature word

# Members:

```
cpuid-input-eax: int
```

Input EAX value for CPUID instruction for that feature word

cpuid-input-ecx: int (optional)

Input ECX value for CPUID instruction for that feature word

cpuid-register: X86CPURegister32

Output register containing the feature bits

features: int

value of output register, containing the feature bits

**Since:** 1.5

# DummyForceArrays

[Object]

Not used by QMP; hack to let us use X86CPUFeatureWordInfoList internally

Members:

unused: array of X86CPUFeatureWordInfo

Not documented

**Since:** 2.5

# NumaOptionsType

[Enum]

Values:

node NUMA nodes configuration

dist NUMA distance configuration (since 2.10)

cpu property based CPU(s) to node mapping (Since: 2.10)

**Since:** 2.1

NumaOptions [Object]

A discriminated record of NUMA options. (for OptsVisitor)

Members:

type: NumaOptionsType

Not documented

The members of NumaNodeOptions when type is "node" The members of NumaDistOptions when type is "dist"

The members of NumaCpuOptions when type is "cpu"

**Since:** 2.1

# NumaNodeOptions

[Object]

Create a guest NUMA node. (for OptsVisitor)

Members:

nodeid: int (optional)

NUMA node ID (increase by 1 from 0 if omitted)

cpus: array of int (optional)

VCPUs belonging to this node (assign VCPUS round-robin if omitted)

mem: int (optional)

memory size of this node; mutually exclusive with memdev. Equally divide total memory among nodes if both mem and memdev are omitted.

memdev: string (optional)

memory backend object. If specified for one node, it must be specified

for all nodes.

**Since:** 2.1

# NumaDistOptions

[Object]

Set the distance between 2 NUMA nodes.

Members:

src: int source NUMA node.

dst: int destination NUMA node.

val: int NUMA distance from source node to destination node. When a node is

unreachable from another node, set the distance between them to 255.

**Since:** 2.10

# ${\tt NumaCpuOptions}$

[Object]

Option "-numa cpu" overrides default cpu to node mapping. It accepts the same set of cpu properties as returned by query-hotpluggable-cpus[].props, where node-id could be used to override default node mapping.

#### **Members:**

The members of CpuInstanceProperties

**Since:** 2.10

#### HostMemPolicy

[Enum]

Host memory policy types

Values:

default restore default policy, remove any nondefault policy

preferred

set the preferred host nodes for allocation

bind a strict policy that restricts memory allocation to the host nodes specified

interleave

memory allocations are interleaved across the set of host nodes specified

**Since:** 2.1

# Memdev

[Object]

Information about memory backend

**Members:** 

id: string (optional)

backend's ID if backend has 'id' property (since 2.9)

size: int memory backend size

merge: boolean

enables or disables memory merge support

```
dump: boolean
                includes memory backend's memory in a core dump or not
     prealloc: boolean
                enables or disables memory preallocation
     host-nodes: array of int
                host nodes for its memory policy
     policy: HostMemPolicy
                memory policy of memory backend
     Since: 2.1
query-memdev
                                                                        [Command]
     Returns information for all memory backends.
     Returns: a list of Memdev.
     Since: 2.1
     Example:
     -> { "execute": "query-memdev" }
     <- { "return": [
             {
               "id": "mem1",
               "size": 536870912,
               "merge": false,
               "dump": true,
               "prealloc": false,
               "host-nodes": [0, 1],
               "policy": "bind"
            },
               "size": 536870912,
               "merge": false,
               "dump": true,
               "prealloc": true,
               "host-nodes": [2, 3],
               "policy": "preferred"
        }
PCDIMMDeviceInfo
                                                                           [Object]
     PCDIMMDevice state information
     Members:
     id: string (optional)
                device's ID
     addr: int physical address, where device is mapped
```

```
size: int size of memory that the device provides
     slot: int slot number at which device is plugged in
     node: int NUMA node number where device is plugged in
     memdev: string
                memory backend linked with device
     hotplugged: boolean
                true if device was hotplugged
     hotpluggable: boolean
                true if device if could be added/removed while machine is running
     Since: 2.1
MemoryDeviceInfo
                                                                           [Object]
     Union containing information about a memory device
     Members:
                One of "dimm"
     type
     data: PCDIMMDeviceInfo when type is "dimm"
     Since: 2.1
                                                                        [Command]
query-memory-devices
     Lists available memory devices and their state
     Since: 2.1
     Example:
     -> { "execute": "query-memory-devices" }
     <- { "return": [ { "data":
                              { "addr": 5368709120,
                                "hotpluggable": true,
                                "hotplugged": true,
                                "id": "d1",
                                "memdev": "/objects/memX",
                                "node": 0,
                                "size": 1073741824,
                                "slot": 0},
                          "type": "dimm"
                        } ] }
MEM_UNPLUG_ERROR
                                                                            [Event]
     Emitted when memory hot unplug error occurs.
     Arguments:
     device: string
                device name
     msg: string
                Informative message
```

```
Since: 2.4
     Example:
     <- { "event": "MEM_UNPLUG_ERROR"
          "data": { "device": "dimm1",
                     "msg": "acpi: device unplug for unsupported device"
          },
          "timestamp": { "seconds": 1265044230, "microseconds": 450486 } }
ACPISlotType
                                                                           [Enum]
     Values:
     DIMM
                memory slot
                logical CPU slot (since 2.7)
     CPU
ACPIOSTInfo
                                                                          [Object]
     OSPM Status Indication for a device For description of possible values of source and
     status fields see "_OST (OSPM Status Indication)" chapter of ACPI5.0 spec.
     Members:
     device: string (optional)
                device ID associated with slot
     slot: string
                slot ID, unique per slot of a given slot-type
     slot-type: ACPISlotType
                type of the slot
     source: int
                an integer containing the source event
     status: int
                an integer containing the status code
     Since: 2.1
query-acpi-ospm-status
                                                                       [Command]
     Return a list of ACPIOSTInfo for devices that support status reporting via ACPI
     _OST method.
     Since: 2.1
     Example:
     -> { "execute": "query-acpi-ospm-status" }
     <- { "return": [ { "device": "d1", "slot": "0", "slot-type": "DIMM", "source": 1, "sta
                       { "slot": "1", "slot-type": "DIMM", "source": 0, "status": 0},
                       { "slot": "2", "slot-type": "DIMM", "source": 0, "status": 0},
                       { "slot": "3", "slot-type": "DIMM", "source": 0, "status": 0}
        ]}
```

**Since:** 2.5

```
ACPI_DEVICE_OST
                                                                             [Event]
     Emitted when guest executes ACPI _OST method.
     Arguments:
     info: ACPIOSTInfo
                ACPIOSTInfo type as described in gapi-schema.json
     Since: 2.1
     Example:
     <- { "event": "ACPI_DEVICE_OST",
           "data": { "device": "d1", "slot": "0",
                      "slot-type": "DIMM", "source": 1, "status": 0 } }
rtc-reset-reinjection
     This command will reset the RTC interrupt reinjection backlog. Can be used if
     another mechanism to synchronize guest time is in effect, for example QEMU guest
     agent's guest-set-time command.
     Since: 2.1
     Example:
     -> { "execute": "rtc-reset-reinjection" }
     <- { "return": {} }
RTC_CHANGE
                                                                             [Event]
     Emitted when the guest changes the RTC time.
     Arguments:
     offset: int
                offset between base RTC clock (as specified by -rtc base), and new RTC
                clock value
     Note: This event is rate-limited.
     Since: 0.13.0
     Example:
           { "event": "RTC_CHANGE",
             "data": { "offset": 78 },
             "timestamp": { "seconds": 1267020223, "microseconds": 435656 } }
ReplayMode
                                                                             [Enum]
     Mode of the replay subsystem.
     Values:
                normal execution mode. Replay or record are not enabled.
     none
                record mode. All non-deterministic data is written into the replay log.
     record
                replay mode. Non-deterministic data required for system execution is
     play
                read from the log.
```

#### xen-load-devices-state

[Command]

Load the state of all devices from file. The RAM and the block devices of the VM are not loaded by this command.

## **Arguments:**

## filename: string

the file to load the state of the devices from as binary data. See xen-save-devices-state.txt for a description of the binary format.

# **Since:** 2.7

# Example:

## GICCapability

[Object]

The struct describes capability for a specific GIC (Generic Interrupt Controller) version. These bits are not only decided by QEMU/KVM software version, but also decided by the hardware that the program is running upon.

#### **Members:**

#### version: int

version of GIC to be described. Currently, only 2 and 3 are supported.

#### emulated: boolean

whether current QEMU/hardware supports emulated GIC device in user space.

# kernel: boolean

whether current QEMU/hardware supports hardware accelerated GIC device in kernel.

#### **Since:** 2.6

# query-gic-capabilities

[Command]

This command is ARM-only. It will return a list of GICCapability objects that describe its capability bits.

Returns: a list of GICCapability objects.

# **Since:** 2.6

#### Example:

# CpuInstanceProperties

[Object]

List of properties to be used for hotplugging a CPU instance, it should be passed by management with device\_add command when a CPU is being hotplugged.

#### Members:

```
node-id: int (optional)

NUMA node ID the CPU belongs to
```

socket-id: int (optional)

```
socket number within node/board the CPU belongs to
     core-id: int (optional)
                core number within socket the CPU belongs to
     thread-id: int (optional)
                thread number within core the CPU belongs to
     Note: currently there are 4 properties that could be present but management should
     be prepared to pass through other properties with device_add command to allow for
     future interface extension. This also requires the filed names to be kept in sync with
     the properties passed to -device/device_add.
     Since: 2.7
HotpluggableCPU
                                                                            [Object]
     Members:
     type: string
                CPU object type for usage with device_add command
     props: CpuInstanceProperties
                list of properties to be used for hotplugging CPU
     vcpus-count: int
                number of logical VCPU threads HotpluggableCPU provides
     qom-path: string (optional)
                link to existing CPU object if CPU is present or omitted if CPU is not
                present.
     Since: 2.7
query-hotpluggable-cpus
                                                                        [Command]
     Returns: a list of HotpluggableCPU objects.
     Since: 2.7
     Example:
     For pseries machine type started with -smp 2,cores=2,maxcpus=4 -cpu POWER8:■
     -> { "execute": "query-hotpluggable-cpus" }
     <- {"return": [
           { "props": { "core": 8 }, "type": "POWER8-spapr-cpu-core",
             "vcpus-count": 1 },
           { "props": { "core": 0 }, "type": "POWER8-spapr-cpu-core",
             "vcpus-count": 1, "qom-path": "/machine/unattached/device[0]"}
        ]}'
     For pc machine type started with -smp 1, maxcpus=2:
     -> { "execute": "query-hotpluggable-cpus" }
     <- {"return": [
```

```
{
             "type": "qemu64-x86_64-cpu", "vcpus-count": 1,
             "props": {"core-id": 0, "socket-id": 1, "thread-id": 0}
          },
             "qom-path": "/machine/unattached/device[0]",
             "type": "qemu64-x86_64-cpu", "vcpus-count": 1,
             "props": {"core-id": 0, "socket-id": 0, "thread-id": 0}
          }
        ]}
     For s390x-virtio-ccw machine type started with -smp 1,maxcpus=2 -cpu qemu
     (Since: 2.11):
     -> { "execute": "query-hotpluggable-cpus" }
     <- {"return": [
          {
             "type": "qemu-s390x-cpu", "vcpus-count": 1,
             "props": { "core-id": 1 }
          },
             "qom-path": "/machine/unattached/device[0]",
             "type": "qemu-s390x-cpu", "vcpus-count": 1,
             "props": { "core-id": 0 }
          }
        1}
GuidInfo
                                                                       [Object]
     GUID information.
     Members:
     guid: string
               the globally unique identifier
     Since: 2.9
query-vm-generation-id
                                                                    [Command]
     Show Virtual Machine Generation ID
     Since 2.9
watchdog-set-action
                                                                    [Command]
     Set watchdog action
     Arguments:
     action: WatchdogAction
               Not documented
     Since: 2.11
```

# Commands and Events Index

| $\mathbf{A}$                                                      | сри                                                                 |
|-------------------------------------------------------------------|---------------------------------------------------------------------|
| ACPI_DEVICE_OST                                                   | cpu-add                                                             |
| add-fd                                                            |                                                                     |
| add_client                                                        | D                                                                   |
|                                                                   | D                                                                   |
| В                                                                 | device-list-properties         182           device_add         183 |
| balloon                                                           | device_del                                                          |
| BALLOON CHANGE                                                    | DEVICE_DELETED                                                      |
| block-commit                                                      | DEVICE_TRAY_MOVED                                                   |
| block-dirty-bitmap-add                                            | drive-backup                                                        |
| block-dirty-bitmap-clear                                          | drive-mirror                                                        |
| block-dirty-bitmap-remove                                         | dump-guest-memory                                                   |
| block-job-cancel                                                  | dump-skeys                                                          |
| block-job-complete                                                | DUMP_COMPLETED                                                      |
| block-job-pause                                                   |                                                                     |
| block-job-resume                                                  |                                                                     |
| block-job-set-speed                                               | ${f E}$                                                             |
| block-set-write-threshold80                                       | eject                                                               |
| block-stream                                                      | -                                                                   |
| block_passwd                                                      | expire_password115                                                  |
| block_resize                                                      |                                                                     |
| block_set_io_throttle44                                           | G                                                                   |
| BLOCK_IMAGE_CORRUPTED                                             |                                                                     |
| BLOCK_IO_ERROR                                                    | getfd                                                               |
| BLOCK_JOB_CANCELLED                                               | GUEST_PANICKED                                                      |
| BLOCK_JOB_COMPLETED77                                             |                                                                     |
| BLOCK_JOB_ERROR                                                   | H                                                                   |
| BLOCK_JOB_READY                                                   | п                                                                   |
| BLOCK_WRITE_THRESHOLD 80                                          | human-monitor-command                                               |
| blockdev-add                                                      |                                                                     |
| blockdev-backup                                                   | т                                                                   |
| blockdev-change-medium                                            | I                                                                   |
| blockdev-close-tray                                               | inject-nmi                                                          |
| blockdev-del                                                      | input-send-event                                                    |
| blockdev-mirror                                                   | •                                                                   |
| blockdev-open-tray                                                |                                                                     |
| blockdev-snapshot                                                 | ${f M}$                                                             |
| blockdev-snapshot-delete-internal-sync 83                         | MEM_UNPLUG_ERROR                                                    |
| blockdev-snapshot-internal-sync                                   | memsave                                                             |
| blockdev-snapshot-sync                                            | migrate                                                             |
|                                                                   | migrate-continue                                                    |
| $\mathbf{C}$                                                      | migrate-incoming                                                    |
|                                                                   | migrate-set-cache-size                                              |
| change                                                            | migrate-set-capabilities                                            |
| change-backing-file                                               | migrate-set-parameters                                              |
| change-vnc-password                                               | migrate-start-postcopy                                              |
| chardev-add                                                       | migrate_cancel                                                      |
| chardev-change                                                    | migrate_set_downtime                                                |
| chardev-remove         95           chardev-send-break         95 | migrate_set_speed                                                   |
| client_migrate_info                                               | MIGRATION                                                           |
| closefd                                                           | MIGRATION_PASS                                                      |
| Closeid 100                                                       |                                                                     |

| N                                                                         | query-pci                      | 72         |
|---------------------------------------------------------------------------|--------------------------------|------------|
| nbd-server-add                                                            | query-qmp-schema               | 57         |
| nbd-server-start84                                                        | query-rocker 10                |            |
| nbd-server-stop85                                                         | query-rocker-of-dpa-flows11    | 10         |
| netdev_add96                                                              | query-rocker-of-dpa-groups 11  | 12         |
| netdev_del                                                                | query-rocker-ports10           | )8         |
| NIC_RX_FILTER_CHANGED                                                     | query-rx-filter                | )6         |
| N10_1M1_1 1212N_0MM022 100                                                | query-spice                    | 18         |
|                                                                           | query-status                   | 6          |
| 0                                                                         | query-target 19                | 97         |
| object-add                                                                | query-tpm11                    | 14         |
| object-del                                                                | query-tpm-models11             |            |
| 05/000 401                                                                | query-tpm-types                | 13         |
|                                                                           | query-uuid                     |            |
| P                                                                         | query-version                  |            |
| pmemsave                                                                  | query-vm-generation-id         |            |
| POWERDOWN 7                                                               | query-vnc                      |            |
| I OMPTFDOMIN                                                              | query-vnc-servers              |            |
|                                                                           | query-xen-replication-status   |            |
| Q                                                                         | quit                           |            |
| qmp_capabilities                                                          | QUORUM_FAILURE                 |            |
| qom-get                                                                   | QUORUM_REPORT_BAD              | 50         |
| qom-list                                                                  |                                |            |
| qom-list-types                                                            | $\mathbf{R}$                   |            |
| qom-set                                                                   |                                |            |
| query-acpi-ospm-status                                                    | remove-fd                      |            |
| query-balloon                                                             | RESET                          |            |
| query-block                                                               | RESUME                         |            |
| query-block-jobs32                                                        | ringbuf-read                   |            |
| query-blockstats                                                          | ringbuf-write 8                |            |
| query-chardev 87                                                          | rtc-reset-reinjection          |            |
| query-chardev-backends88                                                  | RTC_CHANGE                     | JO         |
| query-command-line-options                                                |                                |            |
| query-commands                                                            | $\mathbf{S}$                   |            |
| query-cpu-definitions                                                     |                                |            |
| query-cpu-model-baseline                                                  | screendump11                   |            |
| query-cpu-model-comparison                                                | send-key                       |            |
| query-cpu-model-expansion                                                 | set_link                       |            |
| query-cpus                                                                | set_password                   |            |
| query-dump                                                                | SHUTDOWN                       |            |
| query-dump-guest-memory-capability 187                                    | SPICE_CONNECTED                |            |
| query-events                                                              | SPICE_INITIALIZED              |            |
| query-fdsets                                                              | SPICE_INITIALIZED              |            |
| query-gic-capabilities                                                    |                                |            |
| query-hotpluggable-cpus         207           query-iothreads         169 | stop         17           STOP |            |
| query-kvm                                                                 | SUSPEND                        |            |
| query-machines                                                            | SUSPEND_DISK                   |            |
| query-memdev                                                              | system_powerdown               |            |
| query-memory-devices                                                      | system_reset                   |            |
| query-memory-size-summary                                                 | system_wakeup                  |            |
| query-mice                                                                | <u> </u>                       | _          |
| query-migrate                                                             | _                              |            |
| query-migrate-cache-size                                                  | ${f T}$                        |            |
| query-migrate-capabilities                                                | trace-event-get-state          | 56         |
| query-migrate-parameters                                                  | trace-event-get-state          |            |
| query-name                                                                | transaction                    |            |
| query-named-block-nodes 38                                                | υταποασυτυπ 1ε                 | <i>)</i> 4 |

| $\mathbf{V}$        | $\mathbf{X}$                      |    |
|---------------------|-----------------------------------|----|
| VNC_CONNECTED       | x-blockdev-change                 | 81 |
| VNC_DISCONNECTED    | x-blockdev-insert-medium          | 74 |
| VNC_INITIALIZED     | x-blockdev-remove-medium          | 73 |
| VSERPORT_CHANGE     | x-colo-lost-heartbeat 1           | 49 |
|                     | x-debug-block-dirty-bitmap-sha256 | 42 |
| $\mathbf{W}$        | xen-colo-do-checkpoint            | 5: |
|                     | xen-load-devices-state            | 06 |
| WAKEUP8             | xen-save-devices-state            | 52 |
| watchdog-set-action | xen-set-global-dirty-log          | 82 |
| WATCHDOG 8          | xen-set-replication               | 52 |

| A                                 | BlockdevOptionsThrottle6                                                                                                    |    |
|-----------------------------------|----------------------------------------------------------------------------------------------------|----|
| Abort                             | BlockdevOptionsVVFAT 5                                                                                                    |    |
| ACPIOSTInfo                       | BlockdevOptionsVxHS6                                                                                                    |    |
| ACPISlotType                      | ${\tt BlockdevQcow2Encryption$                                                                                                    |    |
| AcpiTableOptions                  | ${\tt BlockdevQcow2EncryptionFormat$                                                                                                    |    |
| ActionCompletionMode              | ${\tt BlockdevQcowEncryption} \dots \dots \dots \dots \dots \dots \dots \dots \dots \dots \dots \dots \dots \dots \dots \dots \dots \dots \dots$       |    |
| AddfdInfo                         | ${\tt BlockdevQcowEncryptionFormat} \dots \dots \dots \dots \dots \dots \dots \dots \dots \dots \dots \dots \dots \dots \dots \dots \dots \dots \dots$ |    |
|                                   | BlockdevRef6                                                                                                    |    |
| В                                 | BlockdevRefOrNull                                                                                                    |    |
|                                   | BlockdevSnapshotInternal8                                                                                                    |    |
| BalloonInfo                       | BlockdevSnapshotSync                                                                                                    |    |
| BiosAtaTranslation82              | BlockDirtyBitmap4                                                                                                    |    |
| BlkdebugEvent 57                  | BlockDirtyBitmapAdd4                                                                                                    |    |
| BlkdebugInjectErrorOptions60      | BlockDirtyBitmapSha256                                                                                                    |    |
| BlkdebugSetStateOptions           | BlockDirtyInfo                                                                                                    |    |
| BlockdevAioOptions                | BlockErrorAction                                                                                                    |    |
| BlockdevBackup                    | BlockInfo                                                                                                    |    |
| BlockdevCacheInfo                 | BlockIOThrottle 4                                                                                                    |    |
| BlockdevCacheOptions              | BlockJobInfo                                                                                                    |    |
| BlockdevChangeReadOnlyMode74      | BlockJobType                                                                                                    |    |
| BlockdevDetectZeroesOptions 50    | BlockMeasureInfo                                                                                                    |    |
| BlockdevDiscardOptions            | BlockStats                                                                                                    |    |
| BlockdevDriver                    |                                                                                                    | •  |
| BlockDeviceInfo                   |                                                                                                    |    |
| BlockDeviceIoStatus               | $\mathbf{C}$                                                                                                    |    |
| BlockDeviceMapEntry               | ChardevBackend                                                                                                    | 13 |
| BlockDeviceStats                  | ChardevBackendInfo8                                                                                                    |    |
| BlockDeviceTimedStats             | ChardevCommon 9                                                                                                    |    |
| BlockdevOnError                   | ChardevCommon 9 ChardevFile 9                                                                                                    |    |
| BlockdevOptions                   | ChardevHostdev                                                                                                    |    |
| BlockdevOptionsBlkdebug           | ChardevInfo8                                                                                                    |    |
| BlockdevOptionsBlkverify          | ChardevMux9                                                                                                    |    |
| BlockdevOptionsCurlBase           | ChardevReturn                                                                                                    |    |
| BlockdevOptionsCurlFtps           | ChardevRingbuf 9                                                                                                    |    |
| BlockdevOptionsCurlHttp           | ChardevSocket                                                                                                    |    |
| BlockdevOptionsCurlHttps          | ChardevSpiceChannel9                                                                                                    |    |
| BlockdevOptionsFile               | ChardevSpicePort9                                                                                                    |    |
| BlockdevOptionsGenericCOWFormat54 | ChardevStdio9                                                                                                    |    |
| BlockdevOptionsGenericFormat      | ChardevUdp9                                                                                                    |    |
| BlockdevOptionsGluster            | ChardevVC9                                                                                                    |    |
| BlockdevOptionsIscsi              | COLOMessage                                                                                                    |    |
| BlockdevOptionsLUKS               | COLOMode                                                                                                    |    |
| BlockdevOptionsNbd67              | CommandInfo                                                                                                    |    |
| BlockdevOptionsNfs                | CommandLineOptionInfo                                                                                                    | 98 |
| BlockdevOptionsNull               | CommandLineParameterInfo                                                                                                    |    |
| BlockdevOptionsQcow               | CommandLineParameterType                                                                                                    | 98 |
| BlockdevOptionsQcow256            | CpuDefinitionInfo                                                                                                    |    |
| BlockdevOptionsQuorum             | CpuInfo                                                                                                    |    |
| BlockdevOptionsRaw67              | CpuInfoArch                                                                                                    |    |
| BlockdevOptionsRbd63              | CpuInfoMIPS                                                                                                    |    |
| BlockdevOptionsReplication64      | CpuInfoOther                                                                                                    |    |
| BlockdevOptionsSheepdog64         | CpuInfoPPC                                                                                                    |    |
| BlockdevOptionsSsh                | CpuInfoSPARC                                                                                                    |    |

| CpuInfoTricore         168                                                                                                    | I                                                                                                    |
|----------------------------------------------------------------------------------------------------|----------------------------------------------------------------------------------------------------|
| CpuInfoX86                                                                                                    | ImageCheck                                                                                                    |
| ${\tt CpuInstanceProperties} \dots \dots \dots \dots \dots \dots \dots \dots \dots \dots \dots \dots \dots \dots \dots \dots \dots \dots \dots$ | ImageInfo                                                                                                    |
| ${\tt CpuModelBaselineInfo$                                                                                                    | ImageInfoSpecific                                                                                                    |
| CpuModelCompareInfo                                                                                                    | ImageInfoSpecificQCow2                                                                                                    |
| CpuModelCompareResult                                                                                                    | ImageInfoSpecificQCow2Encryption                                                                                                    |
| CpuModelExpansionInfo                                                                                                    | ImageInfoSpecificQCow2EncryptionBase 15                                                                                                   |
| CpuModelExpansionType 191                                                                                                    | ImageInfoSpecificVmdk                                                                                                    |
| CpuModelInfo         190                                                                                                    | InetSocketAddress                                                                                                    |
|                                                                                                    | InetSocketAddressBase 3                                                                                                    |
|                                                                                                    | InputAxis                                                                                                    |
| D                                                                                                    | InputBtnEvent                                                                                                    |
|                                                                                                    | InputButton                                                                                                    |
| DataFormat                                                                                                    | InputEvent                                                                                                    |
| DevicePropertyInfo                                                                                                    | InputKeyEvent                                                                                                    |
| DirtyBitmapStatus                                                                                                    | InputMoveEvent                                                                                                    |
| DriveBackup                                                                                                    | ${\tt IoOperationType} \dots \dots \dots \dots \dots \dots \dots \dots \dots \dots \dots \dots \dots \dots \dots \dots \dots \dots \dots$ |
| DriveMirror                                                                                                    | IOThreadInfo                                                                                                    |
| DummyForceArrays                                                                                                    | ${\tt IscsiHeaderDigest$                                                                                                    |
| DumpGuestMemoryCapability                                                                                                    | IscsiTransport 62                                                                                                    |
| DumpGuestMemoryFormat                                                                                                    |                                                                                                    |
| DumpQueryResult                                                                                                    |                                                                                                    |
| DumpStatus                                                                                                    | $\mathbf{J}$                                                                                                    |
|                                                                                                    | JSONType                                                                                                    |
|                                                                                                    | 350N1ype109                                                                                                    |
| $\mathbf{E}$                                                                                                    |                                                                                                    |
| EventInfo                                                                                                    | K                                                                                                    |
|                                                                                                    | KeyValue                                                                                                    |
|                                                                                                    | KvmInfo                                                                                                    |
| F                                                                                                    | NVIIIII 100                                                                                                    |
| _                                                                                                    |                                                                                                    |
| FailoverStatus                                                                                                    | $\mathbf L$                                                                                                    |
| FdsetFdInfo                                                                                                    |                                                                                                    |
| FdsetInfo                                                                                                    | LostTickPolicy                                                                                                    |
| FloppyDriveType                                                                                                    |                                                                                                    |
|                                                                                                    | $\mathbf{M}$                                                                                                    |
| $\mathbf{G}$                                                                                                    | MachineInfo                                                                                                    |
| <del>-</del>                                                                                                    | MapEntry                                                                                                    |
| GICCapability                                                                                                    | Memdev                                                                                                    |
| GuestPanicAction9                                                                                                    | MemoryDeviceInfo                                                                                                    |
| GuestPanicInformation9                                                                                                    | MemoryInfo                                                                                                    |
| GuestPanicInformationHyperV 9                                                                                                    | MigrateSetParameters                                                                                                    |
| GuestPanicInformationType9                                                                                                    | MigrationCapability                                                                                                    |
| GuidInfo                                                                                                    | MigrationCapabilityStatus141                                                                                                    |
|                                                                                                    | MigrationInfo                                                                                                    |
|                                                                                                    | MigrationParameter142                                                                                                    |
| H                                                                                                    | MigrationParameters                                                                                                    |
| Heat-MomDelian 2001                                                                                                    | MigrationStats                                                                                                    |
| HostMemPolicy                                                                                                    | MigrationStatus                                                                                                    |
| HotpluggableCPU                                                                                                    | MirrorSyncMode                                                                                                    |
|                                                                                                    | MouseInfo                                                                                                    |
|                                                                                                    |                                                                                                    |

| $\mathbf{N}$             | Q                                                                         |
|--------------------------|---------------------------------------------------------------------------|
| NameInfo                 | QapiErrorClass 1                                                          |
| NetClientDriver          | Qcow20verlapCheckFlags                                                    |
| Netdev                   | Qcow2OverlapCheckMode 54                                                  |
| NetdevBridgeOptions 101  | Qcow2OverlapChecks                                                        |
| NetdevDumpOptions        | QCryptoBlockCreateOptions                                                 |
| NetdevHubPortOptions     | QCryptoBlockCreateOptionsLUKS                                             |
| NetdevL2TPv3Options 100  | QCryptoBlockFormat                                                        |
| NetdevNetmapOptions      | QCryptoBlockInfo                                                          |
| NetdevNoneOptions        | QCryptoBlockInfoBase                                                      |
| NetdevSocketOptions      | QCryptoBlockInfoLUKS                                                      |
| NetdevTapOptions         | QCryptoBlockInfoLUKSSlot                                                  |
| NetdevUserOptions        | QCryptoBlockInfoQCow                                                      |
| NetdevVdeOptions         | QCryptoBlockOpenOptions                                                   |
| NetdevVhostUserOptions   | QCryptoBlockOptionsBase                                                   |
| NetFilterDirection       | QCryptoBlockOptionsQCow                                                   |
| NetLegacy                | QCryptoCipherAlgorithm                                                    |
| NetLegacyNicOptions97    | QCryptoCipherMode                                                         |
| NetLegacyOptions         | QCryptoHashAlgorithm                                                      |
| NetLegacyOptionsType 103 | QCryptoIVGenAlgorithm                                                     |
| NetworkAddressFamily3    | QCryptoSecretFormat                                                       |
| NewImageMode             | QCryptoTLSCredsEndpoint                                                   |
| NFSServer                | QKeyCode                                                                  |
| NFSTransport             | QuorumOpType85                                                            |
| NumaCpuOptions           | QuorumReadPattern                                                         |
| NumaDistOptions          |                                                                           |
| NumaNodeOptions          | R                                                                         |
| NumaOptions              |                                                                           |
| ${\tt NumaOptionsType$   | ReplayMode                                                                |
|                          | ReplicationMode 64                                                        |
|                          | ReplicationStatus                                                         |
| 0                        | RockerOfDpaFlow                                                           |
| O                        | RockerOfDpaFlowAction                                                     |
| ObjectPropertyInfo       | RockerOfDpaFlowKey                                                        |
| ObjectTypeInfo           | RockerOfDpaFlowMask                                                       |
| OnOffAuto                | RockerOfDpaGroup         111           RockerPort         108             |
| OnOffSplit               | RockerPortAutoneg                                                         |
|                          | RockerPortDuplex                                                          |
|                          | RockerSwitch                                                              |
| P                        | RunState                                                                  |
| 1                        | RxFilterInfo                                                              |
| PCDIMMDeviceInfo         | RxState                                                                   |
| PciBridgeInfo            |                                                                           |
| PciBusInfo               | $\mathbf{S}$                                                              |
| PciDeviceClass           | B                                                                         |
| PciDeviceId              | SchemaInfo                                                                |
| PciDeviceInfo            | SchemaInfoAlternate                                                       |
| PciInfo                  | SchemaInfoAlternateMember                                                 |
| PciMemoryRange           | SchemaInfoArray                                                           |
| PciMemoryRegion          | SchemaInfoBuiltin                                                         |
| PreallocMode             | SchemaInfoCommand                                                         |
|                          | SchemaInfoEnum                                                            |
|                          | SchemaInfoObject 160                                                      |
|                          | SchemaInfoObject         160           SchemaInfoObjectMember         160 |
|                          | SchemaInfoObjectVariant                                                   |

| SchemaMetaType         158 | $\mathbf{U}$          |
|----------------------------|-----------------------|
| SnapshotInfo               | UnixSocketAddress4    |
| ${\tt SocketAddress$       | UuidInfo              |
| ${\tt SocketAddressLegacy$ | <b>42222</b>          |
| ${\tt SocketAddressType$   |                       |
| SpiceBasicInfo             | $\mathbf{V}$          |
| SpiceChannel               |                       |
| SpiceInfo                  | VersionInfo           |
| SpiceQueryMouseMode        | VersionTriple         |
| SpiceServerInfo            | VncBasicInfo          |
| StatusInfo6                | VncClientInfo         |
| String                     | VncInfo               |
| StrOrNull3                 | VncInfo2              |
|                            | VncPrimaryAuth        |
|                            | VncServerInfo         |
| ${f T}$                    | VncServerInfo2        |
| T                          | VncVencryptSubAuth    |
| TargetInfo                 | VsockSocketAddress4   |
| ThrottleLimits             |                       |
| TPMEmulatorOptions         | ***                   |
| TPMInfo                    | $\mathbf{W}$          |
| TpmModel                   | WatchdogAction 8      |
| TPMPassthroughOptions      |                       |
| TpmType 113                |                       |
| TpmTypeOptions114          | X                     |
| TraceEventInfo             |                       |
| TraceEventState            | X86CPUFeatureWordInfo |
| TransactionAction          | X86CPURegister32199   |
| TransactionProperties      | XBZRLECacheStats      |